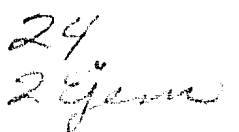

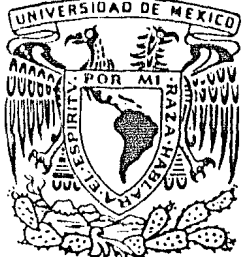

UNIVERSIDAD NACIONAL AUTONOMA **DE** 

FACULTAD DE ESTUDIOS SUPERIORES CUAUTITLAN

# **CAMBIO** DE SISTEMA DE CONTABILIDAD MECANIZADA *A* COMPUTACIONAL

 $\mathsf{T} \stackrel{\text{def}}{=} \mathsf{E} \subset \mathsf{S}^{\mathsf{S}} \subset \mathsf{S}^{\mathsf{S}} \subset \mathsf{S}^{\mathsf{S}} \subset \mathsf{S}^{\mathsf{S}}$ Q U E P A R A OBTENER EL TITULO DE LICENCIADO EN CONTADURIA p R E s E N T <sup>A</sup>

JOSE IGNACIO PEREZ HERNANDEZ

DIRECTOR DE TESIS L. C. HECTOR DAVALOS ROJAS

CUAUTITLAN IZCALLI, EDO. DE MEXICO 1984

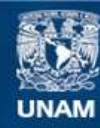

Universidad Nacional Autónoma de México

**UNAM – Dirección General de Bibliotecas Tesis Digitales Restricciones de uso**

# **DERECHOS RESERVADOS © PROHIBIDA SU REPRODUCCIÓN TOTAL O PARCIAL**

Todo el material contenido en esta tesis esta protegido por la Ley Federal del Derecho de Autor (LFDA) de los Estados Unidos Mexicanos (México).

**Biblioteca Central** 

Dirección General de Bibliotecas de la UNAM

El uso de imágenes, fragmentos de videos, y demás material que sea objeto de protección de los derechos de autor, será exclusivamente para fines educativos e informativos y deberá citar la fuente donde la obtuvo mencionando el autor o autores. Cualquier uso distinto como el lucro, reproducción, edición o modificación, será perseguido y sancionado por el respectivo titular de los Derechos de Autor.

$$
I\_\_N\_\_D\_\_I\_\_C\_\_E
$$

### INTRODUCCION

# CAPITULO I

GENERALIDADES. Al).- Historia de la Contabilidad A2).- Sistemas de Contabilidad

#### CAPITULO II  $\ddot{\phantom{a}}$

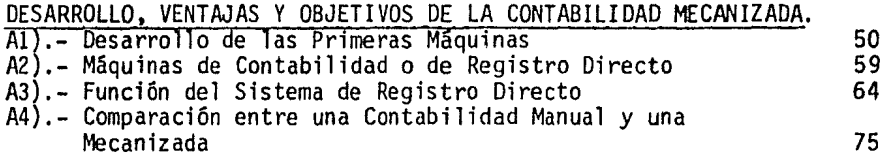

Página

 $\mathbf{I}$ 

1  $\overline{9}$ 

# CAPITULO III

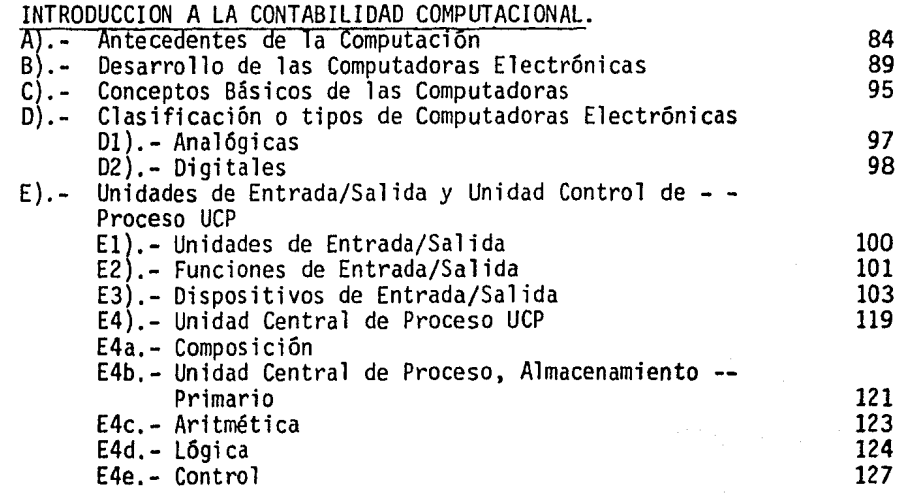

# CAPITULO IV

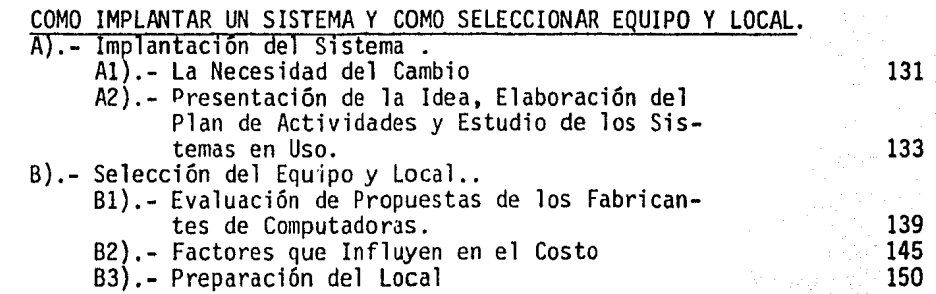

# CAPITULO V

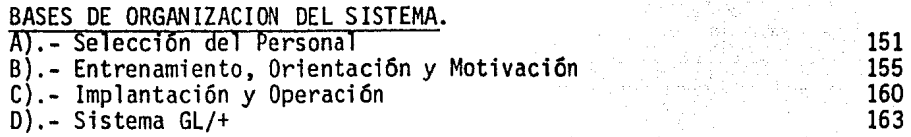

# CONCLUSIONES

BIBLIOGRAFIA

192

195

I\_N\_T\_R\_O\_D\_U\_C\_C\_T\_O\_N\_

 $\mathbf{I}$ 

Es innegable el grado de adelanto que ha alcanzado en los últimos años nuestra naci6n, en todos los ámbitos, lo cuál la coloca dentro del concierto mundial de naciones que van a la vanguardia del progreso.

Los grandes descubrimientos y avances propios que se han -experimentado, además de la gran cantidad de ideas y co--- rrientes extranjéras que han venido a desembocar aquf, han logrado que México cobre mayor auge, en varios aspectos en los cuáles únicamente tratarémos el que se refiere a la con tabilidad.

Desde el principio de todos los tiempos, el hombre ha manipulado datos y utilizando los métodos y dispositivos de comunicación que estan a su disponibilidad, ha podido pasar la información a otros hombres. en las cavernas prehistóricas, cuando se han descubierto rocas con grabados de figu- ras, palabras, mapas de batallas, ha quedado ilustrado el resultado de este esfuerzo primitivo para procesar y trans mitir la información además el hombre reconoció desde un principio lo valioso que podrfa ser desarrollar herramientas que le ayudaran en su trabajo ffsico y mental.

El progreso de las empresas y la evolución de las técnicas <sup>y</sup>mecanismos para procesar informaci6n, exigen de ésta un constante perfeccionamiento; Dentro del desenvolvimiento económico es básica la organización y dentro de ésta, la implantación de un adecuado sistema contable.

Este trabajo representa una investigación en la que se toman en cuenta las necesidades actuales con referencia al control empresarial de sus sistemas de información y que puede ser una base para futuras investigaciones.

El sistema de contabilidad es elemento vital del control in terno, es su sistema nervioso central, mediante el cuál, los directivos se percatan de la marcha del negocio y to- man las mejores decisiones. El sistema contable incluye el ciclo completo que comienza con las transacciones, su re- gistro en documentos primarios, su análisis y registro en libros de distintos tipos y la presentación final de los datos en los informes.

Conforme transcurría el tiempo se incrementó, el volumen de las operaciones contables y los sistemas manuales eran ya imposibles de llevarse a cabo y elaborar y aceptar todos los libros y registros y entregar la información oportuna, eficáz y segura; Se ideó y llevó a cabo la creación de má $III -$ 

quinas, dentro de ellas se tiene la de contabilidad que representa ün desarrollo lógico de la sumadora y la máquina de escribir, ya que estas dos herramientas fundamentales de oficina se combinaron de diversos modos para producir un tenedor de libros mecánico. En cuanto a su funcionamiento las máquinas de contabilidad, en gran medida, siguen siendo mecánicas, pero en la actualidad se está procediendo a reemplazarse con circuitos de com putadoras estas maravillas de ingeniería de precisi6n,- ·las computadoras electrónicas,las cuáles son capaces de efectuar las labores anteriormente descritas cumpliendo todos los requisitos necesarios en cuanto eficiencia, rapidez y presentación.

Es indispensable estudiar siempre el sistema que se uti lice, tomando en cuenta las caracterfsticas y las necesidades de la empresa, con objeto de reunir las venta- jas y desventajas de su sistema.

Se hace una breve descripción de los equipos utilizados en la actualidad por empresas, pequeñas, medianas y grandes en los que el cambio del equipo requiere cier- tas investigaciones, por ejemplo en equipo electr6nico, se ven los antecedentes, desarrollo, conceptos básicos, clasificaciones y tipo de computadoras ( de cintas, dis cos magnéticos, discket, perforadoras, etc ... ).

llianen, sirikoa

2000년 1월 20일 - 1월 1일 - 1월 1일 - 1월 1일<br>1월 20일 - 1월 1일 - 1월 1일 - 1월 1일 - 1월 1일 - 1월<br>1월 20일 - 1월 1일 - 1월 1일 - 1월 1일 - 1월 1일 - 1월 1일 통화자 사회 경찰 시키다.<br>경제 자료 시키지 않은 것이다.

a 1940a<br>Miliotare Lieni kerimat

*172,000 - 29*3 원

레 크리다리<br>기자 19년

Una vez que se ha elegido el equipo a contratar se toman en cuenta los factores primordiales, como son la evaluación de propuestas, el costo y preparación del local, el<br>personal y el sistema de operación. personal y. el sistema de operación.

#### CAPITULO 1

#### Al.- HISTORIA DE LA CONTABILIDAD

El hombre, desde el momento que tuvo conciencia del tiempo <sup>y</sup>se vi6 sujeto al transcurso de éste, comprendió que su prQ pio tiempo indudablemente tendrfa su ffn.

Durante muchos siglos invirtió su tiempo en buscarse alimento, casa, vestido y alguna comodidad para él y su familia en relaci6n a su esfuerzo; en tanto la humanidad se multiplicaba de tal manera que llegó el momento en que su esfuerzo per sonal no bastaba para cubrir lo más indispensable de sus necesidades y las de los suyos.

Las necesidades principales fueron realizandose con la unión de varios hombres en su afán por conseguir todo con su es-- fuerzo en conjunto.

La principal habitación con que contaba el hombre, eran las cuevas y cavernas, ya que ocupaban las cuevas o grutas forma das naturalmente, es ahf donde han quedado como testimonio -

lo antes descrito, teniendo como ejemplo las Grutas de Alta mira, posteriormente se paso a la combinación de dibujos y simbolos fonéticos, ya en una forma más pura apareció la es critura fonética que es una expresi6n de sonidos ~in mescla de dibujos o símbolos.

Se puede afirmar que la contabilidad, en forma rudimentaria, ya existía desde épocas remotas, cuando el hombre se consti tuyo en unidades económicas y sociales, por lo tanto nacieron vinculas con otros hombres surgiendo como principal actividad el autoconsumo, a medida que se fueron desarrollando en volumen las actividades, fué menester que apareciera -1a división de trabajo.

En el acontecer histórico se tiene definido uno de los as- pectas en donde se *ve* con mayor claridad el primer paso de la división de trabajo, el cuál fue la domesticación y la cría de ganado, de aquí se derivan nuevas fuentes de divi- sión del trabajo, ya que surgió la actividad de la agricultura y así continuó subdividiendo con la creación de nuevas actividades que nacieron casi simultaneamente como son agri cultura y pastoreo.

A partir de estos sucesos la economía prácticada de autocon sumo, se fué volviendo en una economfa de cambio, ya que el

2

hombre no podia producir o tener todo lo necesario y en - cambio ten1a productos de más con los cuáles podia através del cambio ofrecer lo que él producia por los elementos o bienes que le fuesen necesarios, de tal suerte tuvo un gran auge este tipo de economía que surge de aquí el valor de las cosas que en un principio fueron los mismos bienes a cambiar, después la unidad de valor fueron los animales y así sucesivamente, hasta aparecer la moneda metálica y pa- pel moneda.

Uno de los primeros medios de que se valió el hombre para contar fueron sus propios recursos naturales, ya que en su caso vienen a ser sus dedos y hasta se ha pensado que de ahí tiene sus raices el sistema decimal de nuestros tiempos, pe ro la complejidad de las operaciones que fueron apareciendo hizo insuficiente dicho sistema y no es aventurado afirmar que desde las épocas más remotas, el hombre pensó que el esfuerzo mental de recordar una acumulación de cifras al con- tar podría ser aligerado por medio de una señal visible a me dida que las posesiones del hombre crecieron en número, también creció su ingenio para ampliar en alcance de su forma digital de contar, por medio de artefactos sencillos. El más antiguo que se conoce en el mundo es una mesa de arena egipcia, del año 700 A.C., que consistía en un recipiente de madera lleno de arena, en el cuál se trazaban lfneas para

3

formar divisiones, que presentaban multiplos de diez, y se colocaban piedrecillas en cada división a medida que se llevaba~ cabo la. cuenta.

De Egipto, ésta práctica pas6 a Fenicia y Grecia, donde - llegó a ser conocida como Abax, los romanos la conservaron bajo el nombre de Abacus y le dieron una forma más práctica, las priedrecillas fueron reemplazadas por marcadores de madera, con forma de perilla, que corrian a lo largo de surcos verticales.

En su forma más sencilla conocido como Abaco, es un marco con varias filas de cuentas ensartadas en alambres que la mayorfa de nosotros conocimos en nuestros juegos infanti- les, su nombre real es Suan-pan o Swampan.

En el ábaco típico las cuentas se incertaban en cuerdas pa ra formar hileras, cada una contenía diez cuentas, que representaban los diez dedos, la posición de la hilera repre senta el valor decimal de las cuentas en esa hilera, y asf, las cuentas en la hilera A tienen un valor de uno cada una, representando las posiciones de las unidades; las cuentas en la hilera B tienen un valor de 10 cada una, representan do la posición de las decenas; las cuentas de la hilera C tienen un valor de 100 cada una, representando el valor de las centenas; y asf sucesivamente.

 $-4$ 

El hombre quedo limitado hasta donde podía llegar con el - conteo de sus dedos, por lo que su ingenio posteriormente lo condujo a vencer estas limitaciones utilizando cuentas u objetos similares pequeños para contar.

El ábaco se us6 de manera eficiente en sumas y restas, sin embargo, aunque para las multiplicaciones o divisiones, los datos hist6ricos de que disponemos son muy limitados, parecen demostrar que mucha gente podía usar el ábaco también para estos fines.

La multiplicaci6n se ejecutaba por sumas repetidas, por -- ejemplo, para multiplicar 5 X 6, o bién se sumaba el 6 cinco veces  $(6+6+6+6+6)$ , o el 5 se sumaba 6 veces  $(5+5+5+5+5+5)$ y en cualquier caso el producto es 30.

La división se ejecutaba por restas repetidas cuyo método es el que ejecutan en la actualidad las computadoras digita les, por ejemplo,si siete caballos turcos cuestan 18 liras cada uno, su valor total se obtiene por medio de la suma de 18+18+18+18+18+18+18 y de manera similar, si deseamos conocer cuantos caballos turcos se pueden comprar en 90 liras -  ${\text{approximate 15 dolares}, \text{18 de 90 = 72, 18 de 72 = 54,}}$ 18 de 54 = 36, 18 de 36 = 18, 18 de 18 =O.

standard (Angle)

5

Durante la edad media hubo pocos desarrollos en la conserva ción de registros, el siguiente suceso interesante en la - historia de los registros comerciales fué el advenimiento en Inglaterra, de registros de madera, aunque las muescas en estacas como medio para registrar números tuvo su origen en la época neolítica y aún en la paleolítica. Esta técnica fué probablemente, la que más se utilizó en Inglaterra después de la invación de Guillermo el Conquistador, en 1066, durante su reinado se efectuo un censo en el que se regis- traron todas las propiedades y los tributos de la corona, con base en la propiedad personal, los detalles del censo se incluyeron en el llamado libro del día de juicio, que se - utilizó para determinar los impuestos que se deberían recau dar de cada contribuyente.

El recaudador de rentas de cada condado tenía la responsabi lidad de recolectar para el rey todas las rentas, impuestos, multas y otros ingresos. Se acostumbraba que el recaudador de rentas viajara cada año a Westminster en tiempo de pascua para pagar en la tesorería la mitad aproximadamente de la cantidad total que se requería de su región, en cambio obtenía un recibo de la forma de una vara de madera en la que se hacían muescas que representaban el valor total. Una vez que se contaba y hacia la inspección, la vara era partida longitudinalmente, una mitad la conservaba el recaudador de ren- tas como recibo, y la otra quedaba en la Real Hacienda.

- 6 -

más tarde, al llegar la época del pago final, el recaudador de rentas mostraba sus mitades de los registros,como evidencia de los pago que hizo, si coincidían con las mitades retenidas en la tesorería, se le acreditaban, sin embargo, si la porción del recaudador de rentas ha- bia sido alterada, se le encarcelaba. Siguió utilizandose aún cuando se disponfa de mejores métodos escritos y que la gente era más - ilustrada.

A partir del siglo XII, las ciudades italianas fueron las que más des tacaron, debido a que tuvieron un gran auge comercial, dando como corolario una contabilidad a partida doble, éstas tres ciudades fueron: Venecia, Genova y Florencia y a la forma de llevar sus documentos con tables se les conoce con el nombre de la ciudad en que se les dió origen ( a la Veneciana, a la Genovesa, etc...)

Empiezan a aparecer otros estados contables, así como nuevas cuentas que facilitan grandemente la labor contable, el sistema a la Veneciana fué el más completo, ya que contaba con un juego de libros denominados "Giornace (libro Diario)", que se llevaba en orden - cronológico, otro que agrupaba varias cuentas patrimoniales y se le conocía con el nombre de "Cuaderno", que viene a ser un Libro Mayor, y otro libro no contable que se usaba como un recordatorio y se denominaba "memoriable".

Una de las ciudades que por la importancia que llegó a tener en aquel entonces debido a sus conquistas, que es donde se tienen más noticias y testimonios de una contabilidad más se mejante a la actual, fué Roma y es precisamente através de sus grandes pensadores como se ha llegado a recopilar leyes que en aquel entonces regian las operaciones entre Patricios y Plebeyos.

En las ciudades italianas de Florencia, Génova y Venecia, en donde, a causa del volumen de operaciones mercantiles, se desarrollo la contabilidad, en el año de 1157 el notario genovés Ansaldus Bollardus, efectúo la primera distribución de utilidades, al repartir los beneficios de una sociedad mer-cantil entre los que tenían derecho a ella de acuerdo con su inversión y el trabajo desarrollado. v godatič 

El nacimiento de la contabilidad por partida doble nació en Italia según datos históricos en el Siglo XIV.

gallade i trom

En 1494 se publica el Libro "Summa Arithmetica, Geometría, Proporcioni et Proporcionalita", donde establece la teoría de la partida doble, por un monje llamado Fray Luca Pacioli, y en el que establece también dos libros, Inventario, Borra dor, Diario Mayor y se dan reglas para llevar cada uno de ellos.  $\label{eq:2} \frac{1}{\sqrt{2}}\sum_{\alpha\in\mathbb{Z}}\left[\frac{1}{\sqrt{2}}\sum_{\alpha\in\mathbb{Z}}\left(\frac{1}{\sqrt{2}}\sum_{\alpha\in\mathbb{Z}}\left(\frac{1}{\sqrt{2}}\right)\right)\right]^{2}+\frac{1}{\sqrt{2}}\sum_{\alpha\in\mathbb{Z}}\left[\frac{1}{\sqrt{2}}\sum_{\alpha\in\mathbb{Z}}\left(\frac{1}{\sqrt{2}}\sum_{\alpha\in\mathbb{Z}}\left(\frac{1}{\sqrt{2}}\right)\right)\right]^{2}+\frac{1}{\sqrt{2}}\sum_{\alpha\in\mathbb{Z}}$ 

Durante los años que siguieron al tratado de Pacioli, hubo perfeccionamientos y otros adelantos en los sistemas de tene duria de libros. Sin embargo ocurrieron relativamente algu- nos cambios en las técnicas de registro de transacciones mer cantiles.

# A2.- SISTEMAS DE CONTABILIDAD

En 1887 se establece en México, el C6digo de Comercio el registrar en un libro denominado Diario General, por medio de asientos, las operaciones al -irse efectuando, pasar los - - asientos diariamente uno a uno, los auxiliares como el mayor y obtener los datos para hacer en el libro de Inventarios y Balances, los Estados Financieros, Balance General y Pérdi- das y Ganancias.

Dentro de la descripción del sistema de diario continental podemos decir que es integrado por tres libros principales que se denominan Diario Continental, Mayor y de Inventarios, y que a su vez son complementados con otros registros auxi-- 1 iares. El Diario Continental presenta la relación de las - operaciones realizadas con fecha y orden en que se ejecutan, y para conocer los efectos de aumento y disminución sobre ca da concepto afectado por las mismas, es indispensable pasar al Mayor, cada una de las operaciones.

El procedimiento de Registro de Diario Continental es emplea do por empresas que el volumen de trabajo no es muy grande o que su situación económica no le permite establecer un siste ma más adecuado.

Las desventajas que se pueden tener en el sistema se mencionan a continuación:

- 1) No se puede registrar un crecido volumen de operaciones ya que éstas deben ser anotadas por una sola persona por tener solamente un libro, implica lentitud en el registro.
- 2) Deberá ser con registros de operaciones manuscritas (Sistema Manual).
- 3) Los asientos deberan ser anotados en el libro, diariamente y uno por uno lo cuál implica pérdida de tiempo.
- 4) Los pases a los auxiliares se deben tomar del libro dia-rio, lo cuál obliga a interrumpir el registro en el libro diario.

Las desventajas obligaron a buscar nuevos procedimientos para registrar las operaciones realizadas con mayor eficacia y da tos oportunos, la finalidad que se persiguió fué el del ahorro de tiempo, que se obtuvo aumentando varias columnas para valores, y la división del trabajo, registrando las operaciones en hojas sueltas llamadas pólizas, ejecutada por v<u>a</u> rias personas que lo pueden hacer simultáneamente sin que haya interferencia.

### EL LIBRO DIARIO

Consiste en anotar cada transacción realizada indicando: La fecha.- de la operación.

> El número Progresivo.- que se le asigna a cada una. Las Cuentas. - que se manejan

Las cantidades de cargo y abono.

Una descripción.- Concepto de la operación realizada.

El libro deberá estar empastado y foliado, esto es para - comprobar que el registro de las operaciones corresponde al orden cronológico con que se efectuaron, lo cuál deberá tenerse mucho cuidado en no dejar renglones vacios y sin escribir entre renglones, en estas condiciones el registro tiene que hacerse manuscrito, a tinta, no raspaduras ni -enmendaduras.

El registro en el Libro Diario proporciona la relación de todas y cada una de las operaciones efectuadas, pero no -permite conocer a primera vista las afectaciones correspon dientes de cada contrato. 인상 1, 발표 19호주의 6.<br>인상 1, 발표 1, 발표 주변 1, 1

#### LIBRO MAYOR

En igual forma que el libro diario debe encontrarse empasta do y foliado lo cuál implica que tambien debe operarse ma-nualmente.

Al transcribir las operaciones del Libro de Diario al Libro Mayor debe anotarse en cada cuenta:

La Fecha.- de la operación.

El Número de Asiento. - con el que fué registrado.

El Número de la Cuenta. - que se maneja.

El Cargo o el Abono Correspondiente.

El Saldo.

Esta transcripción del Registro de Asientos en el Diario y Mayor, se denominan pases al Mayor.

#### LIBRO DE INVENTARIOS Y BALANCES

Los Estados Financieros que se elaboran al concluir cada -ejercicio contable son el Estado de Situación Financiera y Estado de Resultados, deben aparecer registrados en el Li-bro de Inventarios y Balances, que junto con el Diario y el Mayor forman parte del Sistema de Diario Continental.

Deben de registrarse en éste libro las relaciones analíti-cas de cada uno de los conceptos que integran los Estados - Financieros entre los cuáles, figuran como principales las correspondientes al recuento físico de mercancías llamado también Inventario Final, que se efectúa al términar el - ejercicio.

Los libros mencionados, que sean utilizados por cada empre sa para llevar la cuenta y razón de sus operaciones debe- rán estar autorizados por las autoridades fiscales, en éste caso por la Oficina Federal de Hacienda.

regije n

wiki ke AAAA Mistan Tiji (1919)<br>Self (Stati)<br>Self (Stati) (Stati) (1919)

Alian Martin

1976년 1월 20일<br>대한 1977년<br>대한민국 전

ESQUEMATIZACION DEL SISTEMA DE DIARIO CONTINENTAL :

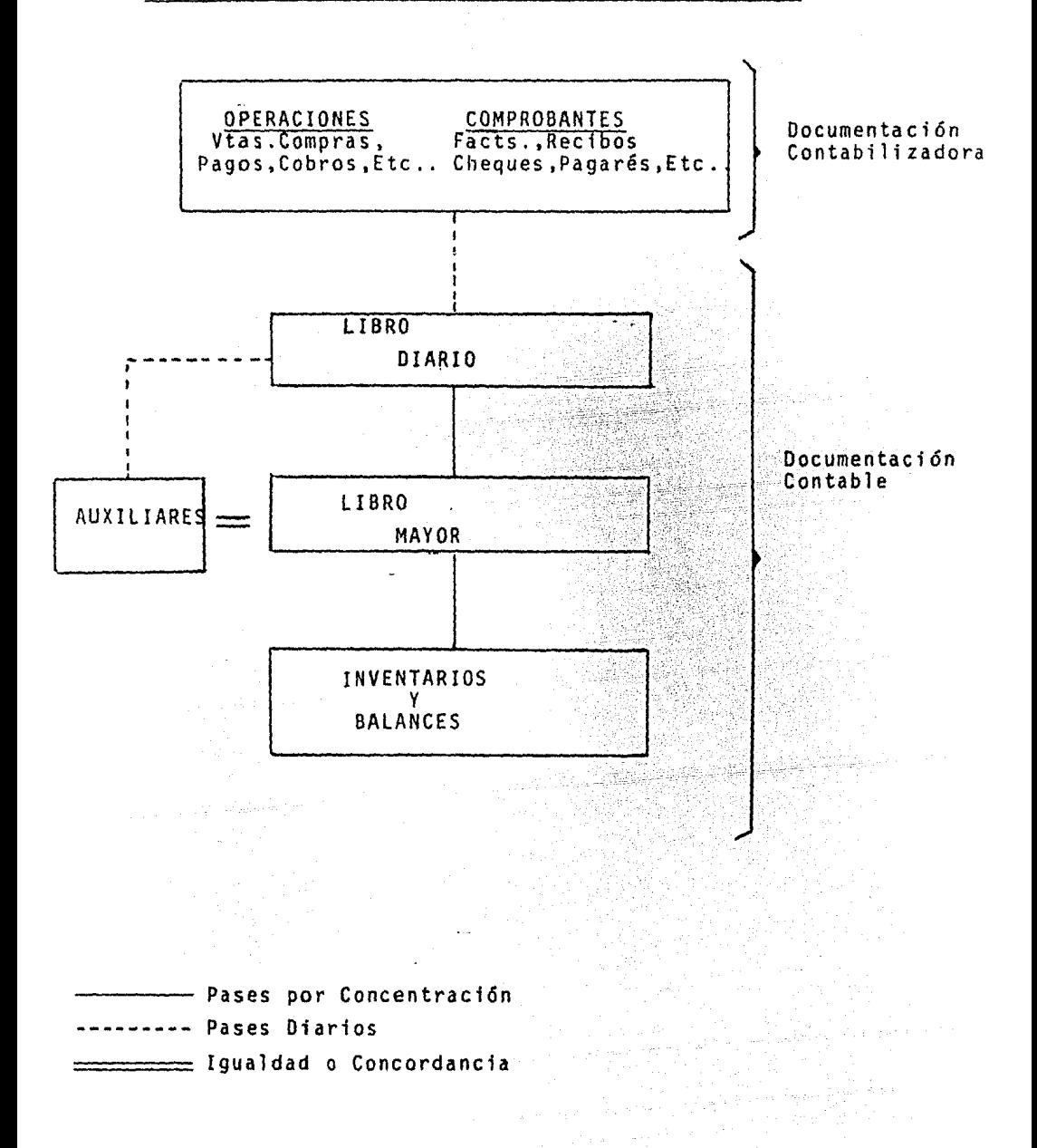

Lo expuesto con anterioridad, la evolución del diario continental. fué originado tanto por el ahorro de tiempo como la división de trabajo, objetivo logrado fué aumentándole colum nas, dividiendolo en varios diarios o registrando operacio- nes en hojas sueltas, de ahí que se implantaron nuevos siste mas de contabilidad.

> 好叫叫叫 88

ng Salawang Pali

Dentro del Departamento de Contabilidad existe un problema siempre en toda empresa, que es el tiempo, éste departamen to debe de estar en total comunicación e información, en él se reunen todos los documentos de las operaciones reali zadas en los distintos departamentos de la empresa. Estos documentos contienen los datos relativos a ventas, cobros, compras, pagos, etc ... que dicho departamento debe proce- sar con el objeto de producir la información necesaria para que la administración tome las decisiones adecuadas y oportunas para el logro de los objetivos marcados.

Tomando en cuenta lo anterior se hará una breve descripción y clasificación de los slstemas que puedan realizarse, por medios manuales y que a continuación se enumeran:

> 1) . - Sistema de Diario - Mayor Unico. 2). - Sistema de Diario Tabular 3) • - Sistema de Caja y Operaciones Diversas 4). - Control Contable del Efectivo 5). - Sistema Centralizador 6).- Sistema de Pólizas 7). - Sistema de Cuentas por Cobrar 8).- Sistema de Cuentas por Pagar

1).- SISTEMA DE DIARIO - Mayor Unico.

Consiste en reunir en un solo libro el diario y el mayor, y se establece en hojas tabulares o de múltiples columnas, des tinando la primera parte al registro de las operaciones en la misma forma que en el Diario Continental, con relación - cronológica de conceptos y la segunda el registro de la acumulación clasificada en esas cuentas de los valores de cargo y abono, es operado manualmente y por una sola persona.

#### Ventajas.

- a) Pases al mayor se efectúan con mayor rápidez, asentar los cargos y abonos que afectan cada cuenta en las columnas destinadas para cada una de ellas.
- b) Al final de cada hoja se obtiene una balanza de comprobación, en la que nos muestra la suma de movimientos operados en cargos y abonos.
- c) Permite ver con claridad en un solo documento, las cuen- tas afectadas.

### Desventajas.

- a} Equtvocación al anotar cantidades en las columnas.
- b) Es operado manualmente y por una persona.
- c) La simplificación del procedimiento para efectuar los pases al mayor, no es suficiente para llevar a cabo el re--

gistro de un considerable número de operaciones con rapidez. Kurat du

d) Las columnas solo alcanzan para abrir un reducido número de cuentas. generalmente se requiere de hojas grandes, - por tal motivo es incomodo su manejo.

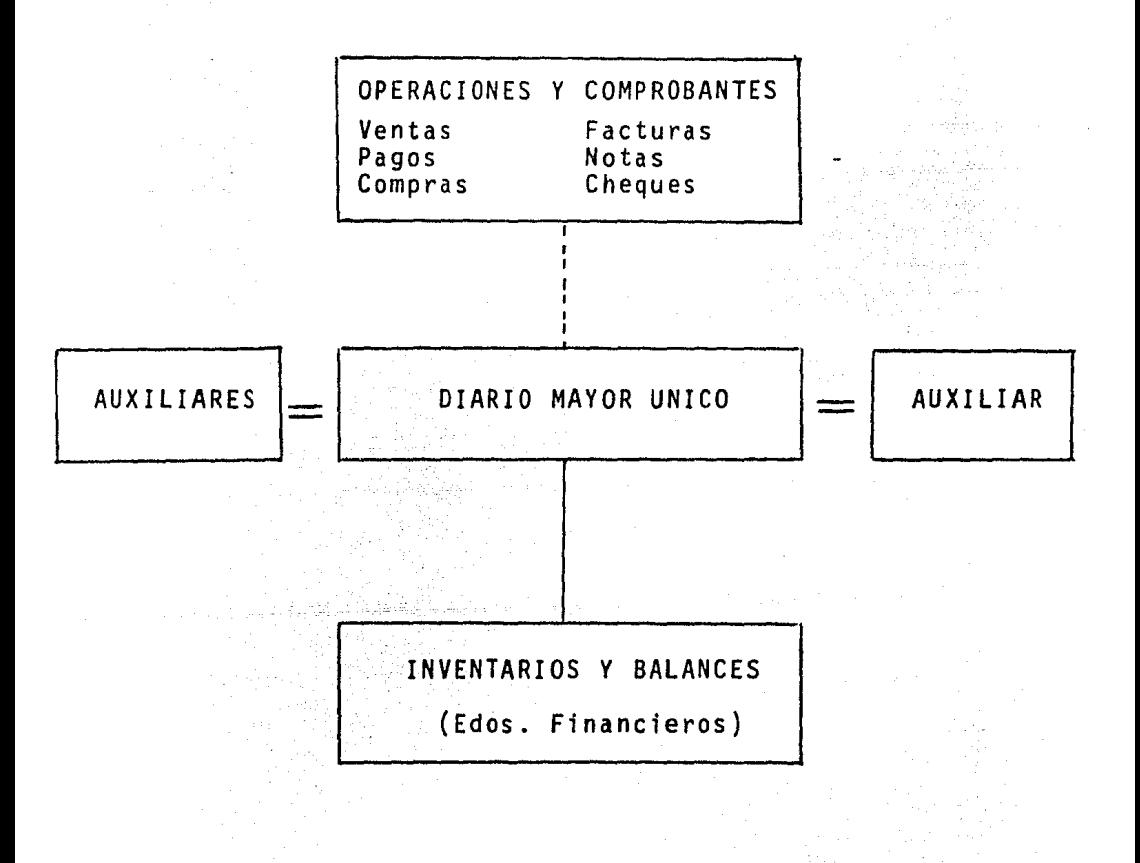

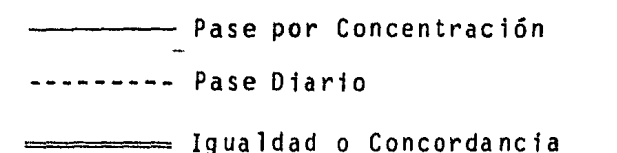

2).- SISTEMA DE DIARIO TABULAR.

El 1 ibro diario tabular simplifica el procedimiento para - efectuar los pases al mayor, evita el pase ,de operaci6n por operación únicamente se pasan en forma perf6d{ca la suma de cargos y abonos de las operaciones realizadas.

Se establece en hojas de varias columnas que se destina una columna a cada cuenta registrando cargos y abonos cuando se presentan con gran movimiento, y considerando tambien en -una columna con el tftulo de "Otras Cuentas" las que se registran con poca frecuencia.

El Sistema de diario tabular consiste en utilizar un Libro Diario Tabular, en sustitución del Continental, el Libro Ma yor y el de inventarios y balances, operación manual y por una persona.

El Diario Tabular puede ser utilizado como Diario Principal o como Diario Auxiliar.

Diario Tabular Principal, consiste en pasar directamente al Mayor las sumas de cargos y abonos que se obtienen en el pa se de las operaciones en el diario tabular.

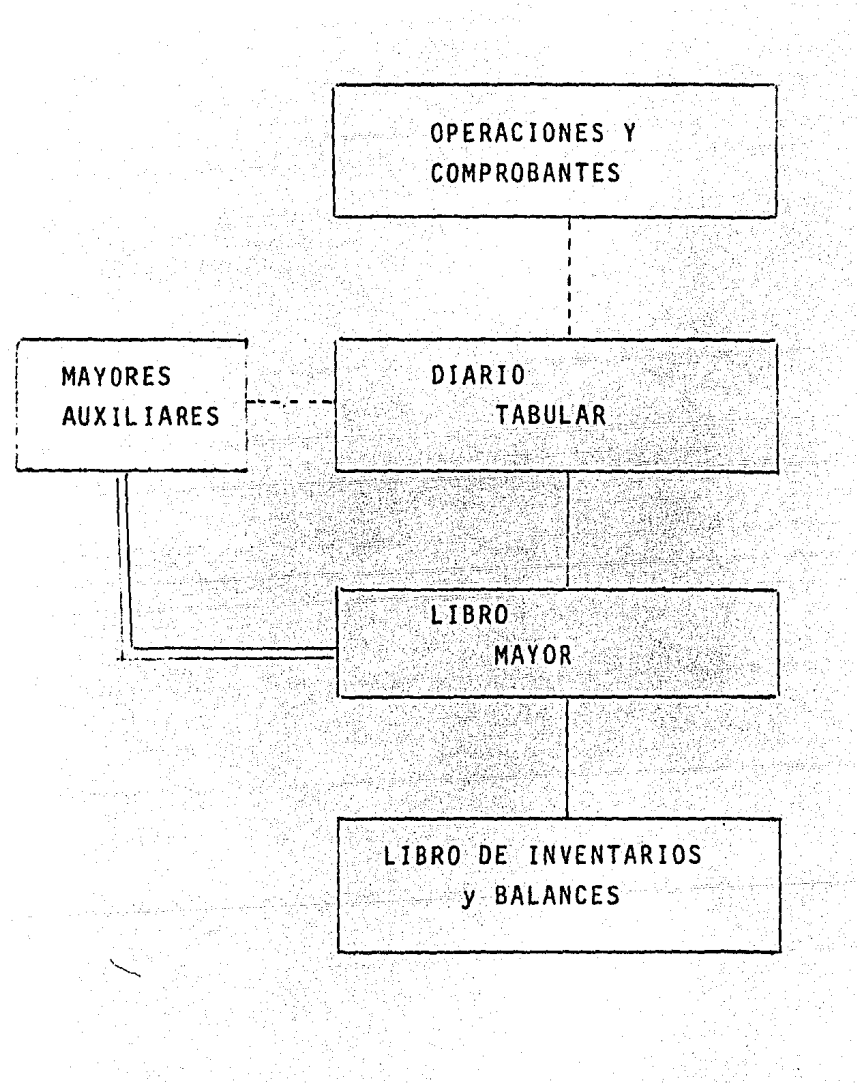

Diario Tabular Auxiliar, que consiste en pasar las sumas de cargos y abonos de cada concepto a un Diario Principal y de éste efectuar los pases al Libro May6r.

# ESQUEMATIZACION.

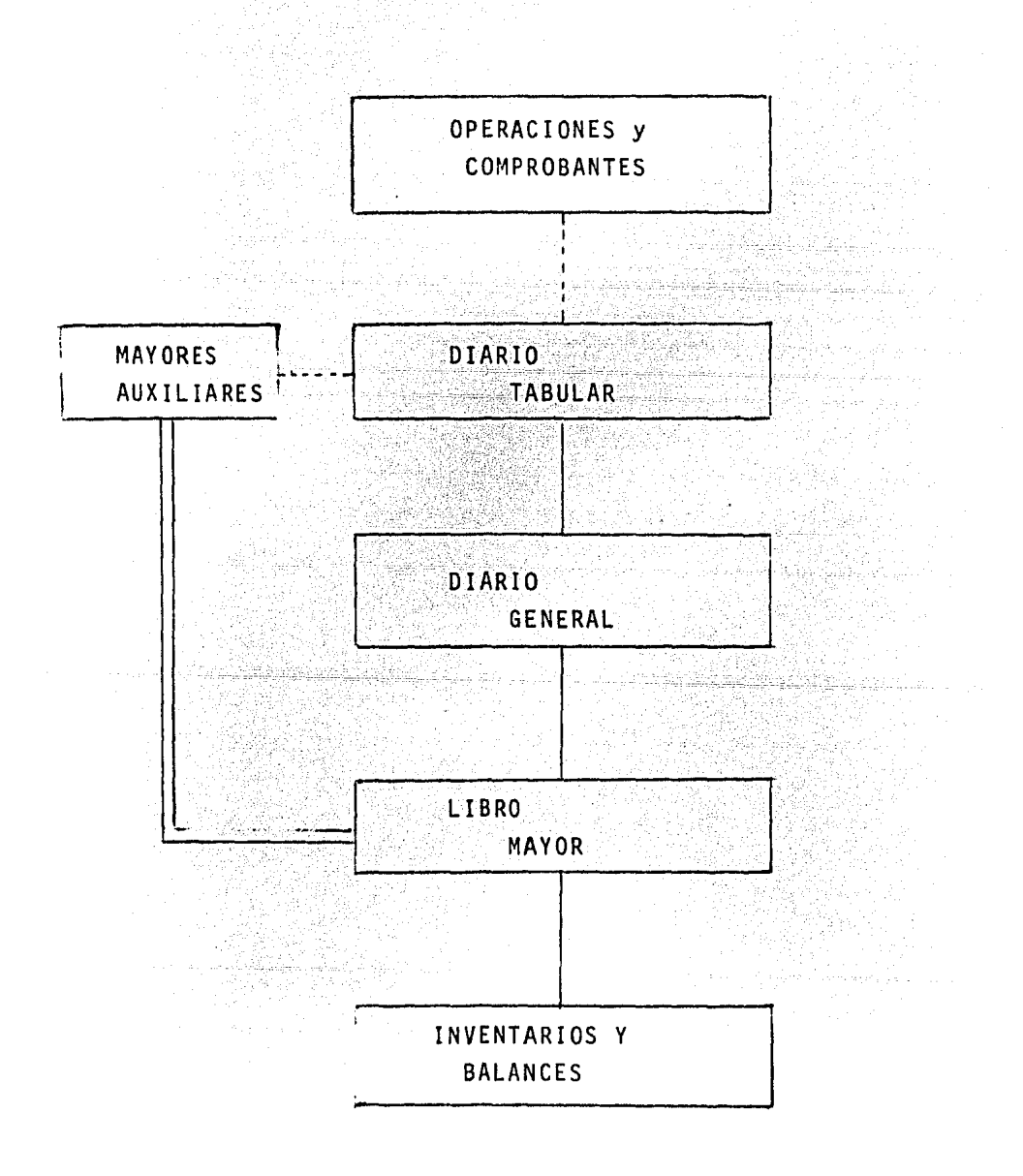

Ventajas .

- a) Las operaciones se efectúan por concentración periódica, ahorro de tiempo.
- b) Permite tener todas las cuentas que se afectan.con mayor frecuencia.
- c) Las operaciones quedan clasificadas por cuentas: y facili ta la consulta al momento, de los movimientos deudores como acreedores de cada una de ellas.

Desventajas .

- a) No permite división del trabajo, y es operado manualmen*te.*
- b) Por el número de columnas de valores de que consta, resul ta un libro demasiado grande.
- c) Por la distancia de las columnas se pueden cometer errores con frecuencia.

### 3).- SISTEMA DE CAJA Y OPERACIONES DIVERSAS.

Consiste en utilizar dos Libros "Diarios", destinando uno al registro de entradas y sal idas de efectivo y el otro al registro de los aumentos y disminuciones de todos los demás conceptos, el Libro Mayor y el Libro de Inventarios y Balances, se opera manualmente y con la participación de dos personas. 

Los Diarios de Caja y Operaciones Diversas como Auxiliares y Principal. risk skil 지하지 아버지가 어떻게 하는 것 같아. 

1944년<br>대학 - 수반 개 시간에 있는 것 같은데<br>- 사용 4세 시간에 대한 학생 일이다.<br>국내 가장 한

#### Auxiliar :

Cuando se registran periódicamente los asientos de concen tración. uno por movimientos registrados en el Diario de Caja y otro por los registrados en el de Operaciones Di- versas.

Se puede recomendar éste procedimiento cuando el volumen de operaciones que se efectúan es más numeroso, también son aquellos en los cuáles se registran determinados grupos de operaciones, de ellos, por conducto del Diario General, se hacen los pases a las Cuentas de Mayor.

ESQUEMATIZACION.

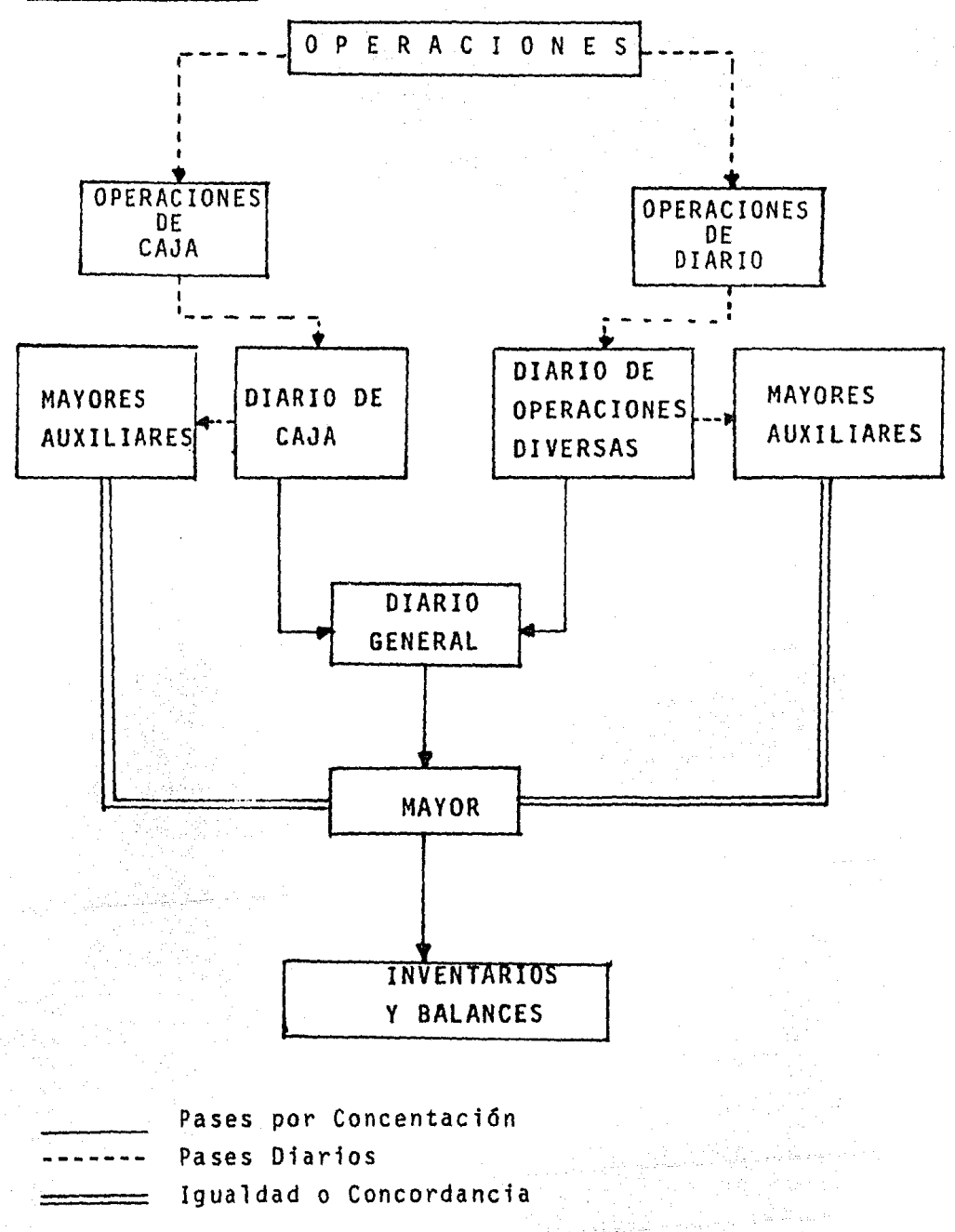

#### Principal:

Puede ser utilizado como Diario General, con lo cuál ya no se hace necesario establecer otro diario y se corre un solo asiento de concentración, del Diario de Caja que funcio na como Auxiliar al Diario de Operaciones Diversas, que -funciona como Principal, en el cuál quedan registradas todas las operaciones efectuadas por la empresa, de él se ha cen los pases a las cuentas del Mayor, y se recomienda --cuando el volumen de operaciones que se efectúan no es muy numeroso.

ESQUEMATIZACION.

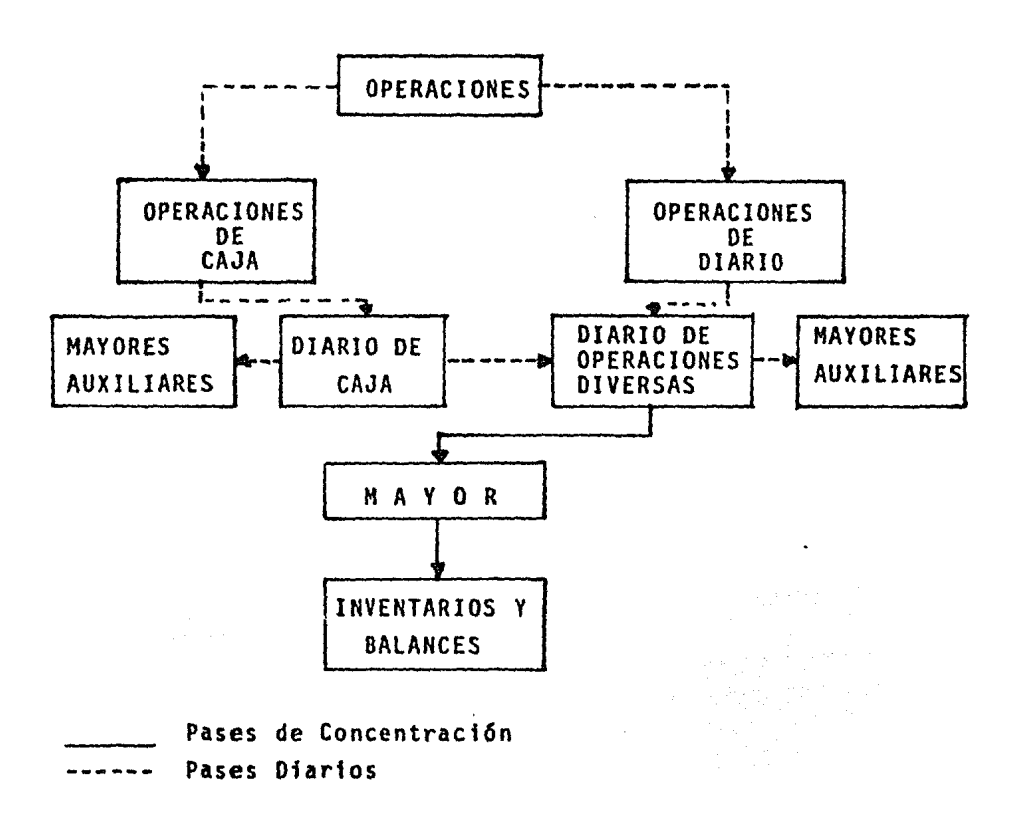

Ventajas :

- a) Oivisi6n de trabajo,entre dos personas.
- b) Mayor rapidéz con la división de trabajo.
- e) Permite un mejor control sobre entradas y sal idas de efectivo. 14502239

### Desventajas ;

- a) El registro de las operaciones es manuscrito.
- b) Cuando el volumen de las operaciones es muy elevado, la división del trabajo entre dos personas no es suficiente.

eles in 1970.<br>D

4).- SISTEMA CONTABLE DE EFECTIVO.

a) El control de efectivo de caja es adecuado únicamente en empresas pequeñas, cuyo volumen de operaciones no es dema siado, puede propiciar acumulaciones de cantidades gran- des de dinero en poder del cajero que se expone a robo <sup>y</sup> a usos indebidos cuando se controla en empresas de cierta importancia.

Este sistema se basa fundamentalmente en la división del Diario Continental en dos Diarios, primero donde se regis tran las operaciones de efectivo y la segunda que se destina para operaciones que no son de efectivo y que se lla man de diario.

El Libro de Caja puede ser operado con tres diferentes - formas de procedimientos, de acuerdo a las característi-cas de cada empresa.

#### CAJA CORRIDA.

Consiste en anotar en el mismo los documentos de entrada y salida de efectivo separadamente que contendrá los da- tos siguientes:

Fecha de Operación.

Descripci6n, motivo de la entrada o salida. Importe de la entrada o salida de efectivo.

### RAYADO DIARIO DE CAJA CORRIDA.

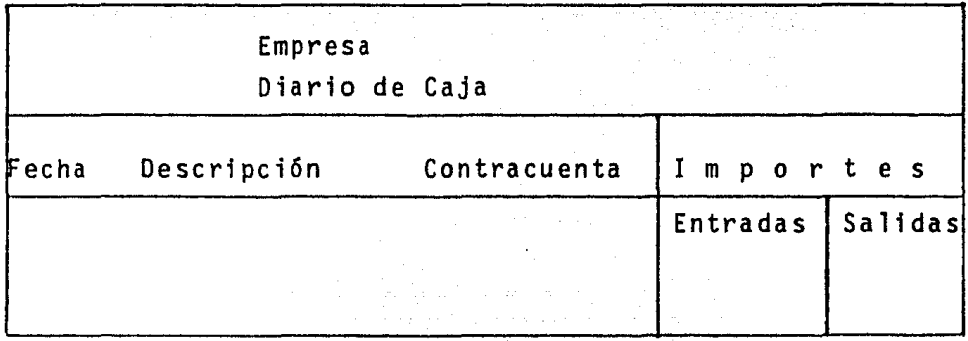

### CAJA DISTRIBUIDA.

Debe implantarse en empresas en Jas que el cajero tiene conocimientos de contabilidad y que el volumen de opera- ciones en efectivo no sea demasiado grande. Deberá anota~ se respecto de cada operaci6n que genere entradas o salidas de efectivo, fecha, descripci6n e importe, y contra- cuentas de cargos y abonos a caja,

Como se ha mencionado el cajero deberá tener los conoci- mientos necesarios de contabilidad ya que el mismo hará las aplicaciones de las cuentas.

Puede establecerse en hojas encuadernadas utilizando dos páginas o una sola, y también en hojas sueltas.
El rayado no se presenta por ser igual al de caja corrida.

undari pada telah<br>Sebelah penan

#### CAJA TABULAR.

Consiste en anotar todos los datos relativos a cada opera ción, en hojas de múltiples columnas, de las que se desti na una para cada cuenta que con frecuencia deba afectarse en compensación de los cargos y abonos a la cuenta de caja y columna para otras cuentas, que son utilizadas para las cuentas con poco movimiento.

## RAYADO DE CAJA TABULAR.

Se establece en hojas tabulares que pueden o no estar encuadernadas.

## Empresa Diario de Caja Tabular CAJA **BANCOS** ALMACEN | GTS.VTA. **OTRAS CUENTAS** Fecha Concepto | Debe Haber Nombre  $Debe$ Haber Debe Haber Debe Debe

 $\overline{3}0$  $\mathbf{I}$ 

 $\mathbf{r}$ 

b).- CONTROL DEL EFECTIVO ATRAVES DE BANCOS.

FONDO FIJO DE CAJA.

Las instituciones bancarias son las prestadoras de servicios a las empresas, y consiste en la custodia y manejo ·· del efectivo.

Se generaliza el procedimiento de depositar diariamente todo el efectivo recibido en la empresa y efectuar todos los pagos mediante cheque, y a su vez teniendo una pequeña cantidad en caja para cubrir gastos menores.

Esta cantidad pequeña para gastos menores, se deberá considerar tomando en cuenta, la experiencia básicamente de los ejercicios anteriores y de acuerdo al índice de infla ción.

Puede considerarse tambien tomando las caracterfsticas de cada empresa, se determinara el importe fijo para reali-zar pagos en efectivo.

Los pagos menores se pueden considerar tales como pasajes, telégrafos, notas de venta, vales, recibos, etc...

En resumen, consiste en dotar al cajero de una determinada cantidad que deberá utilizar para los pagos menores - durante un periódo establecido.

Ventajas:

- 1).- Facilidad de registros y conservación de comprobantes para Aclaraciones. 2010년 1월 1일<br>1972년 - 대한민국의 대학
- 2).- En caja no existirán grandes cantidades de dinero en efectivo, evitando el uso para fines ajenos a la - - empresa.
- 3).- En caja no se podrá disponer libremente del dinero por el control que existe sobre las firmas de autorización de cheques.

Rayado

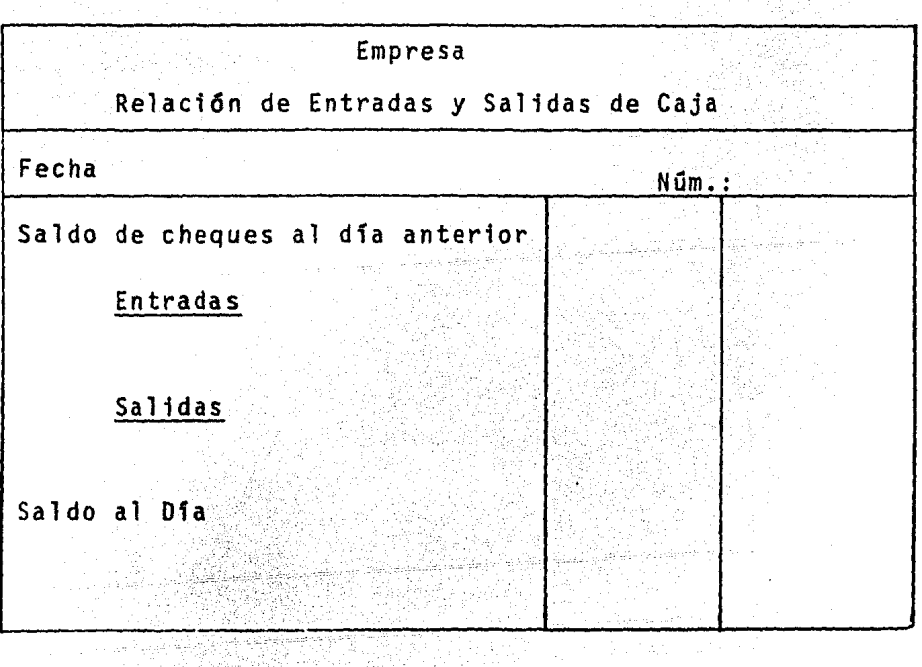

#### FONDO VARIABLE DE CAJA.

El procedimiento es similar al de fondo fijo, con la diferencia de que el efectivo con que cuenta el cajero cada pe riodo no es uniforme, ya que éste depende de los importes estimados de los pagos a efectuarse.

Esto quiere decir que de acuerdo al procedimiento de cada empresa puede disponerse el dinero necesario del banco, se manal, quincenal, etc., y debera ser suficiente para cubrir las deudas.

#### c).- LAS CUENTAS CAJA, BANCOS Y CAJA Y BANCOS.

El movimiento de efectivo, de las entradas y salidas de las cuentas caja y de Bancos, el procedimiento a seguir en el registro podrá manejarse por separado o en una sola -- cuenta, esto quiere decir que se puede abrir una para Caja y otra para Bancos o una que indique Caja y Bancos.

Cuando se controla el efectivo atraves de cuentas bancarias con Caja y Bancos, es controlado cuando una empresa maneja el efectivo atraves de cuentas bancarias y cuando se tiene establecido el Fondo Fijo de Caja.

substitution and control of the Control of the Control of the Control of the Control of the Control of

e sa matatang pangalang pangalang na pangalang ng pangalang ng pangalang ng pangalang ng pangalang ng pangalan<br>Pangalang ng pangalang ng pangalang ng pangalang ng pangalang ng pangalang ng pangalang ng pangalang ng pangal<br>

5).- SISTEMA CENTRALIZADOR.

El Sistema Centralizador se logro mediante el establecimien to de un Diario Especial a cada clase de operaciones que se efectúan con frecuencia y uno para las operaciones que no se practiquen con frecuencia, el Libro Mayor y el Libro de Inventarios y Balances, son operados manualmente y por distintas personas.

Grupo de operaciones que se efectúan con más frecuencia por lo general en las empresas importantes, como sigue:

Cobros.

Pagos en Efectivo.

and the property of the control

Compras de Mercancias, Contado y Crédito. Ventas de Mercancias, Contado y Crédito. Ventas de Mercancías a precio de costo. Documentos por Compras de Mercancias. Documentos por Ventas de Mercancía.

De acuerdo a los grupos especiales que se deben establece*r –* al implantar el sistema de registro centralizador son siete y que a continuación se enumeran:

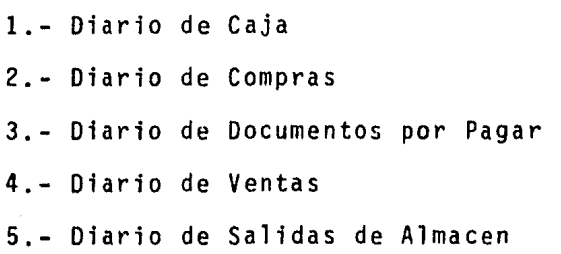

6.- Diario de Documentos por Cobrar

7.- Diario de Operaciones Diversas

## DESCRIPCION DE LOS DIARIOS.

#### 1.- Diario de Caja.

Se deberán anotar únicamente las operaciones de Ingresos y Egresos de dinero en efectivo, se podrá llevar el Diario de Bancos, con Fondo de Caja Chica.

## 2.- Diario de Compras.

Se registran todas las adquisiciones de mercancias, gastos s/compras, devoluciones y rebajas sobre compras, y se utili zará la cuenta de "Almacen" esto significa que en un momento dado conoceremos las compras netas.

## 3.- Diario de Documentos por Pagar.

En el libro se registran todos los importes que se estables can cuando la empresa expida Letras de Cambio, Pagarés, Pago de Documentos y Cancelaciones, los posibles asientos que se pueden producir:

> Aceptaci6n de documentos con intereses. Aceptaci6n de documentos sin intereses. Pago de documentos con intereses. Pago de documentos sin intereses.

Pago de documentos con descuentos Documentos cancelados

4.- Diario de Ventas.

Se establece un libro diario en el que se registran las -- Ventas, Devoluciones, Rebajas, Bonificaciones y Descuentos y que en un momento dado conoceremos el total de las ven- tas netas. Cuentas utilizadas:

> Ventas Contado Ventas Credito Ventas Documentadas Devoluci6n S/Ventas en Efectivo Devolución S/Ventas a Crédito Rebajas S/Ventas en Efectivo Rebajas S/Ventas a Crédito

5.- Diario de Salidas de Almacen.

Es el diario en que se registran las ventas y las devolucio nes s/ventas a precio de costo.

## 6.- Diario de Documentos por Cobrar.

En el se registran los documentos a su favor, doctos que se cobren, endosen o cancelen, títulos de crédito, letras.de cambio y pagarés, y que en cualquier momento proporcionan el saldo de la cuenta, registro de operaciones:

Documentos con Intereses Documentos sin Intereses Cobro de Doctos. con Intereses Cobro de Doctos. con Descuento Cancelaci6n de Doctos. Sustitución de Doctos. Endoso de Doctos. de Crédito

7.- Diario de Operaciones Diversas.

En el Diario de Operaciones Diversas, se deben de registrar las operaciones que por ser poco frecuentes, no hacen necesario el uso de un Diario Especial.

Ventajas y Desventajas del procedimiento centralizador:

## Ventajas.

- a) División de Trabajo.
- b) Operacion con Mayor Rapidéz
- e) Control de un Mayor para las operaciones reali zadas.

Desventajas.

- a) Operacion Manuscrita
- b) Pérdida de Tiempo

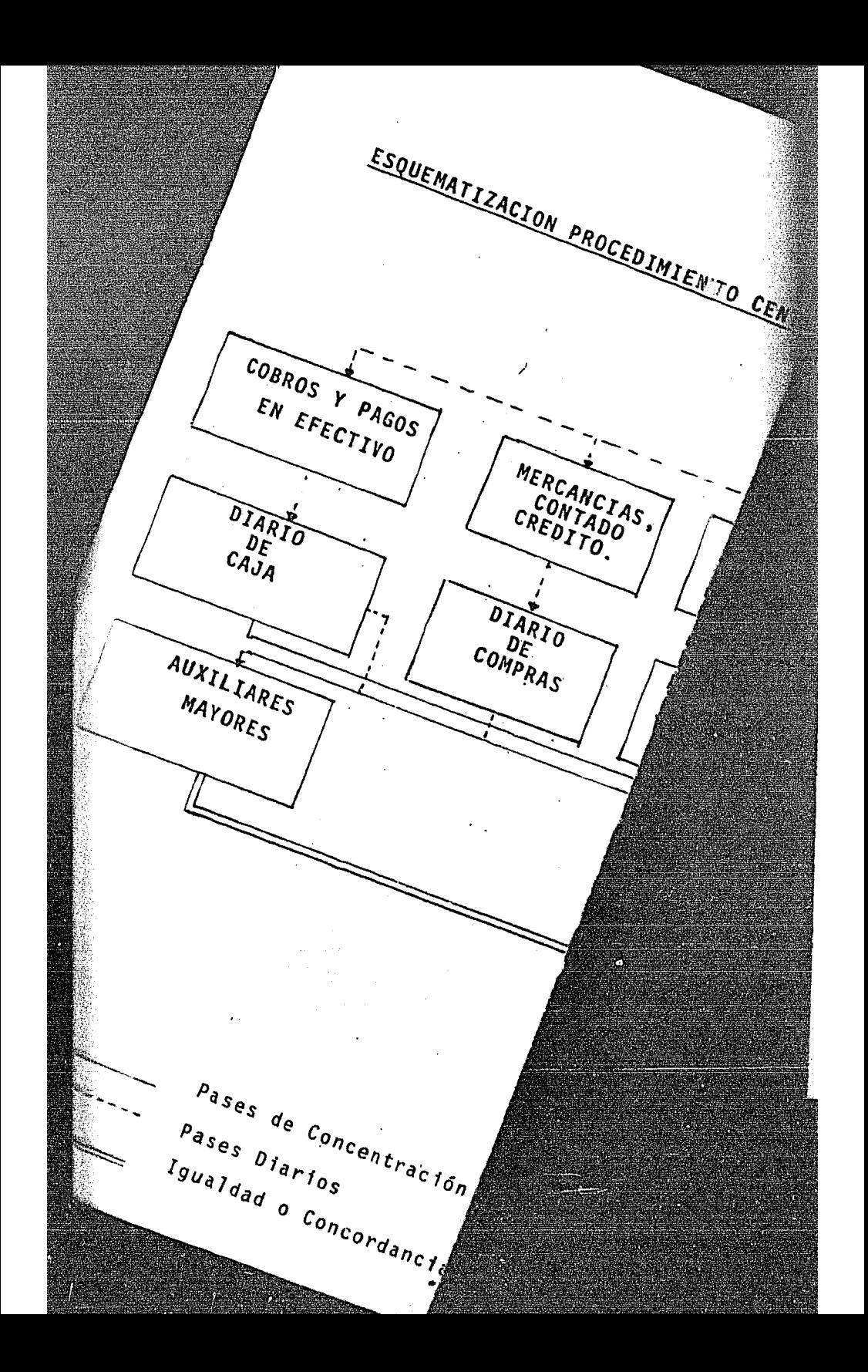

ESQUEMATIZACION PROCEDIMIENTO CENTRALIZADOR.

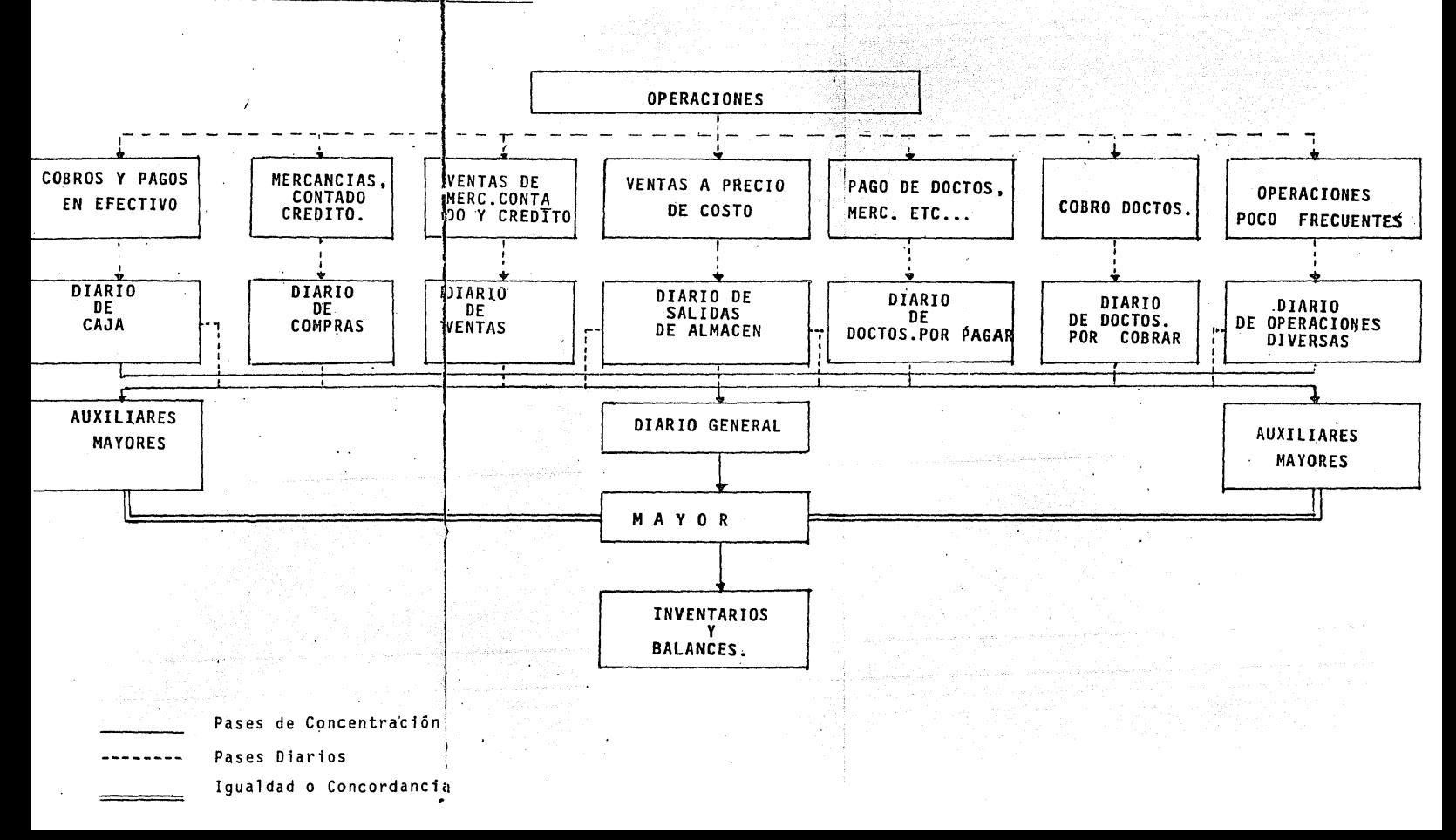

6).- SISTEMA DE POLIZAS.

La póliza es un documento en el cuál se asienta una operaci6n, detallada y ordenadamente, de carácter interno, como se anotan en el Diario Continental, en hojas sueltas que se utilizan para el Registro Diario.

La operación del sistema consiste en elaborar la póliza, tomando los datos directamente de los comprobantes origina les o en su defecto copias, a dicho comprobante se le anota el número de la póliza, éste deberá ser consecutivo, --<br>también las pólizas se haran en original y varias copias, podemos hacer menci6n de un formato de las p61izas como - sigue:

## ENCABEZADO:

- 1.- Nombre de la Empresa
- 2.- Tipo de P6liza
- 3.- Fecha de Operaci6n
- 4.- Asignaci6n de Número de P6liza

## CONCEPTOS: . .

- 5.- Número y Nombre de las Cuentas Afectadas
- 6.- Breve Descripción de la Operación

فالأحوام والمراق

7. - Importes Correspondientes en Cargos y Abonos

그 그는 사람의 자동을 받았다.<br>2019년 대한민국의 대학교 대학 대학

FIRMAS AL PIE :

8.- Elaboró

9.- Revisó

10.- Autorizó

## ESQUEMATI ZACION.

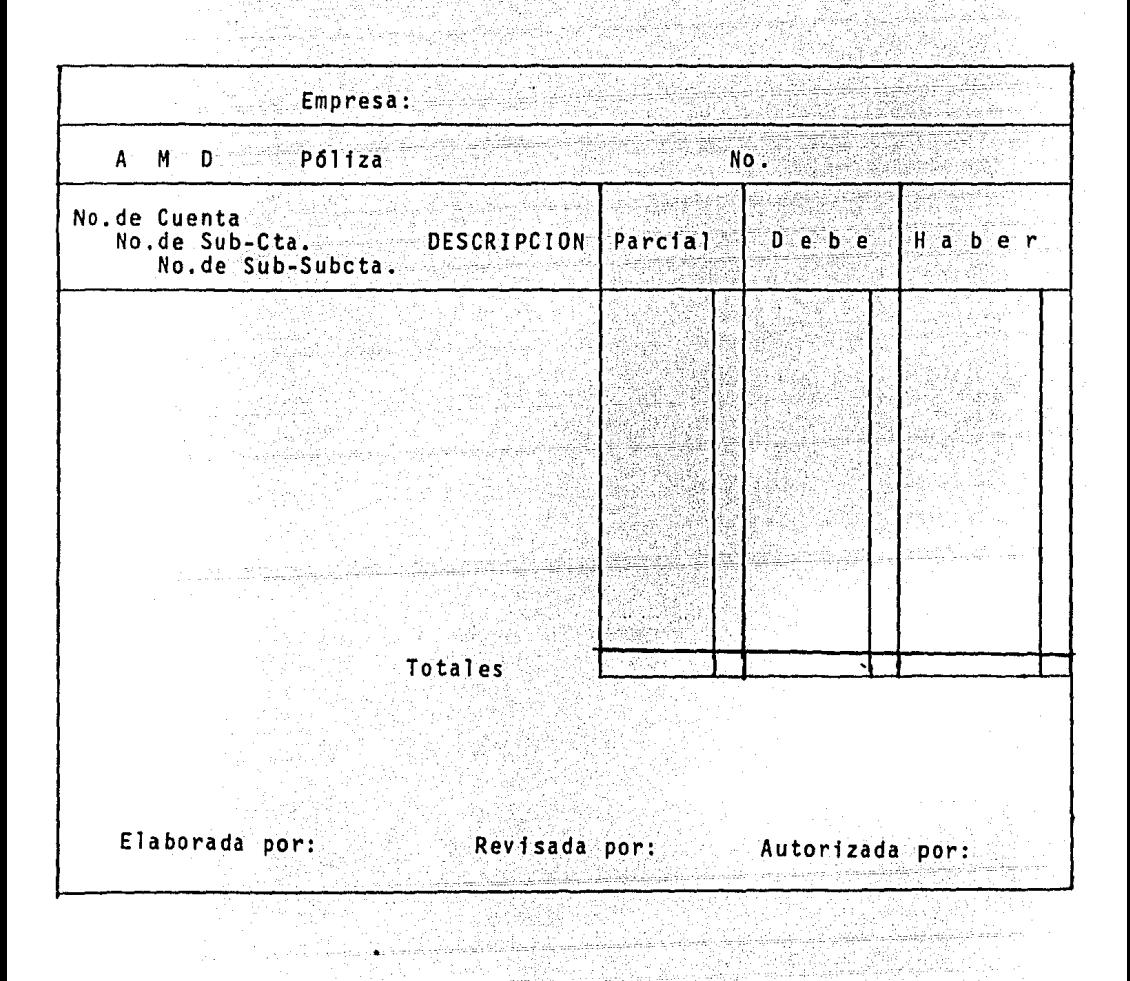

Deberá de registrarse las operaciones que son originadas por entradas o salidas de efectivo, de fondos de un dfa y su cla sificación por cuenta, podemos mencionar algunas de las operaciones como, Ventas Contado, Ventas en Abonos *y* Pago de -- Gastos.

 $\mathcal{J}_{\mathcal{A}} = \mathcal{J}_{\mathcal{A}}$  , where  $\mathcal{A} = \{0,1\}$ 

이 사진 역사를 사용하였다.<br>대중학생에 대한 전문 정보 정보

 $\label{eq:4} \frac{1}{2} \int_{0}^{2\pi} \frac{1}{2\pi} \int_{0}^{2\pi} \frac{1}{2\pi} \int_{0}^{2\pi} \frac{1}{2\pi} \int_{0}^{2\pi} \frac{1}{2\pi} \frac{1}{2\pi} \frac{1}{2\pi} \frac{1}{2\pi} \frac{1}{2\pi} \frac{1}{2\pi} \frac{1}{2\pi} \frac{1}{2\pi} \frac{1}{2\pi} \frac{1}{2\pi} \frac{1}{2\pi} \frac{1}{2\pi} \frac{1}{2\pi} \frac{1}{2\pi} \frac{1}{2\pi} \frac{1$ 

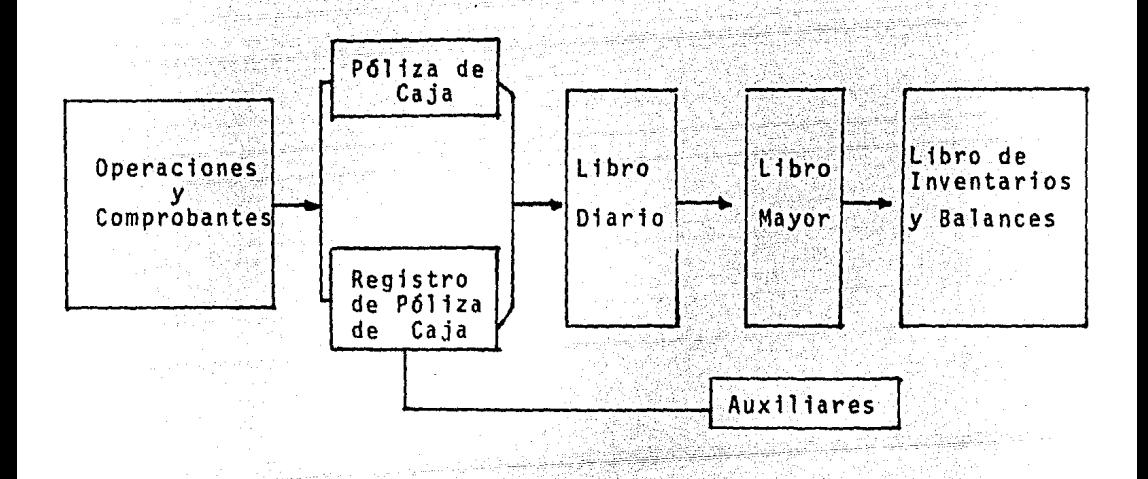

## POLIZAS DE ENTRADAS Y SALIDAS DE CAJA.

a profesional de la componentación de la componentación.<br>Componentación de la componentación de la componentación de la componentación de la componentación de la compo<br>Componentación de la componentación de la componentaci

El procedimiento de entradas y salidas de caja se divide en tres grupos: [사용/66,52%]

- 1).- Operaciones sin dinero
- 2).- Operaciones con entradas de dinero
- 3).- Operaciones con salidas de dinero.

Con ésta división de operaciones podemos establecer tres clases de pólizas:

- a).- Póliza de Diario
- b).- Póliza de Entrada de Caja
	- c).- Póliza de Salida de Caja
- a). Consiste en registrar, en una sola clase de pólizas, cualquier operación que se realice, o sea que no se maneja dinero en efectivo.
- b). Se registran las operaciones que son originadas por entradas de dinero, y son denominados cargos a caja.
- c).- En ésta clase de pólizas, se anotan las operaciones que son originadas por salidas de dinero, y que son denominados Abonos a Caja.

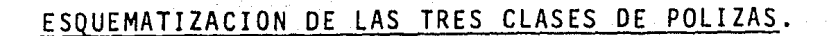

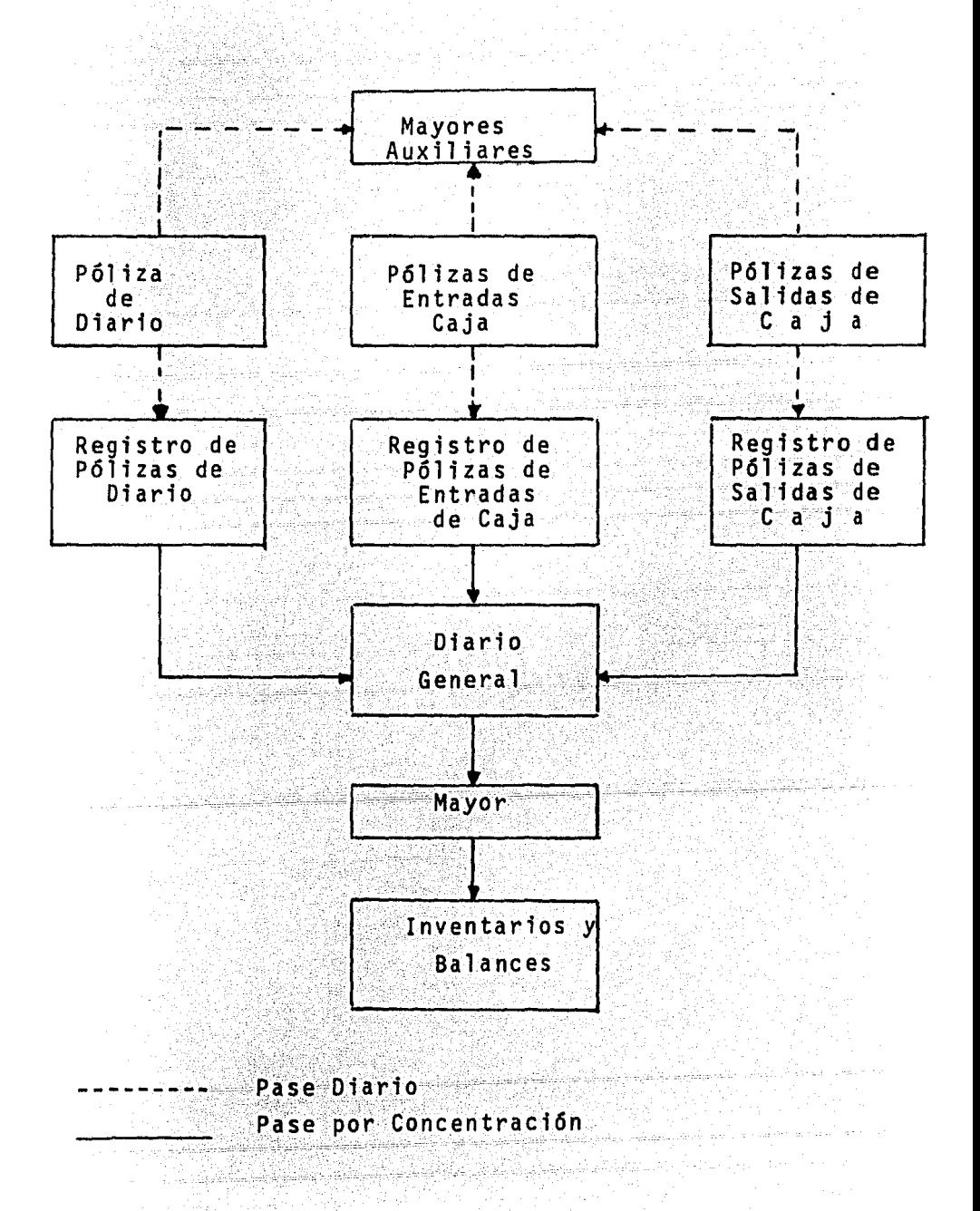

44

7).- SISTEMA DE CUENTAS POR COBRAR.

Tiene semejanza con las pólizas, en las que se registra cada cantidad de dinero que la empresa percibe, en la determi nación de un importe devengado y se utiliza como documento contabilizador y aviso al cliente.

Podemos indicar que consiste en expedir, por cada importe que se tiene derecho, un documento denominado cuenta por -cobrar, una vez .realJiado el cobro, y elaborado 1 as pólizas correspondí entes; se concentra el contenido de 1 os documen- tos en registros particulares, periodicamente en Diario General, y utilizando también un mayor y un Libro de Inventarios y Balances.

Las empresas que lo pueden llevar a cabo, cuando éstas tengan que expedir previamente recibos, éstas pueden ser:

' -. . - .

1).- Rentas Bienes Inmuebles

- 2). Suministro de Energía
- *3) ....* Intereses Sobre Capital es
- 4). Empresas con Giro Venta de Mercancias

Formato de Cuentas por Cobrar.

- 1). Nombre de la Empresa
- 2).- Indicación de Cuentas por Cobrar
- 3).- Nombre y Domicilio de la Persona a quién se

--r T------ --- -

le expide.

45

4) • - Número Asignado

5). - Fecha de Expedición y Vencimiento

se - seminari

) 박화학 사용 사

re<br>Bibete

지구소 드물이 적 an kalifat dan kalendar dan kalendar dan kalendar dan kalendar dan kalendar dan kalendar dan kalendar dan kale<br>Kalendar dan kalendar dan kalendar dan kalendar dan kalendar dan kalendar dan dan kalendar dan kalendar dan ka

756년 70년<br>1월 29일

6). - Concepto

7). - Cuentas Afectadas

94%

j Alpesta

a e Ciptorni

ing Kalendar<br>Kabupatèn

Alamat

추 발표 :

결화대학생 å.

i Martin<br>1944: Albert Bart<br>1945: Albert Bart

溶液 endari<br>Surface an anyayi<br>Manazarta

المحرباني

8). - Importe

9). - Firmas, Elaboró, Revisó, y Autorizó

p,

rt (\* ).<br>2254

a katalog katika Kabupatén Sumatra Kabupatén<br>Sumatra Sumatra Kabupatén Sumatra Kabupatén Sumatra Indonésia<br>Sumatra Kabupatén Sumatra Kabupatén Sumatra Kabupatén

공항 승행의

milli Miller's l

禁約<br>1976년

الأحارون والمراقي للمنبس

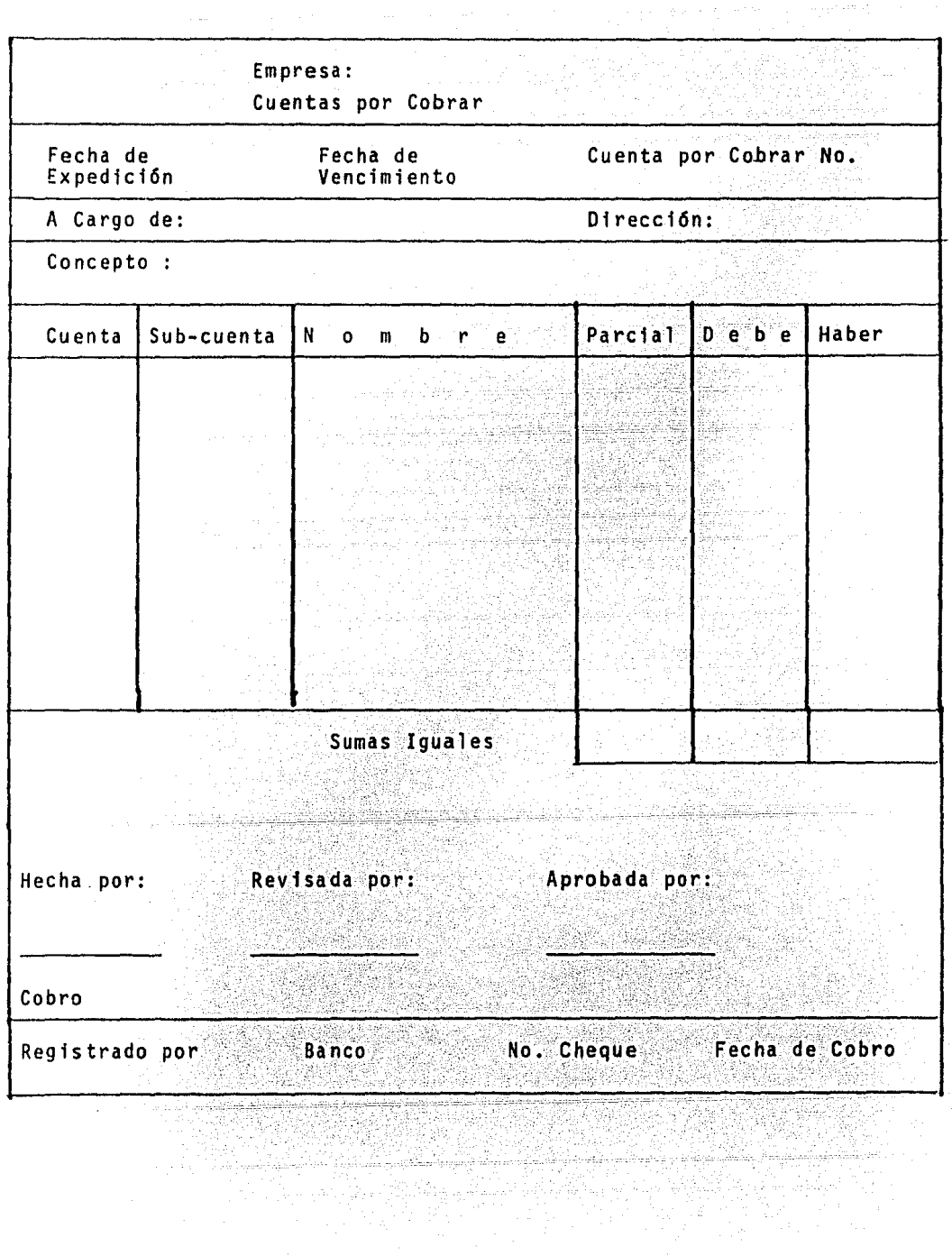

Ventajas :

- 1.- Evita el trabajo de elboración de pólizas
- 2.- Evita el trabajo al Registro Auxiliares de Mayor
- 3.- Se obtiene el registro oportuno de cobros y de importes

rich Math. Raken

무있다.<br>남자 1년까

- devengados.
- 4.- Revisión del registro antes de operarlo.

Desventajas : .· <. ( ·

- 1.- No se obtiene el cobro total del importe estipulado.
- 2. Se obtiene como cobros parciales según lo convenido.

# ESQUEMATIZACIDN~DE CUENTAS POR COBRAR.

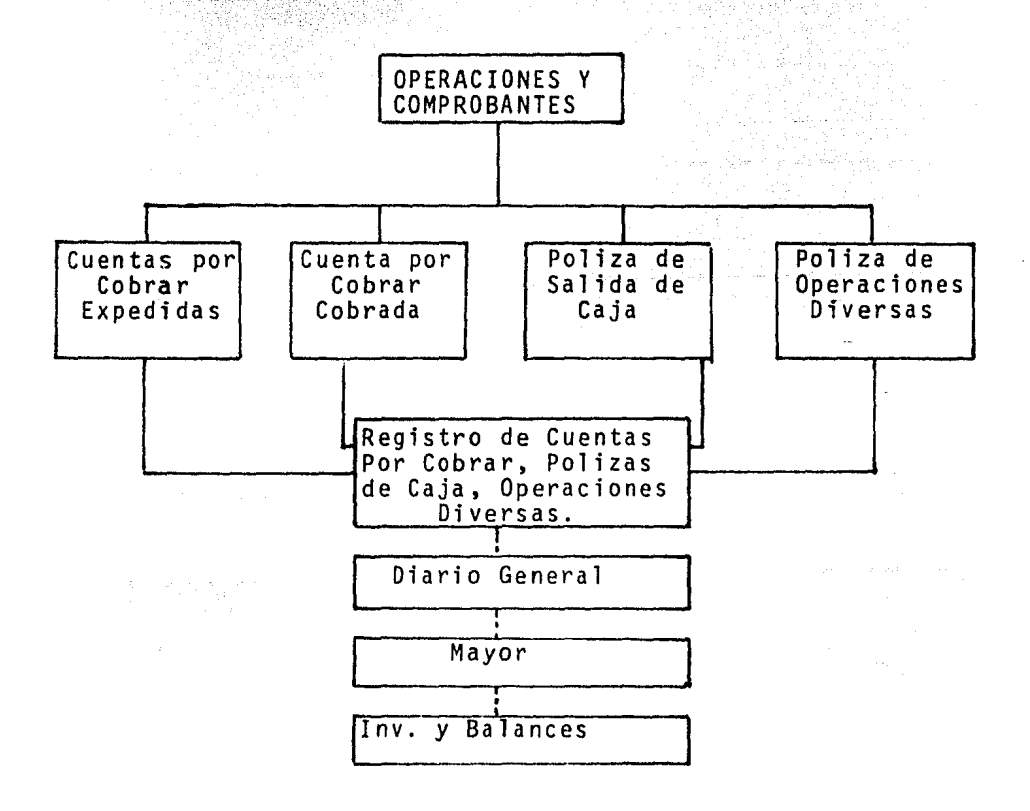

## 8.- SISTEMA DE CUENTAS POR PAGAR.

Este sistema se puede adaptar en cualquier clase de empresa, y tiene como finalidad, registrarse en el momento que nace la obligación de pagar.

Este sistema consiste en expedir por cada obligación contraí da un documento Cuentas por Pagar, que concentra el conteni do de estos documentos, periodicamente en un Diario General, y se efectuan los pases al Mayor, al de Inventarios y Balan-Ces. The anti-state and

## FORMATO DE CUENTAS POR PAGAR.

- 1.- Nombre de la Empresa
- 2.- Indicación de Cuentas por Pagar
- 3.- Nombre y Domicilio de quién lo expide.
- 4. Número Asignado
- 5.- Fecha de Vencimiento
- 6.- Concepto
- 7.- Cuentas y Subcuentas
- 8.- Importe
- 9.- Firmas, Elaboró, Revisó y Autorizó.
- NOTA: El rayado es semajante al de Cuentas por Cobrar, por tal motivo no se representa.

Ventajas:

1.- Exceso de Trabajo en Elaboración de Pólizas.

2.- Exceso de Trabajo en el Registro de Auxiliares de Mayor

3.- Se Obtiene el registro oportuno de pagos.

4.- Revisión del Registro antes de operarlo.

Desventajas.

1.- No se aplica el pago total del importe estipulado 2.- Se registra como pagos parciales según lo convenido.

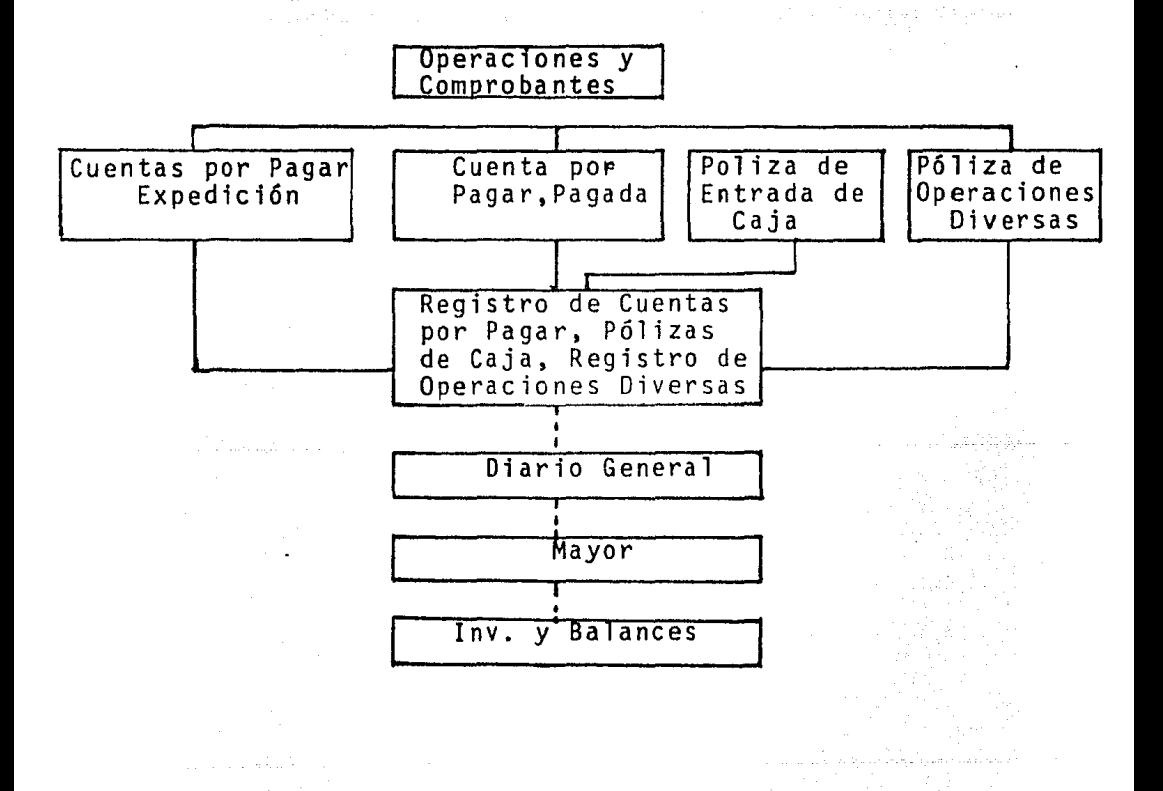

#### CAPITULO II

## DESARROLLO, VENTAJAS Y OBJETIVOS DE LA CONTABILIDAD MECANIZADA.

A1).- DESARROLLO DE LAS PRIMERAS MAQUINAS.

En la actualidad, se usa gran variedad de equipo mecánico, no solo en oficinas pequeñas, sino también como parte de los sistemas más complejos de procesamiento de datos. Es-tos incluye la máquina de escribir, que es la que más se usa en las oficinas, las máquinas de sumar, de calcular y de contabilidad, así como cajas registradoras.

Aunque los dispositivos mecánicos requieren, generalmente, manejo manual, gracias a las mejoras recientes son mucho más automáticos, además se aumentó la versatilidad de las máquinas al proveerlas de mecanismos que le permiten prod<u>u</u> cir simultáneamente cinta de papel perforada, cintas magné ticas o tarjetas perforadas, mientras efectuan su función primaria. Estos subproductos sirven a su vez como entrada a las computadoras y a las máquinas, por ejemplo, las trans acciones de ventas que se registran en una caja registrado ra se pueden consignar simultaneamente en cinta de papel perforado, mediante un dispositivo especial.

La cinta de papel se puede utilizar entonces como un meca-

nismo para alimentar y procesar las transacciones de ventas en una computadora electrónica. También es posible que los datos se transmitan directamente a un sistema de computa-- ción, mientras se registran en un dispositivo mecánico adecuado

El avance de las operaciones de contabilidad basándose en aparatos o sistemas fué muy lento y apenas logró sus avan-ces hasta la edad media.

En el comienzo del Siglo XX, se produjo un cambio muy impor tante en la historia de las técnicas de registro; el desa-rrollo de la máquina de escribir, aunque años atrás hubo mu chos intentos para inventar máquinas de escribir.

La primera máquina de uso práctico fué patentada en 1868 - por Christopher Latham Sholes, Carlos Glidden y Samuel W. - Soule, de Milwaukee, Wisconsin; Era muy tosca y le faltaba el arreglo del teclado que se adaptó más tarde, sin embargo, después de muchas mejoras, el 1ºde marzo de 1873, E. Reming ton e hijos, los famosos fabricantes de Mohawk Valley, Nueva York, firmaron un contrato para producir la máquina.

La primera máquina de escribir comercial, Remington No. 1, se terminó en septiembre de 1873, tenia muchas de las carac

terísticas de una máquina de escribir moderna, excepto la tecla de despJazamiento, que se invent6 y agreg6 hasta 1878,

Esta máquina de escribir marcó el inicio de una serie de me joras, que iba a ser de importancia en el campo del procesa miento de datos, mu:hos de los dispositivos más importantes que se utilizan actualmente es el procesamiento de datos y en campos a fines, se lograron debido al desarrollo de la máquina de escribir eléctrica, inventada por James Smathers en 1920, que condujo al diseño de muchas máquinas de uso es pecial. 

Posteriormente con el transcurso del tiempo y manejando el sistema numérico apareció un aparato mecánico de cálculo -que tuviera mérito con el desarrollo de los logaritmos por John Napier en 1614 y su conversión a la base 10 por Henry Briggs en 1615. John Napier inventa un dispositivo de varillas numeradas que podian multiplicar y que fueron conoci-das por "Huesos de Napier", por lo que se le considera in- ventor del primer elemento de cálculo. La multiplicación se llevaba a cabo de dos en dos dfgitos, y los resultados in- termedios eran escritos o memorizados, sin embargo éste dis positivo dejó de usarse en poco tiempo, dadas sus limitacio nes.

on in<br>Salara website

Uno de los más grandes matemáticos y filósofos del Siglo - XVII fabricó, alrededor del año 1642 la primera máquina de sumas en el mundo, Blaise Pascal, nacido en 1623 en Cler- mont-Ferrand, Francia, genio de las matemáticas, tenia entonces 19 años y éste invento básico fué diseñado por él, para ayudar a su padre en las cuentas que este llevaba, ésta calculadora era capáz de registrar valores decimales por medio del giro de una a nueve etapas de un sistema de ruedas dentadas, con una palanca de llevar la cuenta para operar la siguiente rueda de dfgito a nivel más altó a medida que una determinada rueda dentada excedia las unida-des de las decenas en el registro.

s in popular agent Alexandria (successo

En 1673 Gotteried Withelm Von\_Lei bnitz, filósofo y matemático, demostr6 al mundo como podfa hacerse una máquina de multiplicar, construy6 su máquina de ruedas escalonadas cuando tenfa 25 iños y poste~iormente se fabricó en pro-- ducción en 1694 Uno de los componentes más importantes de éste aparato construído en ése año, la rueda escalonada, un tambor cilindrico con nueve dientes de longitud crecien te dispuestos a lo largo de su superficie lateral, cuando giraba el tambor de un engrane, que se deslizaba en un eje paralelo al del cilindro, se trababa con alguno de los dientes, que hacia girar el número correspondiente de pagos, esta característica de Leibnitz se encuentra todavia en al gunas calculadoras actuales.

Durante el reinado de Carlos II en Inglaterra (1625 - 1695) se intentó nuevamente construir una máquina por Samuel Mor land, que ahorra el trabajo de calcular mentalmente, inven to un aparato de calcular, aritmómetro, que consiste en - una serie de 8 ruedas dentadas que giran alrededor de un eje, ésta máquina es una modificación de la construida por Pascal.

Carlos Xavier Thomas, en 1820 inventa la máquina de calcu lar más digna de confianza y que mayor éxito tuvo y que -ejecutaba cuatro funciones aritméticas, propició el desarro llo de las calculadoras, perfeccionó el cilindro de Lieb-- nitz, agregandole una manivela, con frecuencia se considera esta máquina como el prototipo de todas las calculado- ras de escritorio actuales, por ser copiada en Europa y -- 1 levada a los Estados Unidos donde propicio nuevos avances.

Charles Babbage,(1870) pas6 un siglo antes de que se construyera una nueva máquina de sumar, trat6 de registrar su máquina de diferencias, que pensaba aplicar a la astrono- mía y a la navegaci6n, su máquina difería de las que ha- bián sido inventadas posteriormente, en que estaba diseñada para estampar el resultado de sus operaciones en placas de cobre o en cualquier otro material apropiado. El gobier no le consiguió un subsidio para que construyera una máqui

na de calcular, que duró trabajando diez años, después de Babbage, decenas de inventores, fanáticos, se dedicaron a construir máquinas computadoras, el más notable de cierto reconocimiento, fué Thomas de Colmar, natural de Alsacia¡ que en 1850 construy6 una máquina que funcionaba a base de ruedas engranadas y piñones movidos por una manivela.

ja va pa

ang Caroline (ang 2004)<br>Santana

كمانوا والمواصل والموارد والمتواطئ والمستحدث

إيماء المتوافق والمراكب والمواليا والموالي والموارد

일… 대체

أحاكمهم والموقع والمؤاخ سنعوه فأميلهم

a mana

그렇게 불리고 있어 학부도 모습된

ورابي والحاملة ووشهدته

ing ng panahuli

화물등 주고

William Seward Burroughs, tenedor de libros quien invento la primera máquina sumadora de uso práctico para aplicacio nes comerciales, nació en Rochester, New York. el 28 de -enero de 1857 padres humildes, patentó la máquina en 1888 v la puso en el mercado con éxito en 1891 fué un avance -importante, porque la máquina podía registrar y hacer suma rios, así como calcular, el teclado y el mecanismo de suma de las máquinas Burroughs de hoy en día es prácticamente el mismo usado por Burroughs.

Burroughs construyó su máquina con la idea de que debería ser tan independiente del operador como fuera posible, con seguridad pensó en lo mucho que dependen las mecanógrafas de sus gomas de borrar, y esto lo decidio a evitar la de-presión accidental de las teclas.

<u> 1999 - Renade Amerikaansk kanadeli</u>

 $\sim 1000$  M  $\pm 0.00$ 

En el año de 1912 Monroe y Baldwin construyen una máquina calculadora de teclado, esta es resultado de la evolución de las otras calculadoras creadas en años anteriores, Monroe perfecciona e idea mejores mecanismos de acción, la -calculadora Monroe llegó a ser muy apreciada en el mercado por su precisión y calidad.

Las máquinas de contabilidad hacen su aparición alrededor de los años 20, se caracterizaban por su capacidad de rea-

lizar funciones como registrar, calcular y resumir, en tal categorfa se incluyen facturadoras, máquinas de nóminas y contabilizadoras. El funcinamiento electromecánico di6 ma- yor velocidad y facilidad en la operaci6n de las máquinas ya mencionadas, sin embargo todas estas máquinas a pesar de su eficiencia tenian dos limitaciones, la primera un equipo manual y uno automático, pués requeria intervención del ope rador, como oprimir una tecla, barra o palanca, cada vez - que efectuaba un paso del procesamiento. En segundo lugar, las máquinas funcionaban independientemente de otras unidades de equipo, a pesar de que cada máquina efectuaba uno o más de los cuatro pasos de procesamiento; registro, sumario, cálculo, y con ciertas limitaciones, reacomodo.

En 1937 el Profesor Howard Aiken hizo realidad el sueño de Charles Babbege, reunió un complejo de máquinas sumadoras y calculadoras de escritorio, controladas con instrucciones perforadas en una cinta de papel, y creó un mecanismo de - interpretación de datos conocido con el nombre de calculado ra automática de secuencia conirolada o Harvard Mark I. La máquina que se terminó en la Universidad de Harvard en 1944, estaba construida con componentes electromecánicos, tenia capacidad para hacer una multiplicación en dos segundos, de dos datos con cinco dígitos cada uno.

A partir de estos inventos fundamentales y hasta nuestros dfas, las mejoras de sistema, distintas de las tecno16gicas, \¡~~~6~sl~~ido ~n la cómbin~c~6n de caracterfsticas propias de las máquinas de escribir y de sumar, los nuevos usos des cubiertos para el papel carbón, la combinación de registros ~últip.1es de suma y resta en una misma máquina, la aplica- ción de registros para producir un total horizontal, la selección, entre el avance previo del carro de la máquina y las funciones aritméticas preestablecidas, para llegar, por 01timo, al empleo de la cinta perforada o de la cinta magné tica en los modelos más recientes.

Tipos de Máquinas Mecanizadas:.

- a) Sumadoras y calculadoras impresoras.
- b) Calculadora impulsada por teclas.
- c) Calculadoras rotatorias.
- d) Calculadoras electrónicas de escritorio.
- e) Máquinas de Contabilidad:
	- el) No descriptivas
	- e2} Descriptivas
- f} Máquina de contabilidad facturadora.
- g) Máquinas tabuladoras de tarjeta perforada.

## A2).- MAQUINAS DE CONTABILIDAD O DE REGISTRO DIRECTO.

Las máquinas de contabilidad no son otra cosa que una serie de sumadoras con máquina de escribir adaptada. Después de -1945 contaron con ciertos procedimientos y dispositivos para calcular. pero aún no tienen la habilidad suficiente para seleccionar o clasificar datos. Después de 1963 se les ha adicionado algo de memoria electrónica para suplir esta deficiencia. En la actualidad algunas de ellas, aunque son máquinas relativamente pequeñas son muy poderosas y desarro llan tanto registro, calculo, sumarización e intercalación de datos y todo lo relacionado a contabilidad, pero aún con tinuan trabajadas directamente por la mano del hombre, a ba se de depreciones de teclas, que en una u otra forma requie ren la mente y la acción del operador para realizar cada -operación, existen ya algunas semiautomáticas; pero, como deciamos, precisan de la ayuda manual humana. Como la inter vención del hombre es directa se les denomina a estas máqui nas de registro directo.

متعقباتها حماما الرباع أوالرياح

Podemos mencionar el sistema de registro simultaneo según las características del equipo empleado, en máquina de contabilidad con uno o varios mecanismos de cálculo. En el mercado existe una gran variedad de máquinas de conta bilidad de registro directo, llamadas así porque dependen directamente de la habilidad o rapidez del operador.

En términos generales las máquinas de contabilidad son una serie de sumadoras interfabricadas con máquina de escribir, pudiendo o no poseer dispositivos de cálculo interconecta-dos, así como ciertas memorias de tipo magnético y facilida des electrónicas, su propósito es imprimir, así como llevar los movimientos en forma de registros a las posiciones de las formas preimpresas o a los respectivos tarjetones de ca da cuenta.

Aplicaciones Típicas Contables son el registro de saldos y movimientos de clientes, inventarios, gastos, etc... Los auxiliares afectan los diarios y el mayor por medio de copias, y todos en el mismo momento, y con base en la opresión de teclas que el operador ejecuta, produce, copias para los proveedores o para los clientes, así como sumariza-ciones y clasificaciones de acuerdo con procesos y métodos

athail ainbhéadh inn cuill

que han sido predeterminados en cada caso y para cada aplicación, las máquinas clasifican~ calcul~n. sumarizan y re- gistran. handire Gatedri

Desde luego se puede eliminar la posibilidad de errores de transcripci6n o pase y, en su caso simplifica y aan se elimina la cansada tarea de sumar y restar cifras, caracteristica de toda contabilidad, todo esto contribuye y quiza sea la principal yentaja del sistema, a que la informaci6n contable llegue con la debida oportunidad a los funcionarios que la deban utilizar.

El sistema de registro simultaneo en aquel tipo de sistemas de procesamiento de datos que realiza tres fases principa- les; altmentación de datos, proceso de los mismos, y emisión de la información en forma directa sin tener que pasar por ninguna fase intermedia.

Elementos básicos que debe tener el' tipo de máquina para el sistema de registro: Primero, el cálculo mecánico que consis te en el conjunto de dispositivos electromecánicos dispuestos en la máquina para realizar las operaciones aritméticas, Segundo, la simultaneidad en la cuál consiste en obtener al mtsmo tiempo dos o más formularios o bien hacer dos o más funciones, esto quiere decir que se pueden obtener al mismo

;:--=.\_ --=-;--=--~ ·- ----,--":\_ \_\_\_\_\_ .

tiempo dos o más reportes, proporcionados por la máquina en original o bien al carbon, y Tercero, la automaticidad que consiste en la serie de mecanismos con que cuenta la máquina para facilitar la labor del operador y para proporcionar un procesamiento más rápido.

Este tipo de máquina se utiliza, para acumular en el tipo de balance progresivo de la hoja del libro mayor, este es un registro de tres columnas, que muestra los cargos, los créditos y el balance actual, existen cuatro operaciones en la acumulación:

1). - El valor antiguo se registra en la máquina.

2), - Se registran los cargos.

3).- Se registran los créditos.

4). Se registra automáticamente un nuevo balance, como

resultado de la adición y sustracción horizontal -

de los elementos.

Las tarjetas de mayor, los estados mensuales y los registros de diario, se pueden preparar en una sola operación de és-tas máquinas, utilizando papel carbón o formas especiales sin carbón.

Principales Características:

- 1) Barras de operación
- 2) Alimentación frontal de formularios en uno o dos buzones.
- 3) Barra intercambiable para formularios.
- 4) Selección automática de columnas.

## FUNCIONAMIENTO GENERAL.

**ALIMENTACION** 

**PROCESO** 

EMISION.

المتوارث المستقلة والمتهاء والمستند

1985년 12월<br>3월 10일 1월 10

로만 보도 가장 시작.<br>전화가 있어서<br>발사가 있으니까요?

8. g

Én i

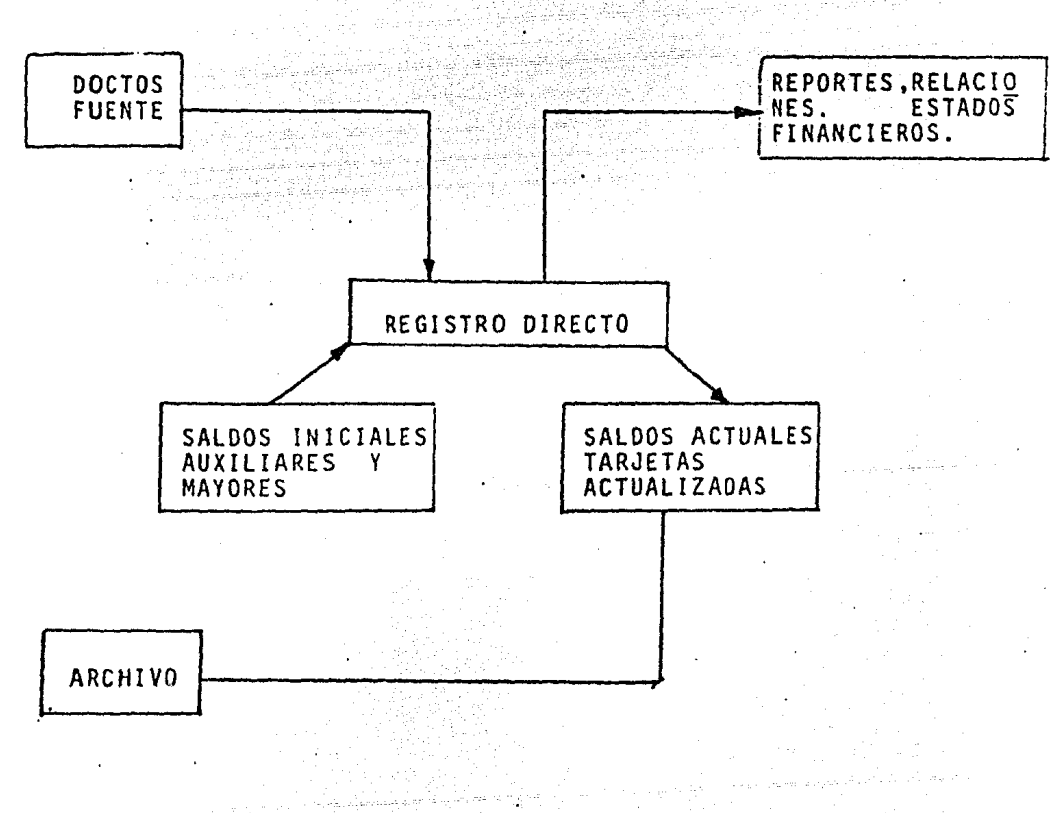
El uso de cuentas control en el registro mecanizado es básj\_ camente similar al uso de cuentas control en el registro ma nual.

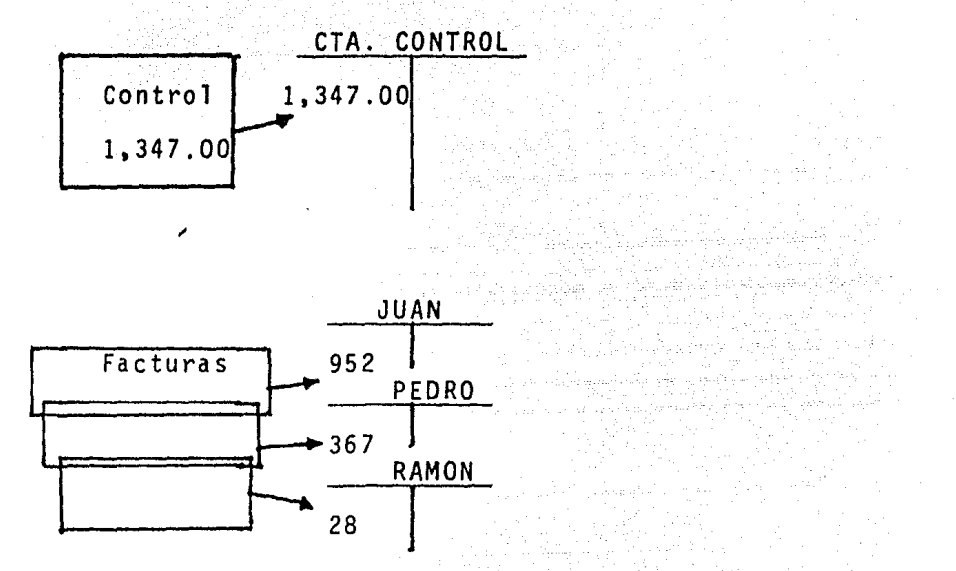

Como regla general, a la cuenta de control deben cargarse los totales de las partidas cargadas detalladamente a las subcuentas correspondientes y acreditarse al total de las partidas acreditadas a las subcuentas, por consiguiente, la suma de los saldos de las subcuentas deberá coincidir con el saldo de la cuenta de control.

En organizaciones pequeñas la cuenta de control puede lle-varse directamente en el Mayor General, en organizaciones grandes donde el gran nOmero de cuentas requiere de varias

cuentas de mayor, el auxiliar de contabilidad puede llevar una cuenta de control para cada una de las cuentas.

En operaciones de registro mecanizado donde el número de cuentas es grande es necesario decidir cuantas subcuentas deben llevarse por cada cuenta de control, ciertos facto- res deben considerarse, tales como el tipo de actividad, sin embargo, ahora harémos una generalización, entre menor sea el número de subcuentas de cada cuenta de control, menor será el número de subcuentas a revisar en caso de que su total no corresponda con el saldo de la cuenta de con- trol. 

19 19 19 19 19 20 20 21 22 22 22 22 22 22

Sin embargo y, al mismo tiempo, entre menor sea el número de subcuentas que exista para cada cuenta de control, mayor será el número de cuentas de control que se tengan que lle var, y mayor será el monto de trabajo que deberá efectuar el auxiliar de contabilidad para controlar tales cuentas. Es necesario que el analista de sistemas encuentre el punto de equilibrio entre el tiempo que probablemente tome encontrar algún error y el tiempo que tome el llevar un nú mero relativamente grande de cuentas de control. Naturalmen te ésta aseveración es general, pero el analista de sistemas deberá tomarla en consideración al tratar el aspecto de comprobación de los registros.

### BALANZA DE COMPROBACION AL FINAL DE CADA MES.

El uso de balanzas de comprobación al finalizar el mes en registros mecánicos es básicamente el mismo que en regis- tros manuales, a fin de mes se elabora un balance sumando los saldos de las subcuentas y se compara con el saldo de la cuenta de control, si el total no coincide, será necesa rio localizar el error.

# LA NECESIDAD DE COMPROBACIONES MAS FRECUENTES QUE LAS BALAN ZAS DE COMPROBACION A FIN DE MES.

En registros mecanizados, generalmente es necesario efec- tuar comprobaciones diarias o semanales además de las ba- lanzas de comprobaci6n de ffn de mes. En algunos casos el número de registros es tan grande que no es conveniente para el operador esperar hasta fín de mes para saber si las cuentas se registran correctamente.

# METOOOS DE COMPROBACION.

1).- Pruebas de largo alcance, prueba de balanza de compro baci6n con máquina de un solo registro.

Lo que en vocabulario de sistemas se conoce como "Prueba de largo Alcance" o "Prueba de Balanza de Comprobación" - consiste simplemente en efectuar balanzas de comprobaci6n con más frecuencia que una vez al mes, y comparar el total a).- Asentar los importes a registrar en las subcuen- tas, y actualizar el saldo en la cuenta de con-- trol tomando los datos de la tira de prelistado <sup>y</sup> pasando los a la cuenta de control.

b) .- Después de registrar las facturas en las subcuentas elaborar una balanza de comprobación con el total de las subcuentas y comparar su importe con el saldo de control.

2).- Prueba de Saldo Anteriar y de Saldo Actual. Como la prueba anterior, ésta se realiza después de haber registrado el lote de facturas, requiere la reparación de una tira de comprobación después de completar el registro del lote, así como una tira de prelistado preparada antes de registrar el lote, la tira de comprobación se elabora - con los saldos anteriores y los saldos actuales de las --- cuentas afectadas, sumando los saldos actuales, restando los anteriores. El saldo neto de la tira de comprobación -debe corresponder con el total de la tira de prelistado.

.no. 10 전 12 전 12 000 원 : 10 000

Cuando se utiliza este tipo de prueba, el operador debe tener cuidado de ir separando todas las cuentas afectadas durante la operación de tal modo que esten al alcance de la mano durante la comprobación de la tira. Esto se hace algunas veces: Sacando las cuentas del mayor y guardandolas por separado - hasta que la tira de comprobación se haya elaborado y posteriormente recolocándola en su lugar, o bién, desalineando, las cuentas afectadas después que han sido registradas. Esto consiste en sacar la cuenta de su lugar para que en el archi vo, la orilla sobresalga del resto de las cuentas. En algu- nas ocasiones se usan archivos especiales para facilitar la desalineación de las cuentas afectadas.

La prueba de saldos anteriores y actuales no deberá usarse si más de la mitad de las cuentas se ven afectadas en una -misma operación de registro.

i de Antike e Antike de Castella de la castella de la Castella de Castella de la castella de la Castella de Ca<br>1973: La castella de la castella de la castella de la castella de la castella de la castella de la castella d<br>1

En éste caso, tomaría menos tiempo preparar la tira de una prueba de largo alcance, que preparar una tira de prueba de saldos anteriores y de nuevos saldos, ya que ésta,última tira requeriría de ambos, el saldo anterior y el saldo actual por cada cuenta.

La prueba de largo alcance y la prueba de saldos anteriores y saldos actuales estan diseñados para comprobar:

- 1) Que los débitos (o los créditos) se registraron correctamente en las cuentas.
- 2) Que los saldos anteriores se tomaron y registraron correctamente en las cuentas.

En otras palabras, cualquiera de estas dos pruebas permitirá detectar si el operador ha cometido urí error .al registrar un importe en una cuenta o al tomar y registrar un saldo - anterior, por ejemplo el total de la tira de comprobación kwa politika matailia no coincidirá con el total de la tira de prelistado. Estas pruebas, sin embargo no permitirán encontrar errores prevenientes del registro de una cuenta equivocada, si por un - descuido el operador registra una cantidad en la cuenta de R.F. Jones en vez de la de R.B. Jones, este error no impedi rá que la tira de comprobación coincida en el total con la tira de prelistado.

## LOCALIZACION DE UN ERROR EN LA CUENTA.

La comprobación directa se ha desarrollado para encontrar un error de la misma forma como se hace con las comprobaciones explicadas anteriormente y facilitar el encontrar el error sin necesidad de volver a revisar todas las cuentas que fue ron registradas.

'보기 경찰' 전체

الأنواء الأمالية والالتكاء والمتعرف والمتواردات والموارد

La comprobación directa requiere del uso de una máquina sumadora equipada con un rodillo dividido en dos partes, la cuenta se inserta en el lado izquierdo del rodillo y la tira de papel en el derecho. Un rodillo dividido en dos par- tes de ello contribuyen dos rodillos, la cuenta se mueve en uno de los rodillos y la tira en el otro, por consiguiente, es posible insertar y remover cuentas sucesivas sin mover – la tira en el otro lado del carro.

La caracteristica mecánica esencial de la comprobación di-recta es que durante la operación de registro parte de la información asentada en cada cuenta también es registrada en la tira. Para localizar un error después de registrar el lote, el operador compara el documento original, uno por uno, con la tira y no con las cuentas. Obviamente, es más rápido comparar la documentación original con los asientos en la tira que localizar cada cuenta en el mayor y efectuar la comparación de lo registrado en dicha cuenta.

# 3),- PRUEBA DIRECTA.

- 1) Leer el saldo anterior de la cuenta.
- 2) Insertar la cuenta en la máquina y registrar el sal do anterior en la columna correspondiente.
- 3) Tabular la columna de descripción, imprimir Ta fe- cha y el número de la factura.
- 4) Tabular la columna del débito y asentar el débito.

- 5) Tabular la columna del saldo actual y oprimir la tecla del subtotal.
- 6) Tabular la primera posición de la tira y asentar el importe del saldo anterior, oprimiendo la barra para restar, con este paso el saldo anterior es de ducido del registro impreso en la cinta.
- 7) Tabular la segunda posici6n en la tira y oprimir la tecla del total y la barra de sumar.

in an Anglice<br>19 Anglice - Patricipe

1997 Queens

a an Pilipi<br>Aire

still De Haar Herf<br>1999 - Friedrich Fr

in in strikt in Afrikaansk ferhandist<br>1980 - Andrew Koreansk ferhandist<br>1981 - Andrew Carl Bank, strikt ferhandist

 $\mathbb{R}^{n\times n}$  ,  $\mathbb{R}^{n\times n}$ 

na 2002<br>British 

> W)

정말 보내

 $\gamma = \gamma_{\rm max} \gamma_{\rm in}$  , while except  $\gamma$  to the  $m$ 

Itij

inadi

지역 (1921년 - *대한민국* 학교 등)

وأوالمعتبية

Tillain Asa

وزافة للمسراء فحيوه تعازل إيران

자신 승규<br>사업 사업

k isto

لجوام لتدابل ترزر والرياسي

DIARIOS TABULARES PARA REGISTRO MECANICO: PRUEBA LINEAL. Los diarios tabulares para registro mecánico se clasifican de la siguiente manera:

- 1) Diarios preparados conjuntamente con la operación de registro.
- 2) Diarios preparados en una operación diferente a la de registro.

# CICLO DE REGISTRO.

- 1) Colocar la cuenta del cliente en el rodillo y te-clear el saldo anterior (\$800.00).
- 2) Imprimir la fecha (Enero 04).
- $3)$  Registrar el débito (\$28.00).
- 4) Saltar a la posición del saldo actual para impri-mir el importe por medio del cuadrador (828.00). -Este es un subtotal y el importe no es borrado de **este**
- 5) Registrar por sequida vez el saldo anterior, restán dole (800.00). Esto deja en el cuadrador el impor te de la factura  $(28.00)$ .
- 6) En virtud de que ésta fué una factura de un solo artículo, tabulará a la columna para el producto de esta clase. Registra el importe de la partida en la columna del producto C. los asientos en las columnas de distribución son negativos, restadas -

del dispositivo cuadrador. Si las operaciones han sido correctas el cuadrador quedará en cero.

7) Imprimir la señal(\*) que indicará si el registro esta borrado (es decir en cero), oprimiendo la te- .cla correspondiente. Si existiera algún importe en el cuadrador la tecla no podrá ser oprimida. Es de cir .sj ~l registro tiene alguna cantidad quiere de cfr que un error se ha cometido en el registro o en la des¿ripción de la operación.

T 제작가 주 가을 만든 것이다.

e Santa California (m. 1958)<br>1984: Antonio Santa California<br>1989: Antonio Santa California (m. 19

فعالمهم والمشام والمستعمر المستعملة وتسلم

rigue Ministralie<br>18 Marca II (Barth)<br>19 Marca II (Britis

كالحوالي والمرابيات

강력이 높임없다 a la componente de la componente de la componente de la componentación de la componentación de la componentació n an Dùbhlachd an Dùbhlachd<br>Bhaile an Dùbhlachd an Dùbhlachd an Dùbhlachd an Dùbhlachd an Dùbhlachd an Dùbhlachd an Dùbhlachd an Dùbhlach

**中国中央管理会委员会会议中国** 승사 정말

the property

의 '#음식(Sheep, 1962)

ing<br>G

inas<br>Albania<br>Albania

ing Bilang

The programme of the

29.2%

in Antonio (filme e 1964)<br>Berne Sterft (filme e 1970)<br>Antonio (filme a 1970)<br>Tomas Content

누가요

e 1999 (1999)<br>State State State (1999)<br>State State State (1999)

## COMPROBACION LINEAL.

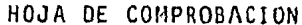

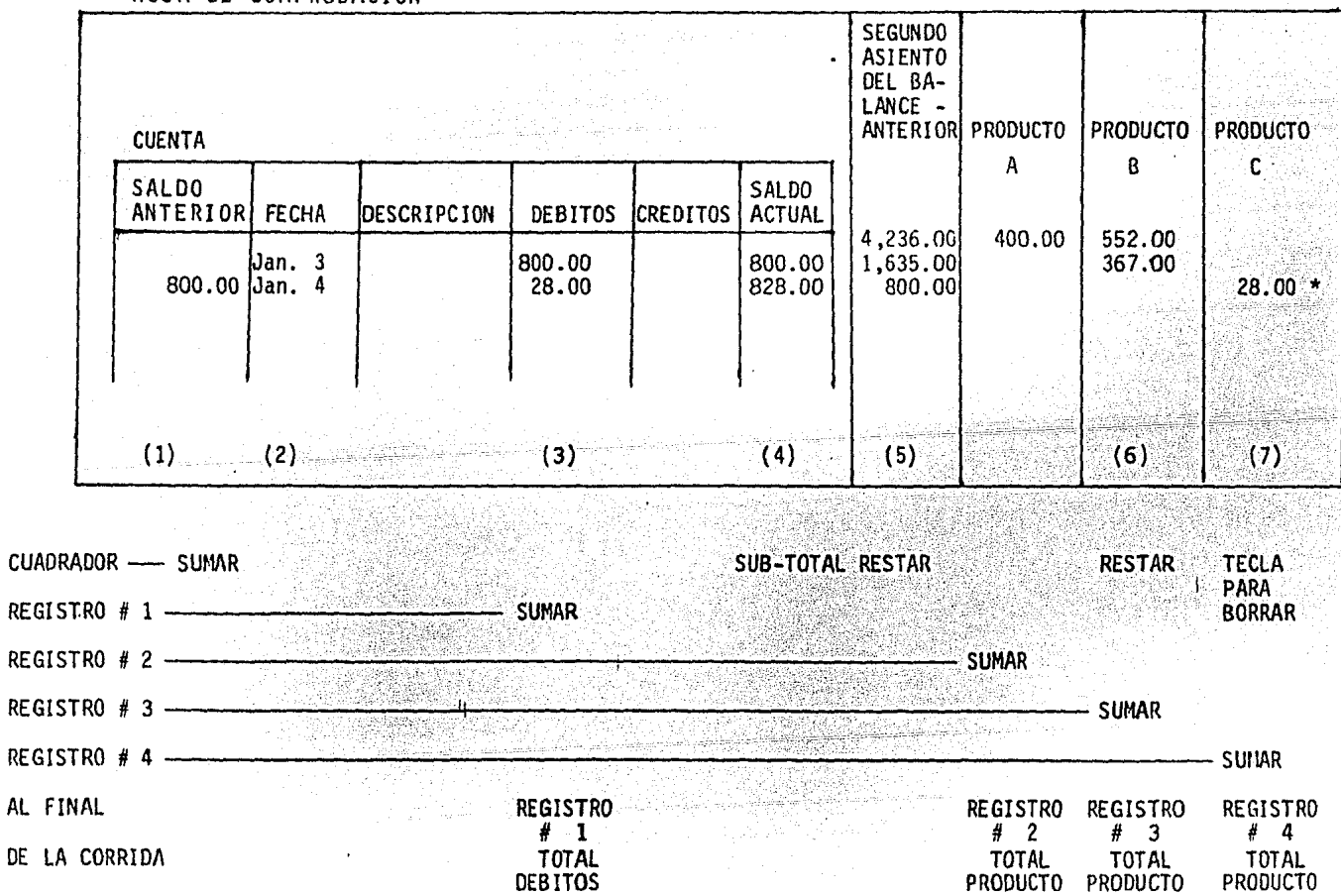

 $\blacksquare$  $\mathbf{z}$ .  $\bullet$ 

 $\overline{a}$ 

# 75

# A4).- COMPARACION ENTRE UNA CONTABILIDAD MANUAL Y UNA MECA-NIZADA.

# FUNCIONAMIENTO DE LA CONTABILIDAD MANUAL.

- a) De los documentos fuente de información son vaciados los datos en pólizas. las cuales se hacen en varios tantos.
- b) El registro de las operaciones contenidas en las pólizas se hace efectuando primeramente al llamado registro de pólizas.
- c) Simultaneamente al pago otra u otras personas, con una copia de las pólizas, afectarán los auxiliares.
- d) La persona que maneja el libro diario se tendra que espe rar hasta que sea terminada la afectación al registro de pólizas.
- e) Una vez hecho esto, el pase al libro diario se hace por concentración.
- f) Al terminar el punto anterior, la misma persona u otra hará el pase al Libro Mayor.
- g) Un control que se tiene para saber si el registro en los auxiliares ha sido correcto es el de sumar los saldos de todos los auxiliares, tanto movidos como no movidos, y cotejar esa suma contra el saldo de la cuenta del Libro Mayor. Esta prueba es global.

والمستحكم المكافأة القطاط المتكل المتقافية المتقاول والمستحدث والمتحاليات

والمتأمل والمتحالف فيستعيذ والمهاج والمحافظ والمتحدث والمستعد

 $\mathbb{Z}_{\mathrm{opt}}$  and  $\mathbb{Z}_{\mathrm{opt}}$ 

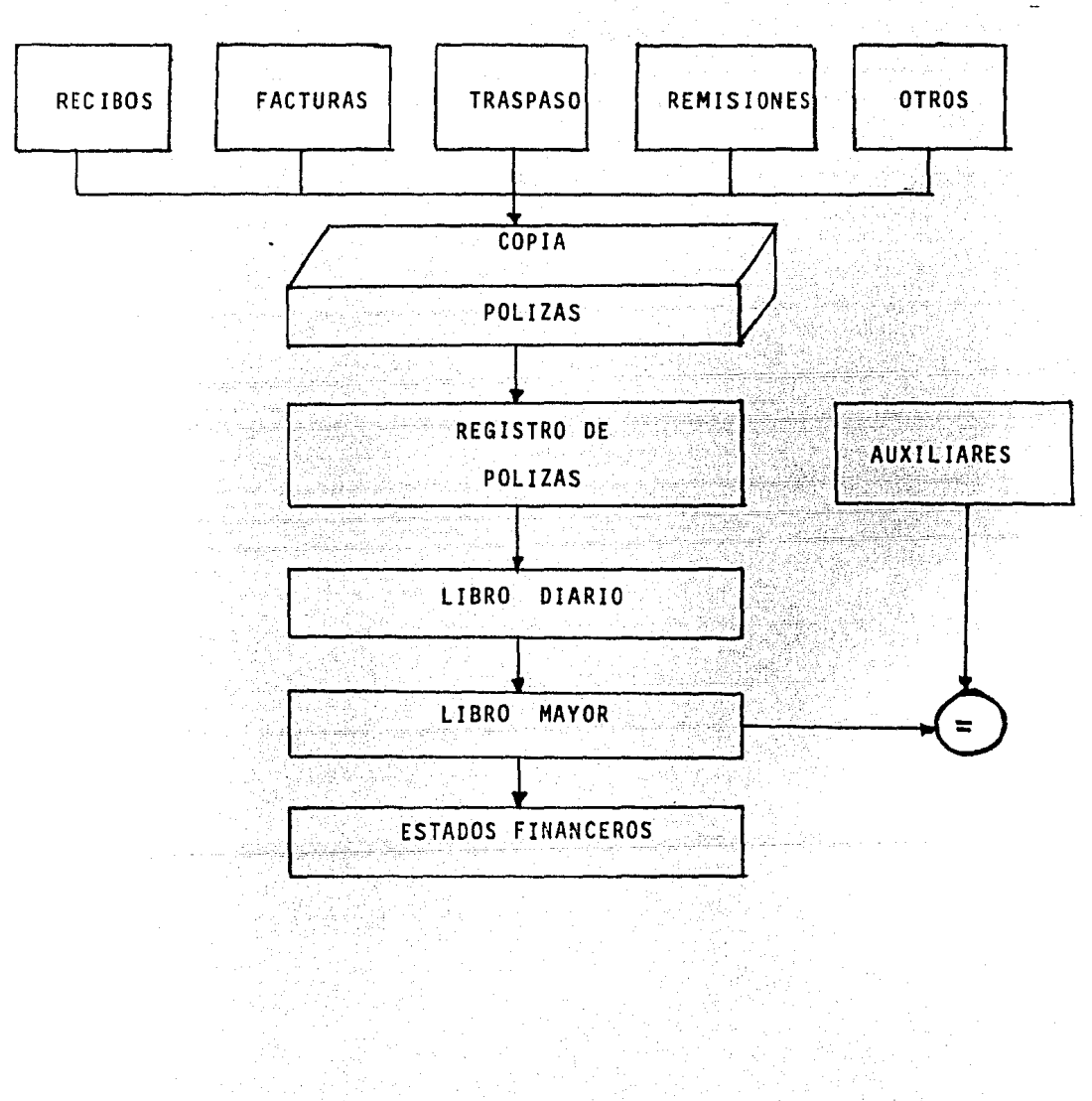

76 -

## FUNCIONAMIENTO DE LA CONTABILIDAD MECANIZADA.

- a) Los documentos fuente, una vez clasificados por número de cuenta y por conceptos homogeneos, se sumarizan para obte ner los llamados controles previos. Simultaneamente, se elaboran las pólizas sólo por concentración de movirnien- tos.
- b) El operador de la máquina de contabilidad ira afectando los auxiliares en el orden en que se encuentran los documentos fuente, con base en los datos que contengan.
- c) Una vez que se han terminado los pases de movimiento de una cuenta de mayor, el operador insertará en la máquina la tarjeta de mayor correspondiente y la máquina totalizará los movimientos que anteriormente fueron pasados - uno a uno a Jos auxiliares.

# d) El diario se obtiene por copia al carbón.

 $\frac{1}{\sqrt{2}}\left[\frac{1}{\sqrt{2}}\frac{1}{\sqrt{2}}\right]_{\rm{L}}\left[\frac{1}{\sqrt{2}}\right]_{\rm{L}}\left[\frac{1}{\sqrt{2}}\right]_{\rm{L}}\left[\frac{1}{\sqrt{2}}\right]_{\rm{L}}\left[\frac{1}{\sqrt{2}}\right]_{\rm{L}}\left[\frac{1}{\sqrt{2}}\right]_{\rm{L}}\left[\frac{1}{\sqrt{2}}\right]_{\rm{L}}\left[\frac{1}{\sqrt{2}}\right]_{\rm{L}}\left[\frac{1}{\sqrt{2}}\right]_{\rm{L}}\left[\frac{1}{\sqrt{2$ 

 $,$   $\cdot$   $\cdot$   $\cdot$ 

e) La comprobación que se tiene respecto a los movimientos es de la de los totales arrojados por la máquina de conta bilidad que deben ser iguales a las sumas obtenidas en los controles previos. Esto se hace cuenta por cuenta.

 $\gamma_{\rm eff}$  ,  $\gamma_{\rm eff}$  ,  $\gamma_{\rm eff}$  ,  $\gamma_{\rm eff}$  ,  $\gamma_{\rm eff}$ 

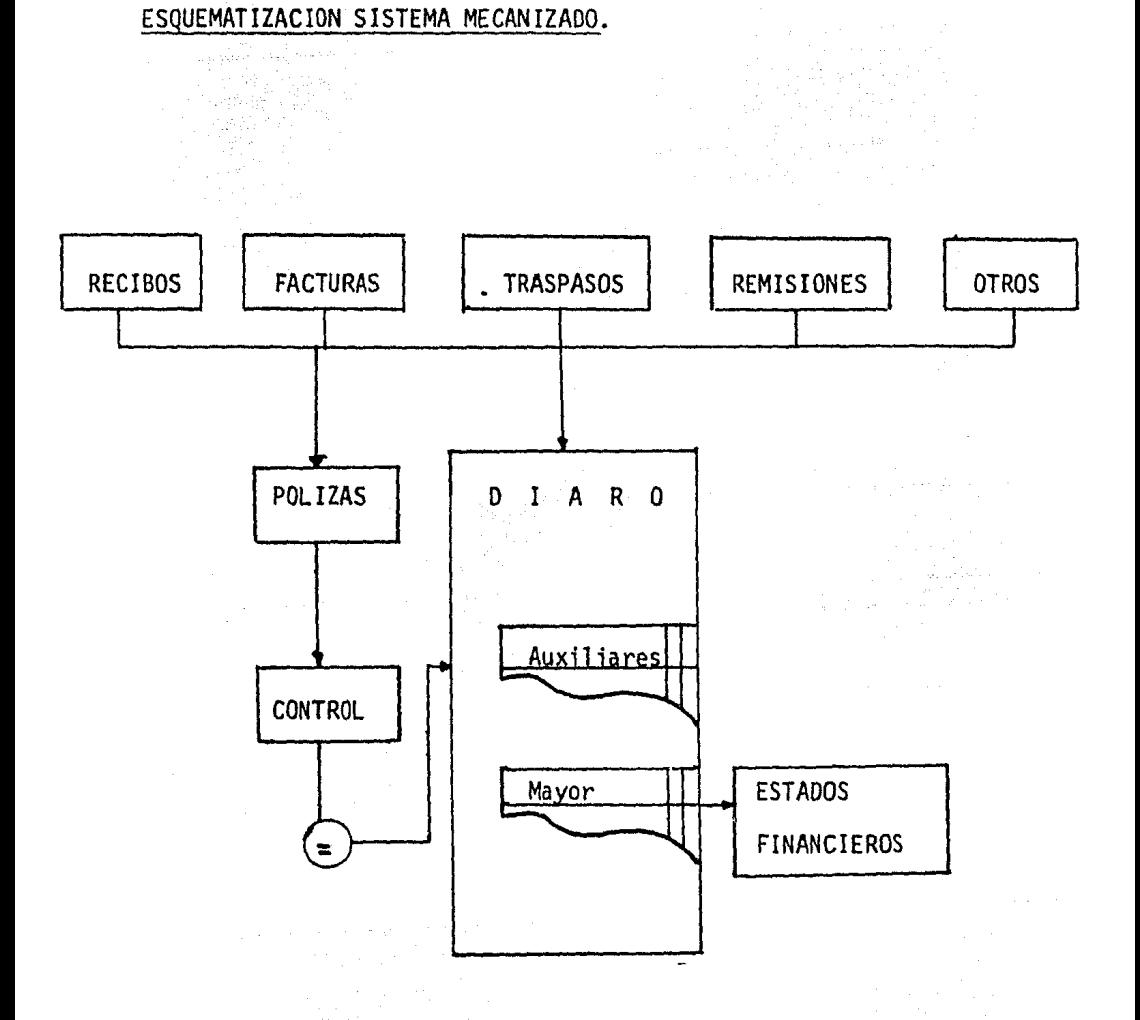

talah di yang<br>Kabupatèn

r<del>ing</del><br>Pangal inger bel

도시<br>1942년

an<br>Sepanjang pang

e statistika välitset saatuusta valluud perustava vappa tiinen välitsel. Tai sekä elistä tarjat tai tai tai t<br>1900 talla elistä valla tarjat käyttä suurilla elistä tarjat tarjat tarjat tarjat valla tarjat tarjat tarjat<br>191

n is

an<br>1992 - James Ball<br>1993 - James Ballett, fr

# VENTAJAS Y OBJETIVOS.

# VENTAJAS DEL SISTEMA MECANIZADO DEL REGISTRO DIRECTO.

# A).- CALCULO MECANICO.

Que consiste en el conjunto de dispositivos electromecánicos electrónicos dispuestos en la máquina para rea lizar las operacionesaritméticas. y sus ventajas son: al) Exactitud.

Se basa en el hecho de que la máquina ha sido crea da para cálcular. No hay posibilidad de distrac--ción o cansancio por parte de la máquina.

# a2) Velocidad.

Se dice que un operador de la máquina por muy lento que sea, efectuará mayor número de operaciones en la máquina que cualquier persona en una conta-bilidad manual.

a3) Menos esfuerzo mental.

La máquina solo exige poner atención en el regis-tro o copia de los datos.

B) REGISTRO TIPOGRAFICO.

 $~\cdots$  .

Tiene como principio la imprenta a prensa construida por Gutemberg y la máquina de escribir inventada por Christo pher L. Sholes, y se divide en dos:

bl) Registro tipográfico númerico.

Es la parte de la máquina que esta conectada a los mecanismos de cálculo. No proporciona la seguridad de que lo impreso por la máquina es igual a lo anota do por el operador y a lo registrado por los documen tos fuente, o bién que es igual a ·lo calculado por la máquina en

b2) Registro tipográfico alfanumérico.

Este sector impreso está conectado al teclado de la máquina de escribir que tiene la máquina de contabi-1 idad, sirve para individualizar cuentas y describir conceptos.

C) SIMULTANEIDAD.

Consiste en obtener al mismo tiempo-dos o más formula-- rios o bién hacer dos o más funciones, se divide en dos:

el) Afectación simultanea de los dfSpoSitivos de cálculo y de impresión, consiste en que una sola operación -

pueden afectarse varios acumuladores combinados con sector impresor de importes.

c2) Obtención simultanea de los diversos formularios.

Este consiste en producir en un mismo tiempo diversos~reportes, ya sea que Ta máquina Tos proporcione en original todos ellos por tener diversos sectores de impresi6n numérica o bién que estos formularios se obtengan por copia al carb6n.

D.- AUTOMATICIDAD.

Consiste en la serie de mecanismos con que cuenta la má quina para facilitar la labor del operador y para propor cionar un procesamiento más rápido, consta de:

dl) Gobierno automático del carro.

Para controlar operaciones de avance, retroceso, - espaciamiento vertical, selección de columnas, etc... کا معاملت کرکے والے اس کے استعمال کے لیے اس

- d2) Gobierno automático de registro tipográfico numérico. Dentro de sus funciones estan: Ceros y puntuaci6n decimal automáticos, impresión en rojo, impresi6n de signos especiales, etc...
- d3) Gobierno automático del mecanismo de cálculo, entre sus funciones estan: Selección o conexión de los acu muladares, transferencias de los acumuladores, subto talización y totalización, etc...

### $R<sub>2</sub>$

### OBJETIVOS DE LA CONTABILIDAD MECANIZADA.

- 1) Ahorrar tiempo en la producción de los registros de la -contabilidad y en sus resultados.
- 2) Proporcionar los datos exactos y a tiempo.
- 3) Proporcionar las informaciones a los propietarios, exactas y oportunamente.
- 4) La precisión de las estadisticas y su oportunidad.
- 5) Proporcionar las informaciones a los gobiernos, exactas y a tiempo.
- 6) Los registros llevados al día.
- 7) La facilidad en el registro.
- 8) La simultaneidad de varios registros.
- 9) Asentar la información solo una vez.
- 10) La limpieza
- 11) Simplificar las operaciones
- 12) Hacer sencillos los controles de las auditorias.

Para conseguir todos los anteriores objetivos es imprecindible el criterio amplio del organizador, a fin de que la apli cación del equipo mecánico, sea acertada y corresponda exactamente a las operaciones que se desarrollan.

A tal objeto es necesario conocer la organización contable de la empresa que se pretende mecanizar, para determinar por medio de un análisis detallado,cuáles son las operaciones -susceptibles de mecanizarse.

De todo lo anteriormente expuesto resulta evidente que la contabilidad mecanizada no se limita a utilizar una máquina o muchas máquinas para llevarla, sino que supone: La aplicación acertada *y* precisa del equipo mecánico adecua do y que se haya determinado mediante la organización y el análisis de las necesidades y los problemas espec1ficos de la empresa cuya contabilidad se trate de mecanizar.

- 차가 있는 모<br>카드 프랑스 스

발랑

a de construir a composición de la partición de la partición de la partición de la partición de la partición<br>La partición de la partición de la partición de la partición de la partición de la partición de la partición<br>La p

ere etnik stillingen<br>Sammen etnik

galika a Colora (Kralj

Aliketo (za 1991)<br>Talentziak<br>Germania (za 1992)

431 748<br>1945 - 1945<br>1946 - 1946

 $\alpha$  .

...<br>대학 대

<u> 대표 발표</u>

rik kant <sup>da</sup>

a matsi i i samoj koje<br>venije pjesme po po po po potpej koje s

t.

a mara da kasasar.<br>Matatara kasasar

he i i gibabweg

84

# CAPITULO III, INTRODUCCION A LA CONTABILIDAD COMPUTACIONAL.

## A) ANTECEDENTES DE LA COMPUTACION.

La computadora es una máquina que no posee capacidad de ra-ciocinio ni voluntad propia, ya que es preciso programar de antemano sus acciones. Una de sus grandes ventajas, sin --embargo, es que hace lo que se le ordene de una manera rápida, precisa y económica.

La idea de desarrollar y emplear una maquina con éstas carác teristicas no es nueva, pues aun antes del increible progreso de la electrónica se registraron intentos por desarrollar la computadora.

Al principio de la década de los años veinte, el autor che-coslovaco Karel Capek, utilizó la palabra robot en su come-dia R.U.R. (Rossum's Universal Robots) y, en la actualidad, aún se utiliza esta misma palabra para describir a las compu tadoras modernas, puesto que una computadora bajo el control de los humanos puede ejecutar trabajos manuales de rutinas inteligentes a altas velocidades.

En la actualidad no existe ninguna actividad rutinaria de -mantenimiento de registros en grandes volumenes que no puede ser sometida a la computadora. El cambio revolucionario que

esta ha traído consigo al ejecutar el trabajo de numero- sos empleados en los negocios, y así su parpadeo de luces y las grandes velocidades de giro de sus carretes son la forma moderna aceptada en que las computadoras ejecutan las tareas que se le consignan en forma mucha más rápida. Por lo que se refiere a la forma de ver a las computado- ras dentro de su más amplio concepto económico, la demanda que existe para esta máquina está creando empleos en las industrias nuevas, así como en las antiguas, al mismo tiempo que las computadoras estan desplazando un buen número de personas que ejecutan labores rutinarias. en esta forma, en una economía de expansi6n, tal como la que actualmente existe en los Estados Unidos, en donde la mano de obra se considera como "Hermética", al ser despedidos los empleados que ejecutan un conjunto de tareas de rutina, se crea otra tarea de rutina a diferentes niveles de operaci6n, lo que libera la tensi6n por lo que a lama no de obra se refiere.

Va a ser necesario que transcurra todavia algún tiempo -antes de que la mayor parte de las personas entienda de manera clara y completa la capacidad de impacto de las computadoras, puesto que de una manera u otra ya hemos traspuesto el umbral de la llamada "Era de la máquina", estas máquinas, estan fabricadas con metal y cristal, y -

ajustadas de manera adecuada con el hombre, ejecutan actj\_ vidades mecánicas respectivas que anteriormente requerían horas de trabajo manual rutinario; pueden ser programadas para ejecutar cálculos numéricos complicados así como rutinarios, tienen una unidad de memoria que puede almace- nar datos, esto es, unidades de información para referencias futuras. las computadoras también pueden programarse a ffn de que puedan comparar dos facturas y elegir la acci6n apropiada entre diferentes alternativas que se le presentan, cuya razón existe la tendencia a creer que estos cerebros electrónicos son capaces de pensar debido a la forma exacta en que simulan los patrones de pensamiento del hombre, sin embargo, esta manera de simular los -patrones de pensamiento del hombre no capacitado a la máquina para poder pensar.

Para el lego, las máquinas de proceso electrónico de datos son vistas cada vez más con un terror reverente a medida. que los 'fabricantes acercan día a día el límite entre la capacidad de la máquina para hacer trabajo rutinario y - ejecutar el trabajo del hombre.

-·,,:-:)::''.<~·.

La creatividad e imaginación humana empleada al diseñar <sup>y</sup> construir las máquinas queda opacada porque la necesaria numeraci6n y estandarización impersonal de la información ha sido señalada como deshumanización, en el mundo de los

negocios, a sí el hombre, piensan los de pensamiento estre cho y sofisticado, ha llegado a ser un número a merced de las máquinas, sin embargo, se debe entender que es el hombre quien crea la máquina y no viceversa, y la deshumani- zación queda equilibrada por la corriente deshumanización en la construcción y diseño de los "robots" y razonando se puede llegar a la conclusión de que el esfuerzo y el tiempo que anteriormente se utilizaba en procesar datos manual mente será empleado ahora en idear formas, sistemas y máqui nas que los procesen electrónicamente, por lo que desde -éste punto de vista, el hombre utiliza su tiempo pensando en forma creativa en vez de una forma rutinaria. Así duran te el último siglo, la sustitución de la mano de obra por las máquinas, de acuerdo con datos registrados, ha beneficiado al ser humano, creando empleos en vez de permitir su destrucción por falta de actividad.

La primera computadora experimental había sido concebida a partir de 1937 por el Profesor Howard Aiken de la Universi dad de Harvard, quién trabajó en esto con los ingenieros de la Corporación IBM, este esfuerzo conjunto dió por resultado el desarrollo en 1944 del calculador automático de secuencia controlada, conocido como Mark I.

Esta era una máquina electromecánica que consistía, fundamentalmente, de parte de equipo IBM estandar o modificaciQ nes de sus partes, utilizaba reveladores y estaba controla da por cinta de papel perforado. Finalmente se realizo el sueño que, un siglo antes, habia tenido Babbage.

Después de la máquina de Harvard, se construyeron otras ma quinas digitales de gran escala, que utilizaban técnicas electromecánicas, Aiken diseño la máquina llamada Mark II, para los campos de tiro de la Marina de los Estados Unidos, en Dahlgren, Virginia, y en los laboratorios de la Compa-nía telefónica Bell se diseñaron y construyeron varias cal culadoras a base de reveladores, durante la Segunda Guerra Mundial. łe,

A pesar de que estas computadoras significaron un gran - avance respecto a los dispositivos existentes previamente, no llegaron a satisfacer la gran necesidad de datos cientí ficos y de ingeniería que aumentó rápidamente durante la -Segunda Guerra Mundial, como estas máquinas eran disposi-tivos electromecánicos que utilizaban reveladores electrónicos o ruedas contadoras su efectividad estaba restringida por la lentitud y por dificultades mecánicas de opera-ción. Estos problemas se superan con el siguiente desarro llo importante en la historia del procesamiento de datos, el advenimiento de la computadora electrónica.

lekartik alda kekedekiri dalam berdekartikan

arinaki walio lata sa majini kata mai taka Maji w

B) .- DESARROLLO DE LAS COMPUTADORAS ELECTRONICAS.

La primera máquina que utilizó tubos electrónicos para calcular fue ENIAC, integrador y computador numérico electróni co (Electronic Numerical Integrator and Computer), desarrollado entre 1942 v 1946 en la Universidad de Pensvlvania -por el Doctor John W. Mauchly, J. Presper Eckert y sus asociados. ENIAC ocupo todo el sótano de la escuela Moore de -Ingenieria Eléctrica de la Universidad, la computadora pesa ba más de 30 toneladas, contenía más de 18,000 tubos y ocupaba más de 150 metros cuadrados del piso.

Fue diseñado fundamentalmente, para resolver problemas de balística en los campos de pruebas de Aberdeen, pero tenía desarrollos que se adaptaron para usarse en otras computado ras, diseñadas para aplicaciones comerciales. En esta máqui na las funciones de transferencia y control, que alguna vez se efectuaron por relevadores, eran manejadas por tubos - electrónicos.

En esta forma, los movimientos relativamente lentos de los interruptores en computadoras electromecánicas, fueron sustituidos por el veloz movimiento de los electrones, esta -inovación posibilito el efectuar computaciones con una velo cidad mil veces superior a la anterior, sin embargo aunque ENIAC represento un gran avance y se adaptó a una gran varie

dad de aplicaciones, su limitada posibilidad de almacena- miento y la dificultad de presentar instrucciones, fueron serias restricciones.

En las etapas iniciales de desarrollo de las computadoras, las instrucciones de la máquina se programaba en paneles de control intercambiables, en tarjetas o en cintas de papel. Era necesario alambrar o leer instrucciones detalla- das a la máquina conforme se progresaba en el trabajo. Como la computadora procesaba los datos, prodría, también, modificar sus propias instrucciones, conforme lo requieran las etapas sucesivas del trabajo.

Estas caracterfsticas se incorporaron en las computadoras digitales del tipo de programa almacenado, que señalaron el siguiente avance importante en el desarrollo de las ---- 44 - 94 - 954 B computadoras electrónicas.

La primera que se construyó fué la EDSAC (Electronic Delayed Storage Automatic Computer) Computadora Automática - -Electrónica de Almacenamiento Diferido, que salio de los - Laboratorios de la Universidad de Cambridge, en Inglaterra y empezó a funcionar en mayo de 1949. Esta máquina utiliza ba como almacenamiento, lineas de mercurio de diferimiento acústico. Estos dispositivos consistían en tubos delgados

de mercurio con cristales en ambos extremos.

Cuando Un impulso eléctrico llegaba al cristal de entrada hacia. que vibrara mecánicamente enviando en, esta forma una señal acústica através del fluído, hasta el cristal de salida, al llegar esta onda sónica, producía una vibración -' '/ mecánica en el segundo cristal, esta vibración se conver-- . : ;., :;'.'-*...*  tía en una señal eléctrica, la imagen, de la que se transmj\_ tió originalmente. El impulso eléctrico, reformado y amplificado, se retroalimentaba al cristal de entrada y se repe tía el proceso. Por medio de este ciclo, los datos del prg\_ cesamiento representados por un conjunto de impulsos especiales periódicamente, se podían mantener circulando através del mercurio, mientras se necesitaban.

La EDVAC (Electronic Discrete Variable Automatic Computer), Computadora Automática Electrónica de Variable Discreta, que era comparable a l<u>a EDSA</u>C, se termino de construir a . principios de los años cincuenta. Esta máquina fué diseñada en la Universidad de Pensylvania para el Ejército de los Estados Unidos. Utilizaba, tambien, para almacenamiento las propiedades de diferimiento, sónico del mercurio. La - EDVAC fué conserbada en los campos de prueba de Aberdeen, hasta marzo de 1963 en que fué descartada.

En 1945 se inició otro proyecto para una computadora electrónica de alta velocidad que utilizaba almacenamiento de linea diferida, y se completó en 1950 en el Laboratorio -- Nacional de Física de Londres. Esta máquina bien diseñada, llamada la ACE (Automatic Calculating Engine), Máquina Cal culadora Automática, era compacta y de alta confiabilidad en operación, utilizaba para entrada y salida equipo estan dar de tarjetas perforadas, mientras que la EDVAC y la - - EDSAC, operaban en el modo en que se colocaban las instruc clones, en posiciones sucesivas de almacenamiento, la ACE adoptó el código de dos direcciones, en el que cada instruc ción contiene no solo la localidad del número que se va a operar, sino también la localidad de la siguiente instrucción. Este procedimiento redujo el tiempo de espera inhe-rente a dispositivos de alma~enamiento de linea diferida, permitiendo usar mejores técnicas de programación.

Se construyeron éstas máquinas utilizando el principio de la linea acústica de almacenamiento diferido. Entre estos, fué notable la SEAC, (Standards Eastern Automatic Computer), desarrollada por la oficina de Standars en Washington, D.C., para que la utilizara el gobierno. Otra computadora de éste grupo fué la UNIVAC, (Universal Automatic Computer), Compu tadora Automática Universal , desarrollada por Eckert y -- Mauchly, constructores de la ENIAC.

La primera UNIVAC se entregó a la oficina de los censos en 1951. Esta computadora se utilizó casi continuamente - 24 horas a1 dfa y siete dfas a la semana, durante más de 12 años. En 1963 se consideró de interés histórico sufi- ciente para ser colocada en exhibición en el Instituto Smithsoniano, después de que fué sustituida por nuevas -computadoras en la Oficina de los Censos.

UNIVAC fué una de las primeras máquinas en utilizar cinta magnética como dispositivo de entrada y salida. Después de gran velocidad, confiabilidad, capacidad de la memoria y la posibilidad de manejar igualmente números y material descriptivo. Estas características hicieron a las computa doras económicamente atractivas para uso comercial, como resultado de ello, en 1954, se entregó la primera computa dora UNIVAC a una organización comercial.

UNIVAC I, fué la primera de una linea de computadoras pro ducidas por la Remington Rand, que en 1949 adquirió la - corporación de computadoras Eckert Mauchly, formada origi nalmente como una sociedad, en 1946.

La organización Remington Rand se convirtió, más tarde, en la División UNIVAC de la Corporación Sperry Rand.

Al principio de los años cincuenta, se introdujo una forma

adicional de almacenamiento para aumentar la capacidad de la memoria de las computadoras, consistía en el tambor magnético. La computadora totalmente electrónica construí da con ése tipo de almacenamiento fué el prototipo SEC, - (Simple Electronic Computer), Computadora Electrónica Sim ple, desarrollada por el laboratorio de computación electrónica del Colegio Birkbock, de la Universidad de Londres. Durante los últimos años de la década de los cincuenta - prevaleció una gran clase de máquinas que utilizaban como forma principal de memoria el tambor magnético. Especialmente notable fué la máquina IBM 650, que utilizó extensa mente para cálculos mercantiles, así como para fines cien tíficos.

Junto con estas mejoras vino el desarrollo de almacenamien to en discos~ que suministro un nuevo método de almacenar información en una unidad, que parece un tocadiscos opera do por monedas. Antes de su desarrollo, tanto en sistemas electromecánicos como electrónicos para el procesamiento de datos, la organización se organizaba en secuencia antes de procesarla. Con la introducción de almacenamiento en discos, el procesamiento de transacciones individuales en secuencia aleatoria se volvió práctico, ya que en una - fracción de segundo era posible localizar y actualizar - cualquier transacción unitaria en una pila de discos gira torios. u te tadi jiri kimalif (2000-ca a

La idea de desarrollar y emplear una máquina con estas características no es nueva, pués aún del increíble progreso de la electrónica se registraron intentos por desarrollar la computadora.

Diversos dispositivos mecánicos e hidraúlicos, que hoy en día parecen groseros al lado de nuestras modernas máquinas, fueron considerados revolucionarios en el siglo pasado. -- Tras varios intentos surgi6 en la década de los 40 una de las primeras computadoras electrónicas., construída en su mayor parte a base de válvulas, su costo, tamaño y limitaciones hicieron que fuera sustituida a la vuelta de unos años por computadoras en las que se incorpor6 el transis- tor.

Este avance en las técnicas de la construcción impulsó sen siblemente el empleo de la computadora, surgiendo por tanto una nueva generaci6n de computadoras.

Es preciso señalar que el avance en el diseño de la computadora no consistió exclusivamente en el desarrollo del --"HARDWARE" pues el perfeccionamiento de la maquina signifi có un cambio radical en-el "SOFTWARE".

HARDWARE. - Se entiende las secciones eléctrica, electrónica y mecánica de la computadora.

SOFTWARE. - Instrucciones programadas en base a algoritmos.

La computadora es, en primer lugar, una máquina, como puede serlo una fresadora o un avión, no es más que una herra mienta que ejecuta un trabajo por medio de la energía eléc trica que recibe. Pero es la herramienta del cerebro humano. Tal como el automovil reemplaza las piernas del hombre la computadora multiplica las posibilidades de su memoria y reflexión. <u>anga</u>tan Kabilan Pole<sup>tik</sup>

La computadora es, pués, una máquina automática para proce sar la información, pero lo hace de acuerdo con un programa almacenado.

والإنفشاري المنابيب

[지부부인 음악]

 $\label{eq:1} \mathcal{L}_{\mathcal{A}_1} \triangleq \mathcal{L}_{\mathcal{B}_1} \mathcal{L}_{\mathcal{B}_2} \mathcal{L}_{\mathcal{B}_3} \mathcal{L}_{\mathcal{B}_4} \mathcal{L}_{\mathcal{B}_5} \mathcal{L}_{\mathcal{B}_6}$ 

للمواج كمراء لكالا للدائن والمتاريخ والمراري

그리노니프랑

 $\label{eq:4} \begin{split} \mathcal{L}_{\mathcal{F}}(\mathcal{F}_{\mathcal{F}}) = \mathcal{L}_{\mathcal{F}}(\mathcal{F}_{\mathcal{F}}) \mathcal{L}_{\mathcal{F}}(\mathcal{F}_{\mathcal{F}}) \mathcal{L}_{\mathcal{F}}(\mathcal{F}_{\mathcal{F}}) \mathcal{L}_{\mathcal{F}}(\mathcal{F}_{\mathcal{F}}) \mathcal{L}_{\mathcal{F}}(\mathcal{F}_{\mathcal{F}}) \mathcal{L}_{\mathcal{F}}(\mathcal{F}_{\mathcal{F}}) \mathcal{L}_{\mathcal{F}}(\mathcal{F}_{\mathcal{F}}) \mathcal{L}_{\$ 

 $\label{eq:3.1} \frac{\sum_{j=1}^n\sum_{j=1}^n\sum_{j=1}^n\frac{1}{\sqrt{2\pi}}\sum_{j=1}^n\frac{1}{\sqrt{2\pi}}\sum_{j=1}^n\frac{1}{\sqrt{2\pi}}\sum_{j=1}^n\frac{1}{\sqrt{2\pi}}\sum_{j=1}^n\frac{1}{\sqrt{2\pi}}\sum_{j=1}^n\frac{1}{\sqrt{2\pi}}\sum_{j=1}^n\frac{1}{\sqrt{2\pi}}\sum_{j=1}^n\frac{1}{\sqrt{2\pi}}\sum_{j=1}^n\frac{1}{\sqrt{2\pi}}\sum$ ないた

D). - CLASIFICACION O TIPOS DE COMPUTADORAS ELECTRONICAS.

D1.- ANALOGICAS.

Para sus cálculos, la máquina analógica no trabaja di rectamente con números, sino que se vale de fenómenos físi cos de naturaleza contínua: presión, temperatura, voltaje, corriente, rotación de ejes, longitud, etc., los cuáles re presentan, o son análogos a los números. Un ejemplo sería el velo-cimetro de un automóvil, que convierte el movimien to de rotación de un eje en una indicación numérica median te la aguja o indicador del velocimetro.

Podemos interpretarlo también de la segunda manera, tratan con cantidades no discretas y continuamente variables, su precisión es limitada debido a sus componentes.

Resulta fácil programar la computadora analógica para problemas de diseño en donde se simulan fenómenos reales, por ejemplo, es posible, mediante una de estas máquinas, repre sentar las variables que intervienen en la erosión que pro ducen las mareas, el aire y la lluvia sobre una cierta región y simular el efecto de estos elementos naturales con un modelo programado y procesado por la computadora. La -computadora analógica dificilmente puede alterar su propio comportamiento, de acuerdo a un patrón proporcionado por el hombre, cuando procesa el problema planteado.

Como los datos analógicos se adquieren através de un proceso de medida, las computadoras analógicas tienen la ven taja de poder aceptar directamente los datos apartir de instrumentos de medición sin necesidad de alguna conver-sión intermedia a algún simbolo o código. Esto permite la recolección de datos a alta velocidad en su punto de origen. Esta característica, junto con la habilidad de la com putadora analógica para procesar datos a alta velocidad, hace que estas máquinas resulten utiles como dispositivos de control de refinerias de petróleo, fábricas de papel, fábricas de acero y sistemas de armamentos militares. Como la computadora analógica mide y compara las cantidades en una sola operación, no tiene almacenamiento.

# D2.- DIGITALES.

TA TA KABBUAYA MALAKATAN YA KATA 1992.<br>Ta munguniya masu ya kata 1992 (Kata 1992)

Trata con cantidades discretas, su posición es menos limitada que en la computadora analógica, sin embargo, no puede decirse que uno de estos dos tipos de computadora sea superior al otro, cada aparato esta destinado a situaciones particulares, y en muchos trabajos se complementan.

La computadora digital tiene la habilidad de ajustarse a -nuevas situaciones, en otras palabras, puede cambiar su com portamiento cuando se encuentra realizando un proceso.

10kW (2021) 오스 스타인트 포트 뉴

La computadora digttal tiene una memoria y resuelve los - problemas mediante la cuenta precisa, sumando, restando, multiplicando, dividiendo y comparando, la habilidad de las computadoras digitales para manejar datos alfabéticos y numéricos con precf si6n y velocidad hace que sean las más adecuadas en las aplicaciones comerciales.

La computadora digital opera con números expresados a manera de dfgitos del sistema decimal o de otros sistemas -  $\mathbb{Z}_2$  . numéricos, pudiendo efectuar las cuatro operaciones aritméticas, así como otras operaciones lógicas.

sa, a ga ba

and  $\log p$  , we say  $\Omega^{1,1}_\text{loc}$ 

 $\frac{1}{2}$  , which is the set of  $\ell$ 

이 있으면 이 사이트<br>1977년 - 대한민국의 대한민국의 대한민국의 대한민국의 기대 (1982년 1983년)<br>1988년 - 대한민국의 대한민국의 대한민국의 대한민국의 대한민국의 대한민국의 대한민국의 대한민국의 대한민국의 대한민국의 대한민국의 대한민국의 대한민국의 대한민국의 대한민국의 대한민국의 대한민국의

Sand you the conjunction of the

and a gain

a a provincia por filmo
# E).- UNIDADES DE ENTRADA / SALIDA Y UNIDAD CONTROL DE PRO-CESO UCP.

#### E1.- UNIDADES DE ENTRADA / SALIDA.

La comunicación en el sistema de procesamiento de datos se logra por medio de un dispositivo de entrada-salida encadenado directamente al sistema. Los datos se introdu-cen al sistema por medio de un mecanismo de entrada que es detectado o leido conforme pasa por un dispositivo de -entrada. La información se convierte a una forma utiliza-ble por el sistema y se trasmite al almacenamiento principal. En forma similar, la salida involucra el convertir da tos procesados del almacenamiento principal a una forma o lenguaje compatible con un medio de salida y a registrar – los datos atraves de un dispositivo de salida.

La consideración de la salida en este lugar, coloca esta función fuera de secuencia con respecto al cielo de procesamiento de datos, sin embargo, como muchos de los disposi usados para salida son realmente parte de una uni-tivos dad combinada de entreda-salida (E/S), es más práctico con siderar las dos funciones simultaneamente.

La entrada-salida son formas de meter y sacar datos en la computadora, generalmente los dos términos se describen --

juntos: Entrada/salida, o en forma abreviada E/S, aunque hay muchas clases y modelos diferentes de dispositivos de E/S, los principios fundamentales que gobiernan eJ funcionamiento de cada tipo son básicamente los mismos.

#### E2.- FUNCIONES DE ENTRADA - SALIDA.

Como la computadora es un dispositivo e1ectr6nico y las unidades de entrada-salida son fundamentalmente dispositivos electromecánicos, la computadora es capáz de ope- rar a velocidades mucho más rápidas, para permitir que la máquina opere lo más cerca posible de su máxima capacidad, la transferencia de datos entre los dispositivos E/S, y la unidad de almacenamiento principal se efectúa generalmente en forma independiente por medio de un intermediario conocido como canal.

El canal de E/S y las unidades asociadas de control y con<u>e</u> xión suministran la detención, coordinación y transferen-cia de datos de E/S, en esta forma, se alivia a la unidad de procesamiento central de la carga de comunicarse directamente con los dispositivos de E/S. Esto permite que las operaciones de E/S se efectúen en forma concurrente con el procesamiento de datos.

a pada penggunaan Kalifornia (K. 1992)<br>1990 - Paul Paul Paul Pilipina (K. 1992)<br>1990 - Paul Paul Paul Pilipina (K. 1993)

 $\label{eq:1} \mathbb{E}_{\mathcal{M}} \left[ \mathbb{E}_{\mathcal{M}} \left[ \mathcal{M} \right] \right] \leq \mathbb{E}_{\mathcal{M}} \left[ \mathbb{E}_{\mathcal{M}} \left[ \mathbb{E}_{\mathcal{M}} \left[ \mathcal{M} \right] \right] \right] \leq \mathbb{E}_{\mathcal{M}} \left[ \mathbb{E}_{\mathcal{M}} \left[ \mathbb{E}_{\mathcal{M}} \left[ \mathbb{E}_{\mathcal{M}} \right] \right] \right] \leq \mathbb{E}_{\mathcal{M}} \left[ \mathbb{E}_{\mathcal{M}} \left[ \mathbb{E}_{$ 

a matukista 2003 (ng. 1980)<br>1992 - Paul Berner, matukista pada 1993<br>1993 - Paul Berner, matukista pada 1993

En otras palabras, la computadora puede efectuar opera- clones de .alta velocidad mientras recibe datos de entrada *y* mientras transfiere datos de salida.

1200년 1월 1일 1일<br>사회 대학 대학 대학

 $\epsilon_{\rm{eff}}^{\rm{obs}}$  and  $\delta_{\rm{eff}}^{\rm{obs}}$  .

markatikan ke Salah Perangan Perangan Perangan Perangan Perangan Perangan Perangan Perangan Perangan Perangan<br>Ke berasa perangan perangan perangan perangan perangan perangan perangan perangan perangan perangan perangan p

تواصلهم محاملاتهم والمتحال والمتحارب

그러나 <u>사람들은 사람</u> 것이 없다.

.<br>1979 : 발도에 발 사람. Politik arab<br>Geografia

فأستحسر معاودتها كالمهاب

El canal que efectaa esta función puede ser una unidad independiente completa con las posibilidades necesarias de 16gica y almacenamiento. De hecho, puede ser una pe- queña computadora de uso especial capáz de efectuar solo operaciones de E/S, o puede compartir las instalaciones de la unidad de procesamiento central y estar físicamente integrada con la unidad central de procesamiento. En cualquier caso, las funciones del canal son identicas.

> <del>skala</del> virtualist<br>Samara sa

tarakan di sebagai kecamatan dari di sebagai di sebagai di sebagai dalam dan di sebagai dan di sebagai dan dis<br>Sebagai di sebagai dan di sebagai dan di sebagai dan di sebagai dan di sebagai dan di sebagai dan di sebagai d<br>

#### E3.- DISPOSITIVOS DE ENTRADA / SALIDA

El procesador central para trabajar volúmenes considera bles de datos se auxilia con unidades que, acoplados al mismo,manejan los dispositivos y soportes donde se encuentran almacenados dichos datos; a estos dispositivos se les conoce como: al macenamiento secundario y son los que proporcionan los datos ne cesarios para llevar a cabo los procesos de un sistema computarizado.

Las unidades que manejan a los dispositivos de almacenamiento – secundario; puede ser de entrada, salida o entrada y/o salida.

Las unidades de entrada son aquellos que solamente pueden en--viar datos a la unidad central de proceso, pero no recibirlos;es decir solo son emisores y están imposibilitadas para recibir datos.

Las unidades de entrada más comúnmente usadas son:

- a) Lectora de Tarjetas
- b) Lectora de Cinta de Papel
- c) Lectora de Caracteres opticos
- d) Lectora de Caracteres magnéticos

Las unidades de entrada/salida son aquellas que pueden recibir y enviar datos; es decir, son receptoras y emisoras, aunque no realizan ambas funciones a la vez.

Las unidades de entrada/salida comunes son:

- a) Lectora Grabadora de Cintas Magnéticas
- b) Lectora Grabadora de Discos Magnéticos
- c) Lectora Grabadora de Tambores Magnéticos
- d) Lectora Grabadora de Tarjetas Magnéticas
- e) Memoria Masiva de Núcleos Magnéticos
- f) Terminales
- g) Consolas

UNIDADES DE ENTRADA.

a) LECTORA DE TARJETAS.

Es un medio de comunicación versátil que se puede perforar, ve rificar, reacomodar, intercalar y reproducir por medio de equi po de tarjetas perforadas, puede también ser leído o perforado por ciertos dispositivos auxiliares de computación. Las mejores desventajas de las tarjetas perforadas son el límite de las cantidades de datos que pueden ser conservados en una sola tarieta y la velocidad relativamente baja de transferencia de datos de las lectoras y perforadoras de tarjetas. Aún asílas tarjetas perforadas son una fuente importante de datos pa ra las computadoras, así como un medio útil de alineamiento exterior. All the <u>galakatiful ka</u>

# b) LECTORA DE CINTA DE PAPEL.

Esta unidad lee y transmite a la unidad central de proceso da tos contenidos en cinta de papel. La lectora de cinta de pa-pel lee en forma contínua los caracteres contenidos a lo largo de la cinta, esta unidad, al igual que la lectora de tarje tas, puede constituir un cuello de botella en el sistema de cómputo, su velocidad, aunque mayor a la lectora de tarjetas, sigue siendo, en comparación con la velocidad interna de la unidad central de proceso, sumamente baja. El uso de la cinta perforada es común en supermercados donde las ventas registra das, en cada caja son perforadas en una cinta por medio de -una registradora, los datos reedictados en las cintas, son pa sadas al sistema de cómputo a través de la lectora de cinta de papel. 

c) LECTORA DE CARACTERES OPTICOS.

Esta unidad esta diseñada para leer documentos-fuente y enviar los datos contenidos en éstos a la unidad central de proceso.-Hoy en día las máquinas lectoras han sido mejoradas, al gradode reconocer caracteres de uso común, caracteres estilizados sobre tarjetas de crédito, solicitudes de suscripciones, cuentas de cheques, etc., pueden ser leídas por la misma máquina,aún cuando ocurran diferencias en el diseño de los mismos.

Un carácter sobre un documento necesita estar en un lugar previamente especificado para ser leido por la máquina, esta no puede observar enteramente un documento para localizar el dato buscado, sin embargo no es requisito alinear perfectamente los datos en las posiciones de impresión señaladas para su regis-tro.

# d) LECTORA DE CARACTERES MAGNETICOS.

Esta unidad, al igual que la lectora de carácteres ópticos esta diseñada para los datos en documentos fuente enviados a la unidad central de proceso, las lectoras de caracteres magnéticos pueden traducir los caracteres impresos en un documento a un -formato o código legible para una máquina computadora.

Numerosos bancos están usando ahora caracteres magnéticos para: clasificar documentos, leer y clasificar cheques y depositos, estos caracteres son leidos a una velocidad aproximada de 1500

caracteres por segundo. El proceso de impresión puede hacerse por medio de varios tipos de máquina de imprimir. La tinta - usada es la que determina que el carácter impreso sea magnético, pues contiene partículas magnéticas muy finas que se --- adhieren al papel en el momento de la impresión.

#### UNIDADES DE ENTRADA / SALIDA.

## a) Lectora Grabadora de Cintas Magnéticas

Tiene la habilidad de manejar cintas magnéticas, en las cua-les graba los datos necesarios para realizar los procesos que nos brindarán información; tiene una construcción mecánica - que permite maneja~ con rápidez la información contenida en la cinta sin que ésta sufra deterioro, por lo general estas unidades trabajan con columnas de vacío con el propósito de que la cinta, al correr aceleradamente, no tenga puntos de - contacto que le afecten.

Cada una de las columnas longitudinales son llamadas canales, el número de canales que sean µsados para grabar datos en lacinta dependerá de las características de la máquina grabadora asociada a la computadora, el principio de codificación es equivalente al utilizado en la cinta perforada.

na shekara<br>Matsara

gi badang c

#### b) Lectora Grabadora de Discos Magnéticos.

Varios discos metálicos, recubiertos en sus caras por un mate rial magnetizable, giran sobre un mismo eje, unos brazos dispuestos en forma de peine se desplazan simultáneamente sobrelas caras de los discos, y en cada brazo hay cabezas lectoras /grabadoras que graban o leen información sobre las superfi- cies de los discos, en forma; de puntos magnétizados y de a-- cuerdo con un código predeterminado.

Los datos se graban en sentido circular sobre los discos, --en ambas caras de un solo disco, cuyo diámetro es de 30 -cms, se pueden grabar 400,000 Tetras, números y caracteres es peciales, formando palabras, cifras, registros completos.

La diferencia que existe entre un archivo a base de cintas - magnéticas y otro a base de discos magnéticos; en las cintas, los registros de información se graban o leen secuencialmente, en los discos, en cambio, se tiene libre acceso a un registro cualquiera, en forma inmediata, pues cada registro se localiza por su posición física dentro del juego de discos, por eso, se dá también el nombre de memoria de Acceso Directo, a la - unidad de discos.

Las unidades de Discos Magnéticos Intercambiables pueden grabar o leer a razón de 77,000 a 312,000 caracteres por segundo, el tiempo de acceso a un registro cualquiera alcanza un prome dio de 60 mil segundos (milésimas de segundo).

#### c) Lectora Grabadora de Tambores Magnéticos.

Esta unidad cumple funciones de entrada/salida, maneja los datos en un cilindro hueco hecho de bronce, latón o acero, cu-- bierto con un material capaz de retener una carga magnética, tal como óxido de fierro. El tambor magnético fué usado desde-1 a aparición de las primeras computadoras y era usado como memoria principal, o como una extensión de la misma, con el des~ rrollo de núcleos magnéticos en planos superpuestos fué despla zado el tambor, sin embargo, dadas sus ventajas, se ha venidousando recientemente como almacenamiento secundario.

La forma en que se graban los datos físicamente sobre el tam-bor es bajo el mismo principio con que se graba el disco magné tico, ya explicado en el inciso anterior.

La unidad lectora-grabadora de tambor. magnético puede conte- ner varias cabezas, un eje sostiene al cilindro, el cual giraa gran velocidad y las cabezas quedan suspendidas a conta distancia de la superficie del mismo. El tambor almacena los da- tos alrededor de su superficie en pistas cilíndricas, el nümero de pistas a usar depende de la unidad que maneje el tambornormalmente hay muchas cabezas de lectura-escritura en línea horizontal a lo largo de la superficie del tambor, se puede dj\_ reccionar cada cabeza de lectura-escritura para que dé acceso-ª cualquier dato sobre un sector específico de la superficie -

del cilindro cuando éste se halla girando a gran velocidad.

Las velocidades de transferencia son ligeramente más altos - que en los discos magnéticos y su densidad depende de la unidad que lo grabe, las capacidades de un tambor generalmente son menores que las de los discos, sin embargo, tienen gran ventaja sobre éstos, su tiempo de acceso es menor.

# d) Lectora Grabadora de Tarjetas Magnéticas.

Otro método de almacenamiento de acceso aleatorio es a través del empleo de tarjetas magnéticas de milar, que son tiras de- --- -- - -- - - - -·- e. plástico flexible con un revestimiento magnetizable y ofrececaracterfsticas similares a las del disco magnético, puesto que es capaz de almacenar un gran volúmen de información acce sible de manera aleatoria.

Los datos se registran o se leen en cualquiera de las siete pistas individualmente direccionables y cada pista puede acomodar hasta tres mil cien caracteres numéricos, lo que da untotal de veintiún mil setecientos caracteres alfanuméricos.

Los oaquetes de tarjetas magnéticas tuvieron su apogeo en lasegunda generación de computadoras, a pesar de su gran capaci dad de almacenamiento, acarrean serias desventajas ya que los dispositivos que los manejan, además de lentos, son de gran -

complejidad mecánica, hoy dia su uso es muy limitado.

### e) Memoria. Masiva de Nucleos Magnéticos.

Son unos anillos delgados compuestos de material ferromagnéti co, el cual puede. ser magnetizado en dos direcciones, un nú- cleo de éstos puede no ser mayor que la perforación simple -por un alfil~r. tienen varias ventajas para representar y almacenar información, como son el poder agrupar, dada su peque fiez, a miles de ellos en espacios reducidos, resultan facil- mente magnetizables, pueden retener información por tiempo in definido y ofrecen un amplio rango de seguridad respecto a campos magnéticos o variaciones de voltaje repentinos.

## f) Lectora Grabadora de Microfilmes.

En un medio estático dealmacenamiento que se ha venido utilj\_ zando en últimas fechas, en vez de una malla alambrada con nú cleos magnéticos, el microfilm representa una segunda posibilidad de retener datos sobre pequefios filmes ficiles de accesa r.

Un registrador - analizador fotogrifico es usado para manejar los microfilmes, este dispositivo realiza las funciones si-- guientes: registra sobre microfotograffa información resultan te de la computadora esto se realiza mediante un haz de rayos

catódicos que inciden sobre una película fotográfica, el haz de rayos es controlada por el programa almacenado en la computadora, proyecta el contenido de los microfilmes en pantallas translúcidas, analiza la imagén, la interpreta en forma digital y trasmite a la unidad central de proceso los datosobtenidos.

## g) Terminales.

Un enfoque reciente a la entrada y salida de las computado-ras es mediante el usó de terminales, se puede pensar en las terminales como una amplia gama de dispositivos, que aunquetienen características específicas diferentes, tienen enfo-ques básicos\_qúe'permiten clasificarlos juntos, las terminales son dispositivos de entrada y/o salida que permiten queel operador se involucre directamente en la iniciación de la entrada o la obtención de la salida.

En cierta forma son semejantes a ciertos métodos de E/S porconsola, excepto que las máquinas y las técnicas están usual mente más altamente desarrollados y se usan para una gama -más amplia de propósitos especificos, una terminal de datos, como un dispositivo de entrada, trabaja con documentos fuente elementales, terminales diferentes usan documentos de entrada diferentes, el más sencillo es un teclado de máquinade escribir, donde no se usan para nada los documentos, terminales de entrada más complejas usan lectura de tarjeta, lectura de cintas de papel y dispositivos de lectura de cinta ma¡ 12000 12000 12000 12000 12000 12000 12000 12000 12000 12000 12000 12000 12000 12000 12000 12000 12000 12000 12<br>12000 12000 12000 12000 12000 12000 12000 12000 12000 12000 12000 12000 12000 12000 12000 12000 12000 12000 12 nética. 12%(Migh 1).

Probablemente el más complejo de este tipo de entrada incluyedi spositivos que utilizan un mecanismo de entrada que permitemodificación manual, un ejemplo es el lápiz luminoso, el cualescribe una pantalla de T.V. la cual a su vez trasmite los datos escritos a la computadora directamente.

II katika matu na katatan

.<br>En una manera semejante una terminal de datos puede tener dif<u>e</u> rentes técnicas de documentos de salida, una vez más, el más sencillo es semejante a una máquina de escribir la información simplemente se escribe en un papel, una pequeña impresora es una forma más rápida del mismo procedimiento básico, una de - las técnicas de salida más comunes, es usada en una pantallade rayos ·catódicos o de video, por medio del cual la salida - de la computadora se despeja visualmente.

Hasta ahora todas las unidades de entrada/salida vistas son aquellas que se encuentran físicamente junto al procesador, es decir, a unos cuantos metros de este, existen sin embargo, uni dades de entrada/salida que no se encuentran en el mismo sitio que el sistema de cómputo, estas unidades pueden ser cuales-- quiera de las vistas, sólo que en este caso, para poder trasmi tir datos a la computadora, es necesario un componente más; - una línea de trasmisiones que permite comunicación directa en-

tre el procesado y la unidad remota de entrada y/o salida. La información desde una terminal remota puede ser enviada en forma directa o utilizando el dispositivo de almacenamiento propio de la unidad, conectada a una línea de trasmisión hasta el computador.

Cuando los datos se transmiten directamente desde la estación remota al procesador, es usada una unidad que al mismo instan te que recolecta los datos, hace que sean enviados a la compu tadora.

أنفاخها فالشاركي ليونيني

#### h) Consolas

La forma más directa de meter o sacar datos del sistema es -a través de la consola de la computadora, la consola es la se rie de interruptores, luces indicadoras, diales, botones y -otros mecanismos que permiten la comunicación con la (CPU), – éstos se usan para controlar el sistema externamente, así como para indicar las condiciones del sistema durante la operación, los controles se conectan directamente a los circuitosinternos de la computadora.

A través de la consola el operador puede restablecer cual---quier proceso, causar interrupciones en un trabajo que se está procesando, asignar prioridades a los programas que han de cargarse en la memoria del procesador central, corregir o al

 $-114 -$ 

terar instrucciones de un programa, llamar rutinas que se encuentran en almacenamientos secundarios, etc. la consola es la unidad por medio de la cual iniciamos los procesos, contro lamos las asignaciones de programas y manejamos los interruptores de los desarrollos que se llevan a cabo. La consola noes usada para programar un computador, solo controla la carga de los programas, desde otras unidades al procesador central.

También se incluye en el pánel de control de la consola, unaserie de teclas e interruptores que permiten al operador:

- a) Arrancar y detener la función de procesamiento.
- b) Cambiar la selección de dispositivos de E/S.
- c) Restablecer la Computadora cuando se presenten condi ciones de error que hacen que se detenga.
- d) Introducir datos manualmente o hacer que los datos de almacenamiento se muestren en forma visual.

CODIFICACION. - Para E/S de consola se necesita codificaciónsencilla unicamente. La estructura de la codificación está di señada especificamente para la técnica de consola usada, si el sistema tiene una máquina de escribir, los simbolos apro-piados son codificados automáticamente al teclear, si la consola tiene una lectora de tarjetas, la codificación es seme-jante a la codificación stándard en tarjetas.

MAQUINAS.- No todas las computadoras tienen consolas idénticas, el tipo de consola de la computadora lo determinan tanto el sistema de cómputo usado como las aplicaciones proyectadas, algunos datos se pueden introducir directamente a lamáquina por la mavoría de las consolas de computadoras. Esto

se puede hacer al preparar varios interruptores y diales, -las luces de la consola indican las respuestas de la computa dora y los datos presentados se pueden registrar manualmente. ander de la Regional de Maria<br>1990: Albert de La Regional<br>1994: Britannia de La Regional 1. 19 : 2012년 10월 1일 1일 : 30일 30일 30일 12월 12일<br>19 : 2012년 10월 10월 20일 12월 12월 12월 12월 12월 12월 12월

La máquina de escribir de la consola es una máquina de escri bir alambrada a la memoria de la computadora, puede servir como un dispositivo de entrada y de salida, los datos que en tran a la computadora son tecleados por el operador y los da tos salen de la computadora son impresos automáticamente eni 1993 yilda ma'lumot<br>NGC 1993 SIMBAD omborida<br>NGC 1994 Vizier omborida la máquina de escribir.

e de la primera de la casa de la casa de la casa de la casa de la casa de la casa de la casa de la casa de la<br>La casa de la casa de la casa de la casa de la casa de la casa de la casa de la casa de la casa de la casa de<br>La

kaledok bolisho

RELACION DE LAS FUNCIONES DE UN SISTEMA DE COMPUTACION.

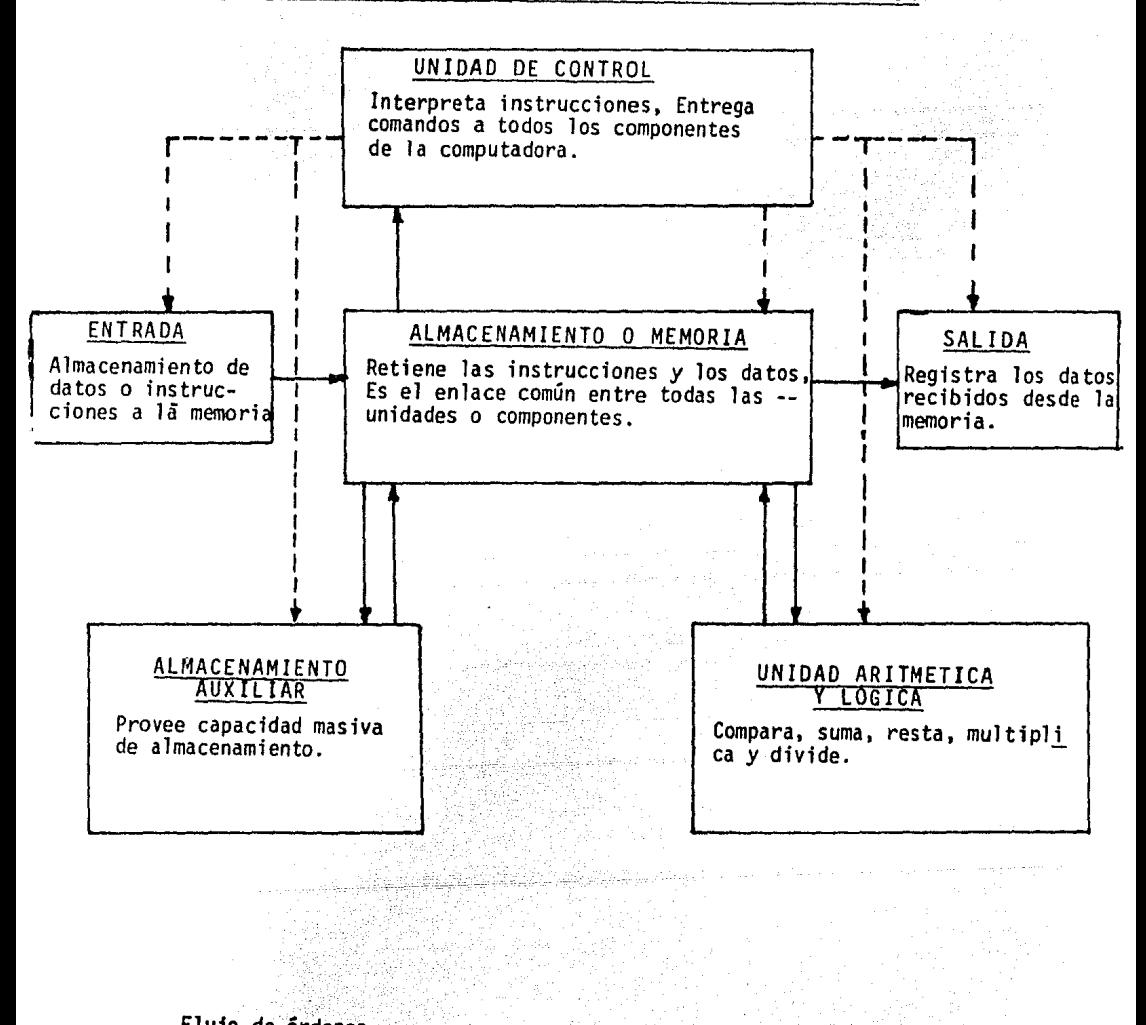

arteti TVAD 2000 (Stringer)<br>Sportage of the Santa Stringer

Flujo de órdenes<br>Flujo de Datos.<br>1996 - Carlos Carlos II (1996)

# ESQUEMA DE ENTRADA-SALIDA

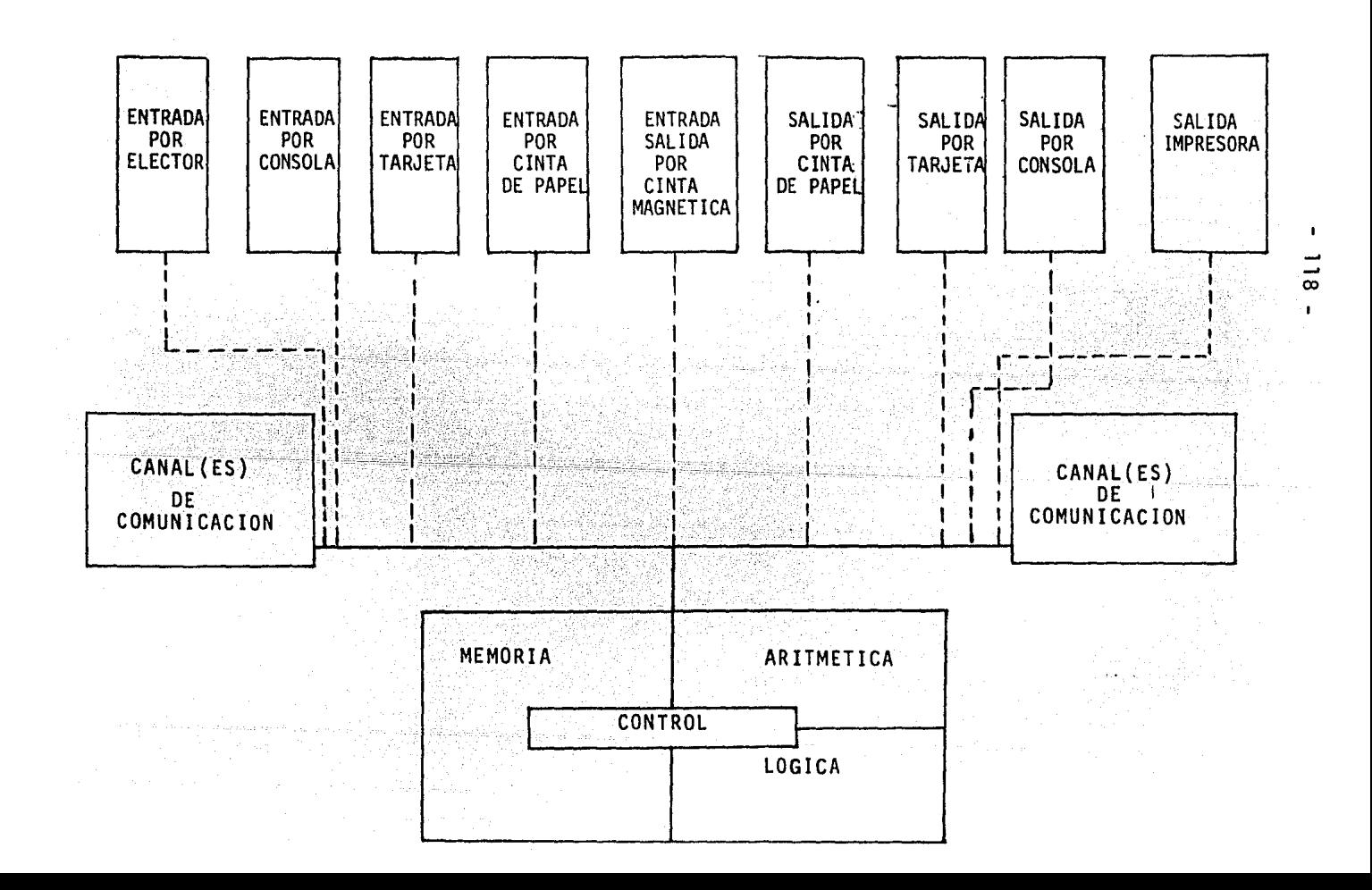

#### E4.- UNIDAD CENTRAL DE PROCESO U.C.P.

E4a.- Composición.-

Los sistemas electr6nicos se caracterizan por el uso de computadoras para realizar los diferentes procesos de las varias aplicaciones que los integran. En principio podemos oh- servar a la computadora como una caja negra a la cual entrandatos que son procesados y que, además, emite informaci6n. En esta forma podríamos generalizar cualquier tipo de sistema pensando en una alimentación de datos, un proceso, reportes. toma de decisiones, órdenes y resultados. para nuevamente ali mentar datos. 

Es el centro de todos los cómputos de datos, sin ella no puede verificarse el proceso, su papel en el sistema de computadora es análoga a la relaci6n de la memoria humana en el hombre o del motor en el automóvil, puesto que todos los cálcu- los y decisiones que se toman y afectan las actividades dia- rias de una persona se hacen en la memoria humana y la únicadiferencia en el caso de la computadora es que ésta tiene que recibir instrucciones en el detalle del programador humano an tes de que actúe como cerebro humano, por lo tanto, la computadora tiene más analogía a un libro de referencia que a unamemoria de un ser humano, aunque, sin embargo, se utiliza eltérmino memoria para describirla.

La unidad central de proceso puede ser considerada como el-

cerebro de la computadora, tiene varias funciones importantes, provee de almacenamiento, en registros y acumuladores, a los diferentes datos e instrucciones a procesar, permite rápido acceso a datos almacenados y ejerce control sobre la información en localizaciones de la memoria principal, puede además, desarrollar operaciones aritméticas, lógicas y de control, toma simples decisiones basadas en los resultados de pruebas hechas previamente, tambien puede manejar la entrada de datos y salida de información desde los dispositivos periféricos conectadas a la computadora.

En esencia, la unidad central de proceso tiene tres fun-ciones proncipales:

- a) Controlar y supervisar el sistema integral de cómpu to en base a un programa almacenado en la unidad de memoria.
- b) Desarrollar las operaciones matemáticas y lógicas que en un momento dado sean necesarias para proce-sar datos.

*atikk*en Souzir vegenlerkr

c) Controlar el envío y recepción de datos desde las unidades periféricas a la unidad de memoria.

#### E4b.- UNIDAD CENTRAL DE PROCESO, ALMACENAMIENTO PRIMARIO.

Independientemente de la clase de dispositivos de que se disponga, el almacenamiento primario es cualquier dispositivo en el que se coloque la información en forma temporal o permanen te hasta que se utilice y de la que esta información se pueda obtener tan a menudo como se desee, a veces se conoce como me moria de trabajo, puesto que los cálculos y otras rutinas deproceso se trabajan en ella, los datos almacenados fuera delsistema de la computadora por lo general son gabinetes de archivo, a los dispositivos externos que guardan tales datos - se les conoce como dispositivos de almacenamiento de archivo.

- -.----, -- ---- \_\_\_\_ ----- \_\_ .-,\_ En esta unidad se depositaran los datos que son enviados para procesarse desde los dispositivos de almacenamiento, donde se rán almacenados los programas que realizarán los procesos y depositados los resultados de un proceso, listos para ser enviados a un dispositivo de almacenamiento secundario. La memo ria almacena gran cantidad de información, misma que está dis ponible para ser usada por otros subsistemas que integran lacomputadora, a su vez, cuando la memoria recibe alguna informa ción de otro subsistema almacena la información ciegamente en el lugar que le ha sido especificado por la unidad emisora.

La unidad de almacenamiento, como su nombre lo indica, un alma cén de depósito, datos e instrucciones, elemento pasivo que --

- 그는 소개 : (The Secondary News) he

puede equiparse como un estante, que contiene varios casilleros en los cuales será colocado uno y solo un digito, la unidad de almacenamiento retiene datos e instrucciones, tanto -tiempo como el proceso que se realiza la requiera.

Una de las principales funciones de la memoria es mantener in formación en una celda, aún después de que el dato que ahí se encuentra ha stdo transferido a cualquter otro lugar.

#### CARACTERISTICAS DEL ALMACENAMIENTO PRIMARIO.

- al Acceso tnmedtato a los datos almacenados en la memori'a.
- bl Reuttlizactón.
- *Cl* Registro permanente de datos ya existentes en el almacenamiento.
- d) Habilidad automática o de autoverificación.
- e) Durabilidad.
- *fJ* Tamaño compacto.

#### TIPOS PRINCIPALES DE DISPOSITIVOS DE ALMACENAMIENTO PRIMARIO.

- a) Almacenamiento de núcleo magnético.
- b) Memoria de pelicula delgada.

c) Memoria criogênica.

# E4c.- U.C.P. ARITMETICA

La caracterfstica más poderosa de una computadora es su habilidad de efectuar operaciones aritméticas, estas operacio nes no sólo se hacen más rápidamente por la computadora que por el hombre, sino que el grado de exactitud alcanzado por la máquina está también más allá del alcanzado por métodosmanuales.

Esto es especialmente cierto en lo que se podrfa pensar como operaciones repetitivas, monótonas, sin embargo, la forma en que la computadora efectúa sus operaciones aritméti- cas, es diferente de la forma en que éstos se efectúan porel hombre.

Del uso y la práctica, el hombre ha ideado diversos métodos simplificados para calcular, mientras que la computadora de be efectuar los cálculos utilizando manipulaciones aritrnéti cas básicas, antes de que se pueda alcanzar un entendimiento de la forma en que las computadoras manipulan los núme- ros, es necesario entender primero el desarrollo y los conceptos básicos en los que se basan nuestros números y siste ma de contar.

#### OPERACIONES UTILIZADAS:

1) Sistema Decimal.

- 2) Notación Posicional
- 3) Operaciones Aritméticas Decimales
- 4) Operaciones Aritméticas Binarias.
- 5) Operaciones Aritméticas Octal
- 6) Operaciones con Aritmética Hexadecimal.

Las operaciones Básicas de la computadora incluyen la manipulación aritm~tica de datos, el sistema númerico en uso - diario es el sistema decimal, que utiliza. 10 simbo los úni cos  $(0,1,2,3,4,5,6,7,8,9)$  y la notación posicional, los gru pos de objetos que tengan más de nueve miembros se indicanmed1ante el uso de notación posfci'onal con estos símbolos. - El símbolo o dígito de extrema derecha indica unidades, elsiguiente, grupos de la base, grupos de (la base X la base), y así sucesivamente.

Debido a que la presentación de los números dentro de la me moria de la computadora no es igual a la notación simbólica usada manualmente, es necesario hacer uso de sistemas númericos que requieran menos símbolos. Los núcleos en la memQ ria se pueden colocar en dos estados o condiciones posibles ya sea "ón" u "off", la posición "on" se puede representar por el símbolo ( I) y la posición ªoff" por el símbolo (O). El sistema númerico que usa sólo dos símbolos (O,I) sellama binario o sistema númerico Base dos. La notación posi--

cional se usa entoncen para indicar grupos que contengan más de un miembro, usando los símbolos 0 y I y la notación ' . . posicional, dos objetos se pueden simbolizar como (IO}, es decir un grupo de *2* más O unidades. Tres objetos se pueden simbolizar como II es decir, un grupo de *2* más uno, o 3 ob jetos, continuando este procedimiento se puede expresar cualquier número.

# E4d.- U.C.P. LOGICA

[ - 자료 : 사무 부분 수도 있습니다 - 19

En esta sección del sistema de cómputo la que efectúa lasdecisiones lógicas que le permiten a un sistema de cómputo efectuar funciones de toma de decisiones y aumentar considerablemente su potencial. Normalmente uno se refiere a la sección de lógica cuando se hace referencia a la aparen te habilidad de pensar de las computadoras.

Las palabras "logica de computadora" también tienen otrossignificados que está relacionado al sistema de cómputo to tal en una forma totalmente diferente. Mientras uno puede examinar las partes de la computadora, como se está hacien do aquí, realmente no hay necesidad de entrar verdaderamen te en el funcionamiento mecánico, a menudo llamado lógica, del sistema.

Existen muchas ideas fantásticas acerca de la lógica de la computadora, las computadoras poseen las capacidades nece-

 $- 125 -$ 

sarias para tomar decisiones simples y las máquinas pueden usar esta capacidad en forma bastante sofisticadas, pero suhabil idad es en realidad bastante limitada. La computadora únicamente puede hacer tres tipos de decisiones:

1) comparaciones númerfcas.

2) comparación de caracteres y

3) pruebas del sistema de la máquina.

Bajo la dirección de un programador habilidoso estos tipos -.,-:>.· e:.··~;'.-.'.:., . ; ·< ·:< 1:'" de decisiones "logicos" pueden operar en muchas formas poderosas.

::-}; ... : '~o-,,-•

La mayorla de los sistemas de cómputo pueden tomar decisio- nes basadas en la magnitud relativa de dos números, algunossistemas pequeños unicamente pueden detectar si dos númerosson iguales o desiguales y se utiliza algún otro método para determinar la relación entre ellos, en cualquier comparación númerica existen dos posibilidades, los números son iguales, y los números son desiguales.

La desigualdad puede tomar dos formas, el primer número puede ser mayor que el segundo, el segundo número puede ser mayor que el primero. Aunque en teoría una máquina que tengaesta habilidad para descriminar las diferencias en los valores representados no parece ser una ventaja muy grande, esta habilidad es la que tiene el potencial más grande.

 $- 127 -$ 

En resumen, las capacidades lógicas de UCP de un sistema de cbmputo se basan en la ha5ilidad de prender, indicadores se gún el resultado de una prueba dentro de la máquina de algu na condición que tiene dos resultados posibles tales como:

lEs un número igual a un segundo número?

lEs un número mayor que otro?

iEs esta letra alguna letra especifica o no?

lEs una letra igual a

 $,$   $,$   $\cdot$ 

¿Es esta la última tarjeta en el alimentador de lectu  $ra?$ 

¿Hay algún error en la lectura de la cinta?

Las funciones de proceso complejas, efectuadas por un siste ma de cómputo, se llevan a cabo mediante los tres tipos dedecisiones lógicas hechas por la computadora independientemente del control humano directo. Es esta habilidad de tomar decisiones bajo control de programa lo que le da a Ia computadora la reputación de una máquina que casi puede pen s ar.

E4e.- UCP CONTROL

La unidad de control de una computadora determina la trayec torta atráves de la cual ciertos datos determinados deben moverse a fin de que puedan utilizarse para ejecutar las di ferentes operaciones que tienen lugar en la computadora, pa

ra ello, la unidad de control primeramente debe seleccionarel dato específico relacionado con una determinada opera---ción antes de que se termine la trayectoria a través de la-cual debe moverse el dato seleccionado, la unidad de control es similar al tablero de control que cambia vías en los fe-rrocarriles en una torre de control, el operador de la torre de control decide cual de los trenes debe tomar cuál ruta yhacia dónde y entonces determina cuál de las vías es sobre la que va a viajar, una vez que se ha hecho esta decisión ha ce accionar el cambiavias, que permite que el tren tome el cambio que se desea hacia una via adecuada y segura.

La unidad de control no sólo selecciona los datos y conectade manera adecuada las unidades que trabajan con ella de tal manera que el procedimiento sea autofuncional, sino que cons tantemente vigila sobre la operación considerándola como untotal a fin de cerciorarse que cada etapa se haga de acuerdo con el intinerario marcado y a tiempo.

En resumen, la unidad de control interpreta instrucciones, determina que estas instrucciones sean ejecutadas, direcciona y controla la operación de todas las unidades en el siste ma de cómputo, también vigila el ciclo de máquina, este es un intervalo de tiempo fijo, medido en términos de impulsoseléctricos, el ciclo de máquina esta determinado por el dise ño de la unidad central de proceso y es el tiempo necesariopara que la unidad de control accese una unidad de informa--

 $-128 -$ 

ción. A fin de ejecutar una instrucción es necesario general mente más de un ciclo de máquina, hay dos tipos básicos de - ciclos de máquina, el ciclo de instrucción que es el tiempo requerido para mover una instrucción a la unidad de control y ser analizada por esta y el ciclo de ejecución, intervalo de tiempo necesario para ejecutar una instrucción dada.

ahan I

나라나다

gan (1917)<br>Socialista internat

mana<br>Suri 1993<br>Seri 1993

منامس والإنشاء والمالحات والمتوا متجاهد والمستوان والمسالح

a Turkuma (1997).<br>Germania e al Africa (1997) e

وفاءه كحافيهم وشيشتهم

ikatif ini<br>Grafija

to any 2017 area 2020.<br>Series and a series that

الأنادا والمتماري

i hall ning sing ng kali

. 2011년 2월 2일 : 1월 2일 2월 2월 2일 2월 2월 2월 2일 2월 2일 2월 2일<br>1920년 1월 2일 2월 2일 2월 2월 2월 2월 2월 2월 2월 2월 2월 2월 2일

이 사회에 있습니다. 이번 회의 이 시간<br>이 회의 관계 이 사회 대회 시간이 있습니다.<br>이 시간이 있는 이 제 이 시간이 있습니다.

والمحمد معاهدا ومأدها أدراره والمواجهة المحمد المستحدة والمتحدث والمتأول والمراد والمستحدث والمحالي

 $\label{eq:2} \mathcal{F}(\mathbf{q}_{\text{max}}^{\text{max}},\mathbf{q}_{\text{max}}^{\text{max}},\mathbf{q}_{\text{max}}^{\text{max}})$ 

e start og forskellige start tysk til en forsk start og i Military til start for Military i start for start se<br>Andre start for start og med start fylste til tysk start for tyske start for starte start og start for de star<br>

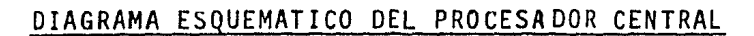

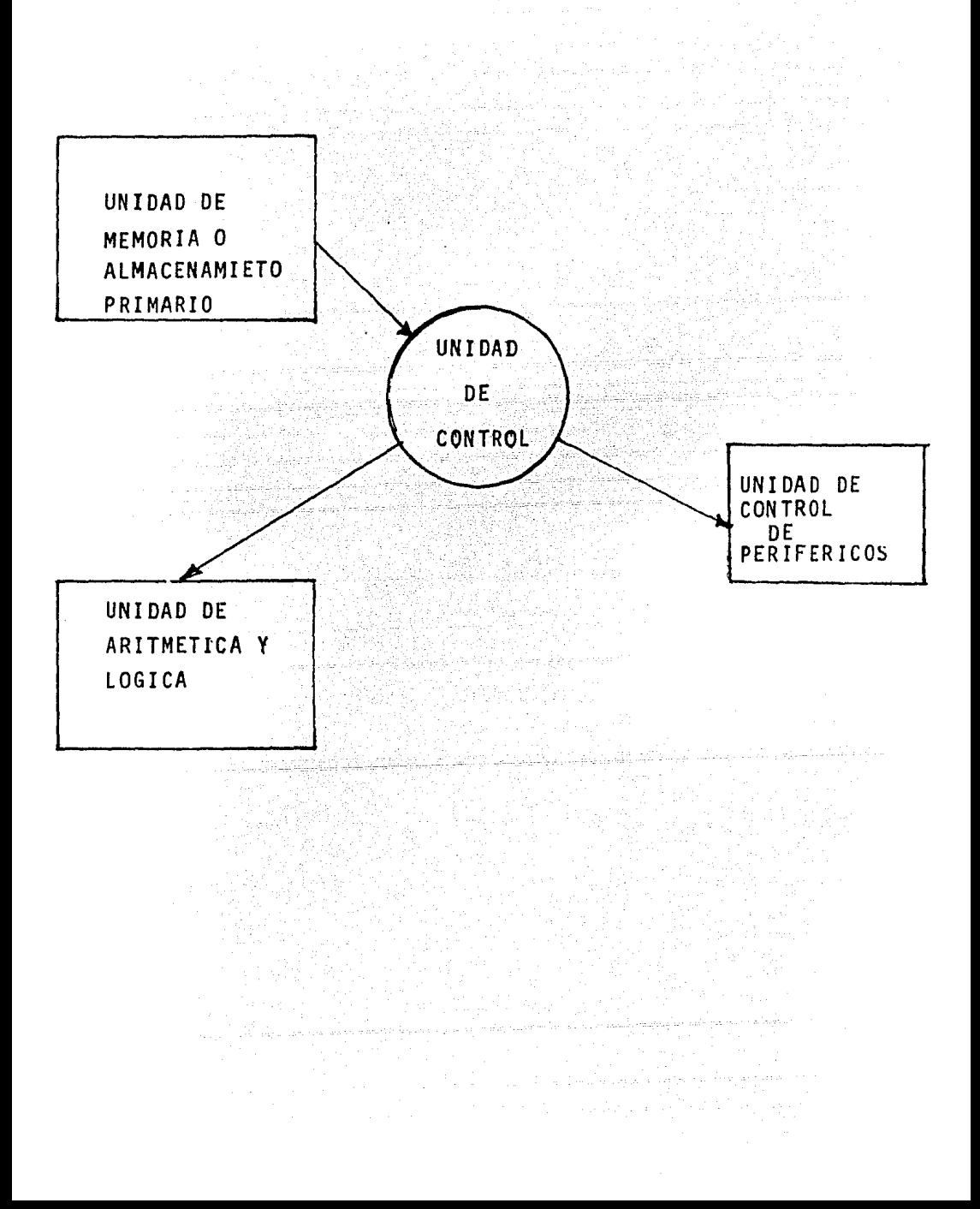

COMO IMPLANTAR UN SISTEMA Y COMO SELECCIONAR EQUIPO Y LOCAL

#### A). - IMPLANTACION DEL SISTEMA

En muchas organizaciones o negocios pequeños, no es posible tener el equipo y el personal necesario para un departamento de proceso de datos; sin embargo, a menudo hay la necesidad de procesar datos con computadora, estas compañías hacen uso de las oficinas de servicio de proceso de datos que tienen -tanto el personal como el equipo y cuyo negocio consiste en rentar éstas, sobre la base de unos honorarios, a los suscrip tores. La oficina de servicio usualmente arregla los procedimientos de las corridas y toma la responsabilidad del proceso de datos necesarios en cada caso individual.

También puede haber personas intermedias que trabajen tanto con la compañía como en la oficina de servicio para asegurar+ se del éxito de las operaciones requeridas. Conforme la compa ñia crezca y la cantidad de información a procesar aumente, puede hacerse aconsejable tener un departamento de proceso de datos.

# A1) .- LA NECESIDAD DEL CAMBIO.

Aunque las necesidades de recopilar y procesar datos pueden tener origenes específicos, en general se pueden clasificar como externas o internas. En las organizaciones mercantiles,los requisitos externos se pueden considerar como obligatorios, ya que son impuestos por diferentes oficinas gubernamentales,

sindicatos o accionistas, por ejemplo, el gobierno federal requiere informes trimestrales acerca de los Impuestos sobre la Renta y las cuotas del Seguro Social que se retuvieron del pago de los empleados, mientras que las autoridades estatales y locales requieren informes de los impuestos por concepto de ventas.

Además de los datos financieros y estadisticos que exigen las dependencias gubernamentales, las empresas mercantiles deben proporcionar informes anuales a los accionistas, y datos diversos a los clientes, a los acreedores y al público en gene ral. En forma an&loga, existe la necesidad de ciertos datos dentro de la organización, por ejemplo los registros de nómi nas proporcionan datos internos necesarios y también constituyen la base de los informes financieros y personales que se elaboran para el gobierno y sindicatos.

Las necesidades internas se pueden agrupar, a groso modo, en dos clases: de operaciones y de control. En primer lugar, se requiere una tremenda cantidad y variedad de documentos operacionales de rutina como evidencia de: Transacciones prima~ rtas con clientes y vendedores, y actividades subsiguientes que se relacionan con producción, personal, materiales, equi po y contabilidad. Por ejemplo cuando se hace una solicitud de compra la cuál indica que cierto departamento necesita ma tertales, puede iniciarse una cadena de eventos que requieren que se llenen muchas otras formas y registros, estos podrían

 $132 - 1$ 

incluir la solicitud de cotización, orden de compra, registro de recepción, informe de inspección, registro de inventarios y la orden de pago, además de los asientos de contabilidad necesarios. 

La segunda necesidad interna consiste en datos que se compilan en reportes informativos y se utilizan para analizar el progreso alcanzado, determinar políticas, resolver problemas y planear actividades futuras. La revolución de información tan discutida en años recientes, ha creado una dimensión enteramente nueva en el procesamiento de datos. Los objetivos del procesamtento de datos. Los objetivos del procesamiento de datos ahora abarcan mucho más que el manejo rutinario de documentos, transacciones y registros de otros tipos. Suministrar a la gerencia información oportuna, que facilite mayor control y mejores decisiones, es cada vez más importan te.

A2).- Presentación de la ldea, elaboración del plan de actividades, y estudio de los sistemas en uso.

#### PRESENTACrON DE LA IDEA.

Algún funcionario o empleado de la compañia presentará la - idea de revisar y evaluar el o los sistemas de procesamiento de datos en uso, ya que probablemente se tengan algunos pro blemas con la información *que* producen.

 $-133 -$ 

La idea se hace llegar hasta el director de la empresa, cuan do afecta a las diversas áreas de actividad de la compañía, el director ordenara que se forme un Comité de Mecanización que se ocupe de éste estudio. Sf dentro de la empresa existe un departamento de sistemas y procedimientos o de procesa miento de datos, éstos pueden ocuparse del estudio.

El comité de mecanización organizará el estudio de los siste mas de procesamiento de datos de todas las áreas de la empre sa, lo indicado es formar un comité de mecanización con re-presentantes de dichas áreas, por lo que el comité podrfa - quedar integrado como sigue:

> Representantes de Finanzas Representantes de Ventas Representantes de Producción Representantes de Relaciones Industriales Representantes de Procesamiento de Datos Representantes de Sistemas *y* Procedimientos

El comité nombrará a su presidente y secretario, éste ültimo se encargará de las actas de cada junta y de convocar a los demás representantes a las sesiones de trabajo en donde se señalan los sistemas sujetos a estudio; los problemas actual es que se tienen en las mismas, los requerimientos de infor mact6n y la forma en que estos se satisfacen. Asimismo el co mité aprobará los informes y soluciones que se le planteen.

El comité delegará en el personal de procesamiento de datos y de sistemas y procedimientos el estudio a fondo de cada uno de los aspectos relacionados con los sistemas en estudio y éstos departamentos, a través de sus representantes en el comité, informarán del resultado de sus trabajos.

#### ELABORACION DEL PLAN DE ACTIVIDADES.

Antes de iniciar el trabajo, es necesario establecer un plan en donde se indiquen los objetivos, los medios y el tiempo para alcanzarlos.

El plan debe especificar todas las actividades que hay que llevar acabo, sus prioridades, el equipo de trabajo asignado a cada una de ellas y el tiempo estimado para realizarlas.

El plan se debe hacer en el departamento de procesamiento de datos y presentar al comité de mecanización para su aproba- ción. Esto se hace ya que los representantes de las diversas áreas de la empresa en el comité podrán decir cuando su o sus departamentos estan en mejores condiciones de tiempo para pro porcionar la información que se requiera, y en general, colaborar con el proyecto. 

Para elevar el nivel de eficiencia operativa, dentro del proceso, necesitamos darle mucha importancia a la supervisión, la cuál ante todo tiene que ser efectiva, para eso, se desmiembta dentro del plan general de organización el equipo de --
trabajo de planeamiento, que debe ser diferente del equipo de trabajo de ejecución • . < ...... r · .. · . . .. . . ·. ·.

El grupo humano de planeamiento trabaja sobre métodos y proce dimiento. Son especialistas asignados por su experiencia y - que tienen en mente los adelantos técnicos más sobresalientes por su capacidad orientadora. Estan desligados de las opera- ciones del trabajo diario, para contar con el tiempo suficien te que les permita planear e implantar procedimientos de eficiencia, así como de máxima utilización de los datos y la i'nformación.

# TECNICAS Y PROCEDIMIENTOS.

- $1$ [.- Planeamiento de datos.
- 2). Organización de datos
- 3).- Organización de los trabajos de Proceso
- 4 J. Preparación de manuales de procedimiento
- SJ.- Preparación de cartas de flujo
- 61.- Estudio de formas
- *n.-* Diseño de formas
- 8l.- Determinación de formas
- [l.- Establecimiento de cifras de control
- 10.- Planeamiento de cargas de trabajo
- 11.- Resultado de los análisis
- 12.- Determinación de costos
- 13f.-Sráficas de producción
- 14).- Tablero o pizarrones de control
- 15). Calendarios de trabajo
- lb).- Planeamiento e incentivos humanos

# ESTUDIO DE LOS SISTEMAS EN USO

Este estudio se efectúa por un grupo de analistas de sistemas y tiene como finalidad el conocer a grandes razgos los siste mas que se tienen en uso.

Si la gerencia concluye que deberia implantar un sistema específico, o explorar más otras alternativas, el analista pre parará un diseño detallado o varias proposiciones, lo que - debe hacerse de manera completa, tomando en cuenta todos los detalles probables y posibles, el fallar en esto expone al desastre, debe destacarse que una vez que se ha seleccionado un sistema específico uno tiende a ligarse a él. A menudo no es práctico cambiar drásticamente un sistema en una etapa posterior, el analista deberá asegurarse de que lo que parece prácti~o ahora será capáz de proveer, o de incorporar, -- 1 as posibles modificaciones que pudieran ser requeridas posteriormente.

La mayoria de los sistemas computacionales son realizados, o implantados, en forma modular, es decir el sistema global di señado es descompuesto en una serie de sub-unidades, cada una de las cuáles se prueba concienzudamente antes de ponerla en operaci5n. A medida que los módulos van demostrando ser sa--

tisfactorios, se los va integrando en=el sistema global en desarrollo, idealmente, los sistemas manual y computarizado deberian ser hechos para operar juntos. lado a lado, hasta que todos los interesados quedaran satisfechos de que todos los inconvenientes han sido subsanados. Esto es caro y no siempre se hace, cuando se procede de esta manera, se evitan muchos de los inconvenientes mencionarlos con anterioridad.

أوالموالية وبأجزاؤها والمراد

Siempre que se diseñe un sistema es necesario preguntarnos que sucederá cuando falla alguno de los elementos que partici pan en su funcionamiento, en este caso debemos preveer qué tan importantes son cada uno de los elementos que componen el sistema y en caso de que alguno de ellos no funcione, simple mente sustituirlo o trabajar un tiempo sin él hasta que pueda vol-ver a incorporarse al sistema o sea reemplazado en sus funciones. . 그 사이트 한다. 아이들은 아이들은 사용하는 것

أوسا للمحرور إرتها

Cuando un elemento sea vital en el desempeño del sistema, de bemos estar alertas a tener un sustituto de éste en el momen to que falle, con objeto de garantizar el buen funcionamiento total, por ello es indispensable señalar todos aquellos elementos que resultan vitales en el funcionamiento de un siste ma y determinan la forma en que serán reemplazados en el momento que fallen. وتماركها وأعانته والداري والمراوي

 $\alpha$  , and  $\alpha$  , and  $\alpha$  , and  $\alpha$ 

Así también es aconsejable estimar qué elementos son de poca importancia para la buena operación del sistema y qué tanto tiempo podrían estar sin funcionar, a fín de pensar en un -respaldo de acuerdo a su jerarquia.

El respaldo del sistema debe pensarse y estimarse en el momento que éste sea diseñado, ya que de no ser así los proble mas que se podrían presentar por falla, cuando el sistema estuviera en plena operación, serían de consecuencias fatales para la organización.

El diseño de un sistema es creativo tanto en su método como en su orientación y a similitud de un traje hecho a la medida cada sistema se hace a fin de llenar ciertos requisitos de un determinado problema, la creatividad en el diseño de un sistema implica inspiración por parte del diseñador de sistemas a fin de que aporte ideas originales especificamente dirigidas a resolver de manera clara y definida el problema.

# BL-SELECCION DEL EQUIPO Y LOCAL.

# EI).- EVALUACION DE PROPUESTAS DE LOS FABRICANTES DE COMPUTA-

# DORAS.

Cuando la etapa de"familiarización" esta bien avanzada, el equipo del proyecto debe hacer con frecuencia contactos con los fabricantes de las computadoras y consultarlos con respecto a si los problemas de la compañía pueden ser procesados electrónicamente y cualquiera que sea el tipo del sistema de computadora que se recomiende, el equipo debe obtener datos sobre el costo así como descripciones de los tipos de aplicaciones específicas que pueden efectuarse con ella y ningúna presión que sea aplicada o cualquiera de los miembros del equipo, independientemente de quién la ejerza, debe influir para que se tome una decisión "a la carrera".

Además de consultar con los fabricantes de computadoras, debe verificarse sobre otras empresas que han tenido experiencia con sistemas iguales o similares aunque, como se menciono anteriormente, la obtención de estos datos puede ser imposible.

Las empresas de tamaño pequeño o mediano, y menos frecuentemente las grandes empresas, a menudo consultan firmas administrati vas para tener información, consejos vidirección en el estudio de factibilidad. Aunque estas consultas pueden resultar caras, las empresas pequeñas las utilizan debido a que no cuentan con el personal suficientemente entrenado entre su organización para efectuar de manera efectiva la investigación. El papel de jefe de una firma constructora es el de guiar al equipo de proyecto en la planeación y supervisar la investigación.

A pesar de que a menudo muchos de los consultores tienen pocos conocimientos sobre proceso de datos electrónicos, cuentan con la experiencia suficiente en el análisis y la solución de problemas, por otro lado tienen las cualidades de dirección y habi

 $140 -$ 

lidad de medir la situación de las debidas proporciones, aunque la propia organización sea capáz de medir la situación por sí misma, muchas organizaciones buscan la ayuda de un consultor de tal manera que los puntos de vista independientes de una -tercera persona se tomen en consideración con respecto a las recomendaciones presentadas por el equipo del proyecto puesto que la idea de haber tenido una solución a un problema basado en un procedimiento supervisado por un consultor impone respeto y a menudo logra la aprobación de los jefes y de otros nive les dentro de la organización. Debe tenerse gran cuidado al -elegir al consultor, puesto que cuando entran en juego miles de dolares de inversión hay que tomar precauciones y considerar todos los angulos durante la ejecución del estudio.

Otros servicios de constructores que son especialistas en procesos electrónicos de datos incluyen entrenamiento sobre progra mación y educación en el trabajo de computadoras y algunos de ellos tienen una gran experiencia en el diseño de sistemas, lo que puede ser de gran ayuda para formular un sistema hecho a la medida de las necesidades de cualquier compañía. Por otra parte el consultor también puede proporcionar técnicos, programadores y otro personal temporal que pueda operar en las nuevas instalaciones de la computadora hasta que la compañía sea capáz de entrenar o contratar su personal de base y en muchos casos los propios fabricantes ofrecen este mismo servicio una vez que se ha elegido la instalación de sus sitemas.

La selecci6n del equipo es una tarea completa y dificil. Las decisiones requieren consideración cuidadosa de factores ta-les como requerimientos generales del sistema, volúmenes de datos, expansión futura anticipada, recursos financieros disponibles y costos ~elativos de los diferentes métodos.

La selección del equipo se basa, generalmente en los princi-pios siquientes: na magaala 사용 제품은 지원하는 사용자가 되어 있습니다.<br>2005년 1월 20일 : 10월 20일 : 10월 20일 : 10월 20일 : 10월 20일

1).- La falta de repetici6n en una aplicaci6nindica que la operaci6n se debe efectuar manualmente, con asistencia mecánica cuando sea útil.

. . . , - -

2).- Si la operaci6n es repetitiva pero no requiere procesa- miento aleatorio o mantenimiento de balances actualizados, es generalmente más econ6mico usar equipo de tarjetas perforadas, esto es especialmente cierto cuando se procesan datos que se pue den manejar en grupo, tales como la preparaci6n de n6minas. 3).- Si la operaci6n es altamente repetitiva o requiere cálculos considerables dentro de cada ciclo de repetici6n, probablemente será más práctico utilizar una computadora.

Estos principios hacen aparente que no todas las aplicaciones pertenecen a una computadora, algunas ni siquiera justifican usar equipo de tarjetas perforadas, por ejemplo, el criterio de repetición que es necesario para la selecci6n de la computadora

o de un equipo de tarjetas perforadas, puede ser satisfecho por una organización que procesa diez facturas al dfa. Esa no es repetición suficiente para justificar un método dis tinto del método manual o mecánico, sin embargo el procesamien to de 100 factura~ por dfa podrfa justificar el uso de equipo de tarjetas perforadas, y si hubiera numerosos cálculos que efectuar en cada factura, éste prodría justificar una computa dora, más aún, si los balances actuales de inventario del alma cen fueran un requisito la computadora con un almacenamiento grande de acceso aleatorio podría estar justificada, se debe indicar también que si se instala un tipo de equipo con una ca pacidad en exceso de los requerimientos básicos, el tiempo dis ponible se puede usar para aplicaciones adicionales deseables, pero en otra forma no hubieran sido consideradas.

Otra consideración en la selección del equipo es la decisión acerca de rentarlo o comprarlo , ocasionalmente el equipo será rentado por varios años y después, si ha sido satisfactorio puede ser comprado, alguno de los factores de la renta contra la compra son:

1).- El equipo rentado puede ser reemplazado fácilmehte por - equipo nuevo, conforme se desarrolla.

2).- La renta del equipo generalmente incluye el mantenimiento. 3).- Los contratos de compra generalmente no suministran mante nimiento más allá de un corto periódo de garantía.

- 4).- El costo de compra del equipo puede generalmente recuperarse en 5 a 7 años, siempre y cuando el equipo no se ha ya vuelto obsoleto con los avances tecnológicos.
- 5).- Las condiciones de efectivo o crédito de la compañfa deben ser un factor importante.
- 6).- Otro factor importante puede ser la consideración del impuesto sobre la renta y el impuesto sobre la propiedad.

a jihadi mindi kuli ya katiki kuna kifa nchi nchi ya kutoka.<br>Matsarat ya kifa katiki ya kutoka katika katika katika ma

i da da a shekarar Nasar Mar

ing Maria Andrew Alexander Andrew Alexander (\* 1989)<br>1944 - Alexander Alexander, Amerikaansk politiker (\* 1905)<br>1955 - Johann Alexander, Amerikaansk politiker (\* 1906)<br>1956 - John Alexander, Amerikaansk politiker (\* 1906)

Spall Californian

en anderstelling<br>1980 – Albert Barnett, sieher aufgegener Schweizer<br>1980 – Albert Barnett, sieher aufgegener aufgegener aufgegener

발전 발생 시 동생이 생각 사람들이 있다.<br>그대한 사용품과 자신 상대의 기사 사용을 제시한 대학 사용자가

المتحقق كالمتحول والمحتمل والمستور والمتحول والمتحدث والمتحول والمستور والمتحدث والمتحدة والمتحدث

1500mm 2010. And Andrew Andrew

a di Listapi telah mas 그루 없고 있

المتواهد والمسترارين

 $\mathcal{L}^{\text{max}}$ 

# 82).- FACTORES QUE INFLUYEN EN EL COSTO.

Mientras se lleva a cabo el programa educacional y se programa la aplicaci6n para probar la efectividad en el uso del sis tema de computadora, el director del proyecto debe cerciorarse de que se haga un costo estimado con respecto a la instala ción de dicho sistema y debe hacerse una comparación entre - este costo y el sistema que se utiliza al presente para ver si puede lograrse algún ahorro, ya que la estimación sobre - costos es útil en el sentido de que ayuda al equipo del pro- yecto para determinar la cantidad y el grado de ahorro que se logra al instalar un proceso automático de datos.

Los costos incidentales en la instalación de una computadora se pueden dividir en la siguiente manera:

who wells transitions into

1). - COSTO DE INVERSION.

El costo de la inversión de contado en el equipo y los factores relacionados es adicional al precio de renta de la compu tadora que debe también añadirse al costo de inversión, los costos del remodelado, la compra de muebles y enseres, entre namiento de personal, diseño de los sistemas, instalación del aire acondicionado y el estudio de factibilidad.

## 2).- COSTO DE OPERACION.

Esto incluye el costo de emplear personal técnico, programadores, operadores de consola y codificadores, así como emplea dos en mantenimiento, puesto que los empleos de la mayor parte de éste personal son técnicos significa erogación de sala rios más altos que los que se pagaban con el sistema anterior 1 o que puede aumentar el costo de operaci6n del nue.vo sistema hasta el grado que el ahorro sea casi imperceptible.

# 3).- OBSOLENCIA FISICA Y TECNICA.

La obsolencia puede ser costosa. En el caso de las compañfas que compran computadoras, se debe dejar un remanente para depreciación puesto que existe una reducci6n gradual en el va- lor del sistema, cuya depreciaci6n generalmente queda dentro de la gama de entre cinco y diez años.

En algunos casos sin embargo, esta etapa llega hasta los quin ce años. La obsolencia técnica es inherente en el campo del proceso electrónico de datos puesto que el diseño de las computadoras, la velocidad y los otros factores cambian constan-. .. temente. Una computadora que pa recia i dealhace dos años puede no ser eficiente en la actualidad, por lo que, nuevamente en este caso, la empresa necesita observar sus procedimien-tos, sus objetivos a corto y largo plazo, sus necesidades y requerimientos con respecto a los dafos y en la forma que deben procesarse. Si la computadora satisface todas las necesidades, se puede concluir que, por lo que se refiere a la empre sa, la computadora aún es eficiente.

### CONSIDERACIONES DE COSTO.

### EQUIPO.

a de la composició de la composició de la composició de la composició de la composició de la composició de la<br>La composició de la composició de la composició de la composició de la composició de la composició de la compo El sistema puede pensarse que podrfa operar con el equipo en -

146

uso pero debería eliminarse el aspecto de tiempo real, se de termino que, el proceso mucho más rápido de los datos y los mejores a los programas en uso. desplazarían requerimientos adicionales añadidos a los procesos de mecanización, más aún, las reducciones en los procesos en uso y en las adiciones de capacidad al equipo, resultaran en ahorro en dolares.

#### PROGRAMACION.

En esencia, la iniciación del sistema, nos da la oportunidad de dirigir el soporte de programación, para el desarrollo de un sistema integrado que llenara nuestros requerimientos, en una forma organizada y sistemática, el mismo soporte de pro-gramación se usaria para el esfuerzo del sistema al igual que los programas financieros en uso. La programación disminuirá ciertamente en el futuro debido a las adiciones del programa y a las mejoras con el nuevo sistema. Aún más, el lenguaje -que se usaria seria parecido al inglés y, por lo tanto, minimiza el esfuerzo de programación sobre características de máquina, permitiendo mayor concentración en el sistema que es el aspecto más importante en el programa, también en esto podriamos esperar ahorros en esfuerzo de programación.

#### PERSONAL.

Actualmente es necesario mucho trabajo de oficina, con el sis tema, con sus aplicaciones mecánicas, el trabajo de oficina –

se reducirá y podrá dedicarse más tiempo a los procesos anall ticos de encontrar lo que realmente quiere decir la informa-ción desarrollada.

### REPORTES.

Se anticipa definitivamente un menor volúmen, debido a las ca pacidades del tiempo-real y a Tos reportes de excepción. El punto sería el obtener datos seleccionados, tal como se fue-ran necesitando, que permitieran una toma de decisiones más inmediata. giga a baile a chaidh ann an t-ainm an a-chaidh ann an a-chaidh an a-chaidh an a-chaidh an a-chaidh an a-chaid 1. saake 1918a

42957

BENEFICIOS. Orientado al usuario Flexibilidad Management and ik (Traj 115)<br>Amerikaans Memoria Masiva Disminución del Trabajó de Oficina Controles Interconstrufdos Operaciones Mejoradas. DIAGRAMA DE CONSIDERACIONES DE COSTOS.

alikan wa

માન પર મુસ્તિત્વ<br>અનુસંઘર અહેતન

فليردفأ جهلتهم وأواج

San Barbara

4384

والمستندات والمتعاونة والمركبة فالمتحدث والمحابط والمواقف

MENOR COSTO MAS SOFISTICACION EN EL EQUIPO CON UNA ACTUACION MEJOR EN COSTO PUEDE RESULTAR EN ALGUNOS CAMBIOS

REDIRECCION DE UN ESFUERZO FUTURO HACIA EL CONCEPTO SISTEMA COMO UN PLAN INTEGRADO.

ali<sup>t</sup>iyar

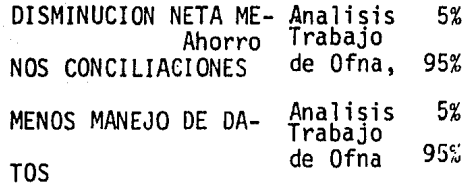

MENOR VOLUMEN REPORTE POR EXCEPCION DATOS SELECCIONADOS SEGUN LA DEMANDA لواحدتهم ودولوا

and a series and comparates for

PERSONAL

REPORTES

EQUIPO

ESFUERZO DE PROGRAMAC ION والأنابة فالمراجع والتواجد والمنادر

inger<br>Se fan Kalifornia<br>Se fan Konger

눈에 내렸다

2년 전쟁대학생

De acuerdo a los requirimientos de espacio temperatura y humedad del equipo que se va a tener, se hará una selección y pre paración del local. en blander 2008년 11월<br>10월 20일

ا با الانداز الشاشاة بعد أنفيذهم لا العلا ليوليدان وان يبكل

كالمرابعة وأو

the Paulus

والمراسية للماعة المكالمان وروي

بأربعه بأعشر وليفترس

ang galakit di s

Aqui se tiene un problema de ubicación física del centro de -procesamiento de datos, si colocarlo cerca del departamento de donde se generan los datos o bien, cerca de los departamentos usuarios de la información, aunque esta última tesis es la más aceptada, la decisión dependerá de las circunstancias especiales de cada caso. Ales de cada caso.

n an t-an an t-an Làs.<br>An t-an t-an t-an Làs an Làs an Làs an t-an Làs.

ing Baltimore (Baltimore)<br>Santa Carlo Carlo (Baltimore)<br>Santa Carlo Carlo (Baltimore)

ngunakit)

 $\sim 10^{-1}$ 

는 유서<br>일본 사

فأقتله ويجدده فيناقب ونوعي والمحامل والتعاويين

an Kabupatén<br>Kabupatèn Kabupatén

### CAPITULO V

# BASES DE ORGANIZACION DEL SISTEMA.

a katika kacamatan Tanggar

A).- SELECCION DEL PERSONAL.

Todos los sistemas de computación en los negocios pretenden siempre, y a fin de cuentas, dos propósitos:

فقأه جيريهم ويستقيلهم

a).- Optimar la ejecución de todas las personas pertenecientes a la organización.

i in talle

b).- optimizar los buenos resultados de las decisiones generales, previendo y evitando las que no son ópti  $mas.$ 

Es por esto que el factor humano resulta de importancia principal en un sistema computacional, este o no totalmente integrado. El factor humano es el constituído no sólo por los individuos que directamente trabajan en el cuarto o salones de las máquinas computadoras, tales como perforistas, programado res, analistas, procesamiento de datos, sino que incluye al personal que no es de linea con la computadora, y formando -por los usuarios de la información resultante. Estos usuarios son siempre, de hecho, el núcleo principal que afecta al sistema computador y su operación, y para los cuáles trabaja, co mo un servicio básico, y sobre sus resultados desarrollan su labor dentro de la empresa, tomando las decisiones que afectan directa o indirectamente a la organización mediata o inmediatamente según el caso.

Toda organización dispone de secretarias, auxiliares, jefes de sección, gerentes de distintos niveles, desde los departamentos de función, generales y directores, y todos ellos, quie-ranlo o nó, presionan en forma inadvertida sobre el personal que trabaja directamente en linea en el sistema computador.

Por este motivo el sistema de procesamiento de datos operado por computadora está obligado a disponer de elementos productivos de primera clase, para servir con eficiencia y utilidad práctica a los usuarios de la información resultante. Dichos elementos productivos no solo deben ser las máquinas en su - configuración adecuada, el planeamiento muy eficáz del sistema operativo, programación eficiente, operación cuidadosa, y en lo fundamental un personal de computación de alta capacidad, debidamente seleccionado y preparado para basar con solidez la productividad y eficiencia del sistema.

Por tal raz6n es imprecindible buscar y seleccionar con sumo cuidado el personal involucrado directamente con la-computad~ ra, así como prepararlo de modo escrupuloso como parte inte- grante de la sistemática para bien-usar, todos los componentes. Al desarrollar un sistema computacional deben considerarse - ciertos puntos de importancia cuando se contempla el aspecto del personal que son :

- a).- Establecer procedimientos manuales complementarios en donde sea necesario.
- b) .- Disponer la ingeniería adecuada para el factor huma no, tal como asuntos instruccionales, motivaciones.
- c). Anal izar cuidadosamente al personal de "casa" y determinar las posibilidades de aprendizaje, así como el trabajo de instruirlo para convertirlo en personal .de linea del sistema de computaci6n, es 16gico y natural que se intente primero obtener a los empleadós de casa antes de contratar externos que des conocen la empresa y sus políticas.
- d). Buscar con extremo cuidado precisamente áL hombre óptimo, o sea, el hombre-máquina que el sistema requiere en su dirección, ya que la eficacia operativa depende mucho de su capacidad administrativa, -experiencia, habilidad operativa e ingenio, es pues un requerimiento basal al rigorismo con que se haga la selección del hombre, las pruebas para confirmar su aceptabilidad y el método con que se le desarrolle, todo lo cuál esta precisado por una logística muy computable.

El interés del grupo de planeación de la conversación, en esta función, el establecer y revisar las políticas de transferencia de empleados a la organización de proceso de datos, la contra

fabricantes. Normalmente ellos estan bien equipados y cuentan con el soporte de personal, para concluir esta función y sus programas de entrenamientos estan precisamente orientados para la configuraci6n particular de equipo que se va a instalar.

Después de seleccionar los cursos que se requieran, un progra ma de entrenamiento deberá diseñarse de tal manera que sufí- ciente personal este disponible para llevar a cabo sus funcio nes especfficas, al mismo tiempo que este listo en el momento oportuno, en el ciclo total del desarrollo del sistema, por ejemplo , sería lógico comenzar el programa de entrenamiento, concentrando la atención en los analistas de sistemas, después en los programadores, después el cintotecario, los operadores de las consolas, los operadores de equipo auxiliar, y otro - personal de soporte. Esta alineación representa el orden usual en el cuál, dichos especialistas estarán desarrollando o aplicando su contribución al sistema total.

La sola familiarización no es suficiente para llegar a una de cisión o preparar una recomendación ~álida que pueda ser considerada y aprobada por la administraci6n. Por lo tanto, el equipo del proyecto debe aprender más acerca de los empleos del equipo del proceso de datos al resolver los problemas de proceso que generalmente son los que prevalecen en su propia organización de manera especffica. Este tipo de educaci6n es

<u>h Katun Alemati pin Minggaya Mak</u>hir

154

tación de nuevos empleados, la actualización de personal temporal y la posibilidad de despidos resultantes de la conver-sión a ADP. También deberá darse la atención a los estandars usados u otros métodos que se havan seguido, en la selección del personal de sistemas de programación y de operación.

La gerencia también podrá usar el grupo de control de conversión, para entrevistar, seleccionar y recomendar los candidatos para la posición de jefe de la organización ADP. Bien sea que se recluten internamente o de cualquier otro frente. la selección del gerente de una instalación de proceso de datos para negocios reguiere una deliberación cuidadosa. El objeto es, obtener un gerente que obtenga el respeto de otras cabe-zas de departamentos y cuyas habilidades administrativas y de gerencia sean tales, que pueda conducir las operaciones inter nas de su departamento en una forma eficiente.

# B). - ENTRE NAMIENTO, ORIENTACION Y MOTIVACION.

El entrenamiento del personal, es un programa que deberá iniciarse inmediatamente después de la selección de las personas que deban llevar a cabo las diferentes funciones de planea--ción de los sistemas ADP., su diseño y las funciones operacio nales. Aunque los consultores, los fabricantes de equipo, y las instituciones educacionales, se usan todas para este propósito, debe hacerse enfasis en los cursos que ofrecen los --

Muchas instituciones académicas de estudios superiores han -introducido cursos a nivel de no graduados y posgraduados para el proceso electrónico de datos, ya que durante los últi-mos años las universidades han sentido el impacto que la computadora electronica tiene en la industria y en muchas de - ellas los programas en el campo de ciencias y negocios incluyen cursos de procesos de datos y programación, por lo que -los miembros del equipo del proyecto pueden obtener inmensos beneficios de los servicios de computadoras en las universidades cercanas que cuentan con ellas.

La otra alternativa abierta para el futuro clientes es asis-tir al centro educacional del fabricante de computadoras, la mayor parte de los fabricantes por necesidad practican el método de "venta através de educación" y ponen a disposición -cursos que van desde el de perforista básico, hasta los de -técnicos de programación avanzada para grandes computadoras. En la mayor parte de los casos ésta educación se imparte sin costo alguno para los futuros clientes por lo que los miembros del equipo del proyecto deben utilizar éste privilegio y tomar una serie de cursos apropiados a sus necesidades.

Entre estos el más popular es el que va desde la historia - proceso de datos y que pasa através de las funciones de las máquinas, la ensefianza de diagramas de bloques y de flujos, las técnicas y bases de programaci6n y codificaci6n hasta el papel que la administraci6n juega en el campo del proceso electr6nico de datos.

Cuando se ha adquirido un conocimiento básico y el equipo ha aprendido algunas técnicas de programaci6n, es recomendable programar una de las aplicaciones típicas de la empresa, des pués de lo cuál debe probarse a fin de juzgar si una determi nada computadora produce los resultados deseados. Es útil - traer a colación las siguientes preguntas: ¿Que tipo de apli caci6n debe ser seleccionado? *lDebe* ser una aplicaci6n breve y fácil con las finalidades de apresurar el proceso de la se lección de la computadora, una vez que una determinada compu tadora ha pasado la prueba procesando la aplicaci6n con éxito? *lO* debe pensarse en una aplicación mayor y detallada necesaria en la organizaci6n para ver si puede ser procesada de manera adecuada, puesto que dicha aplicaci6n va a ocupar una parte importante del tiempo de computadora cuando ésta se instale? Se refiere esta última alternativa en la mayorfa de los casos, siempre cuando las etapas de la aplicación hayan sido sistematizadas y bien presentadas, puesto que tal preparaci6n facilita las etapas de programación y de prueba haciendo que sea menos dificil.

### ORIENTACION.

La fase orientación, deberá diseñarse para proveer una introduc ción al ADP e indoctrinación en los conceptos del sistema, aque llos que no estan directamente involucrados con los ADP, pero que van a ser afectados por el sistema. las escuelas para ejecu tivos, de los fabricantes de equipo y seminarios de introduc-ción son ayudas excelentes para familiarizar a todos los niveles de gerencia, con los fundamentos del ADP y de como dicho equipo se va a aplicar en su compañía, además prevee la oportunidad de enfatizar los objetivos y beneficios que se esperan obtener.

Esta es un área en la que el equipo de conversión deberá preocu parse en forma especial. Puede ser aconsejable que el coordinador de planeación la cabeza del departamento de proceso de da-tos u otros ejecutivos clave, asuman la responsabilidad perso-nal, para hacer los arreglos para la orientación del grupo de la gerencia superior.

El conocimiento que se adquiere como resultado de ver películas transparencias u otras ayudas visuales, suplementado por presen taciones orales adecuadas, serán de mucha ayuda para aquellos ejecutivos que deben enfrentarse con la necesidad de tomar una decisión que afecte a la función de proceso de datos, además -del control intrinseco que se obtiene incluyendo, el entrenamiento y orientación, como un punto en las cartas de planes de -conversión, deberán hacerse los arreglos para que, a toda una serie de ejecutivos y de personal interesado de todos los depar

tamentos, se les dé alguna forma orientaci6n en los sistemas de proceso automático de datos.

Deberá hacerse un esfuerzo especial para conducir el programa de tal forma, que esté diseñado a la conveniencia de las personas que asisten. El objeto de exponer, el mayor número posible de miembros de la organizaci6n, a los efectos del - entrenamiento fundamental en las aplicaciones del ADP, servi rá para quitar cualquier posible perjuicio contra el sistema que sea causado por falta de conocimiento de su composici6n o de su prop6sito.

ta alla naziona della del

i na 1939 na n

Refer

지 모두의 나무들로 한 달한 방법을 맞는 것 같은 것 같아요. 나는 두분

### MOTIVACION.

Arasan Gunu

أوركة حكم ورائد والمدواء الإدا

En su carácter de gente, los empleados directamente involucra dos en el sistema de procesamiento de datos precisan también ser motivados para mejorar no s6lo la ejecución del trabajo especffico del cuál son responsables, sino sentir que tienen una meta personal económica, de prestigio o de reconocimiento a la labor que desarrollan, y como compensación adicional a los méritos propios que brindan en beneficio de la organiza- ci6n. Esta motivaci6n adquirirá presencia en forma de aumento en la paga, ascenso en el puesto acompañado del tftulo oficial respectivo dentro de la compañfa, sin embargo presenta cues- tiones muy particulares, como son:

a).- Como medir la eficiencia individual.

b).- A que grado de motivación y compensación corresponde.

c).- Como motivos permanentes al personal.

### C).- IMPLANTACION Y OPERACION.

### IMPLANTACION

1). - PROGRAMACION, PRUEBAS Y CORRECCIONES. - Antes de poner en práctica el sistema diseñado y programado, es necesario realizar pruebas sobre él con objeto de preveer que su funcionamien to sea llevado a cabo sin los errores que no hayan sido considerados en las faces anteriores. Una vez que hayamos corregido el sistema en forma tal que al probarlo no encontramos error alguno, entonces estamos listos para implantarlo. Es recomendable probar el sistema diseñado con todas las alternativas posibles que ha de manejar, solo ast podrá hacerse objetivo ante nosotros su funcionamiento.

2) .- PRUEBA EN PARALELO.- Para poner en práctica al sistema ya probado que va a sustituir a un viejo sistema, se impone -realizar una prueba en paralelo, haciendo funcionar a ambos durante un tiempo.

Através de una prueba en paralelo de hacen evidentes las su- puestas ventajas que se plantearon al diseño un sistema que viniese a sustituir al obsoleto, que estaba en funciones. Además, una prueba en paralelo permite la continuidad absoluta en las operaciones, ya que si cortáramos de pronto con el viejo sistema y empezáramos a operar inmediatamente con el re-- cien diseñado, las anomalías que en éste último se presenten -

160

vendran a afectar drasticamente el funcionamiento de la organización, por lo contrario, trabajando ambos sistemas, cualquier anomalia en el nuevo sistema no representará nin gún problema y servirá en cambio , para pulir hasta donde se requiera el funcionamiento de éste.

En el caso de que no se vaya a sustituir un sistema ante- rior, o sea, que el sistema diseñado sea el principio a - implantarse, las pruebas que se realicen sobre éste debe- rán hacerse pensando en todas las posibilidades transaccio nes que manejará el sistema, los posible errores que pueden presentarse y las alternativas que se presenten en cada ca so.

3).- IMPLANTACION. Cuando la prueba en paralelo (en caso de sustitución de un sistema por otro) o la prueba axhaustiva del sistema diseñado son plenamente satisfactorias, se pro cede a implantarlo. Antes, debemos asegurarnos de que todos y cada uno de los elementos del personal que intervienen en el sistema estan plenamente identificados con este, pués de lo contrario se establecerían situaciones conflictivas entre las personas y el sistema, caso que romperfa la diná mica de la organización.

State Card

الراءة الاستعمام والمتوارثة والأسرو المتوارثة ميسان المالحات

itan di iku se

161

- 4).- OPERACION.- Como última fase una vez que el equipo se en cuentra instalado y funcionando, se procede a:
	- a). Realizar pruebas o trabajo real.
	- b) .- Trabajos de conversión.
	- e).- Operación en paralelo.
	- d). Tener definido el movimiento de cintas y/o discos o el sistema en uso.

 $~\cdot~$ 

- e) .- Sistema para registro de computadoras y análisis de fallas.
- f). Sistema de reportes de situación anómala, en operación de equipo, a flujo de datos y a la produc ción de reportes.
- g).- Supresión de los sistemas anteriores.
	- Como paso final se requiere la de determinar si la operación satisface los requerimientos y hacer una comparación de resultados (anteriores al sistema y actuales), y, por último, la conclusión de la operación en paralelo.

#### D) SISTEMAS GL/+

La utilización del sistem GL/+ para la obtención de la información contable y financiera por medio de la computadora, --implica un cambio en cuanto a la efectividad de los controles actualmente establecidos, por tal razón la Gerencia de Sistemas estima conveniente sugerir ciertos procedimientos para la ejecución de los objetivos previstos por la Dirección Adminis trativa y Financiera en la obtención de dicha información.

Es necesario aclarar que los controles tienen que ser más --explicitos, ya que en el momento de procesar la información por medio de la computadora, se pueden reducir o eliminar algunos de los controles manuales y pistas de transacciones existentes en el sistema de información contable.

and David Day (1986) and the control of

a control temperatural construction of the property

1993년 1월 12일 1월 12일<br>1992년 - 대한민국의 대한민국의 대한민국의 대한민국의 대한민국의 대한민국의 대한민국의 대한민국의 대한민국의 대한민국의 대한민국의 대한민국의 대한민국의 대한민국의 대한민국의 대한민국의 대한민국의

and the website pay of

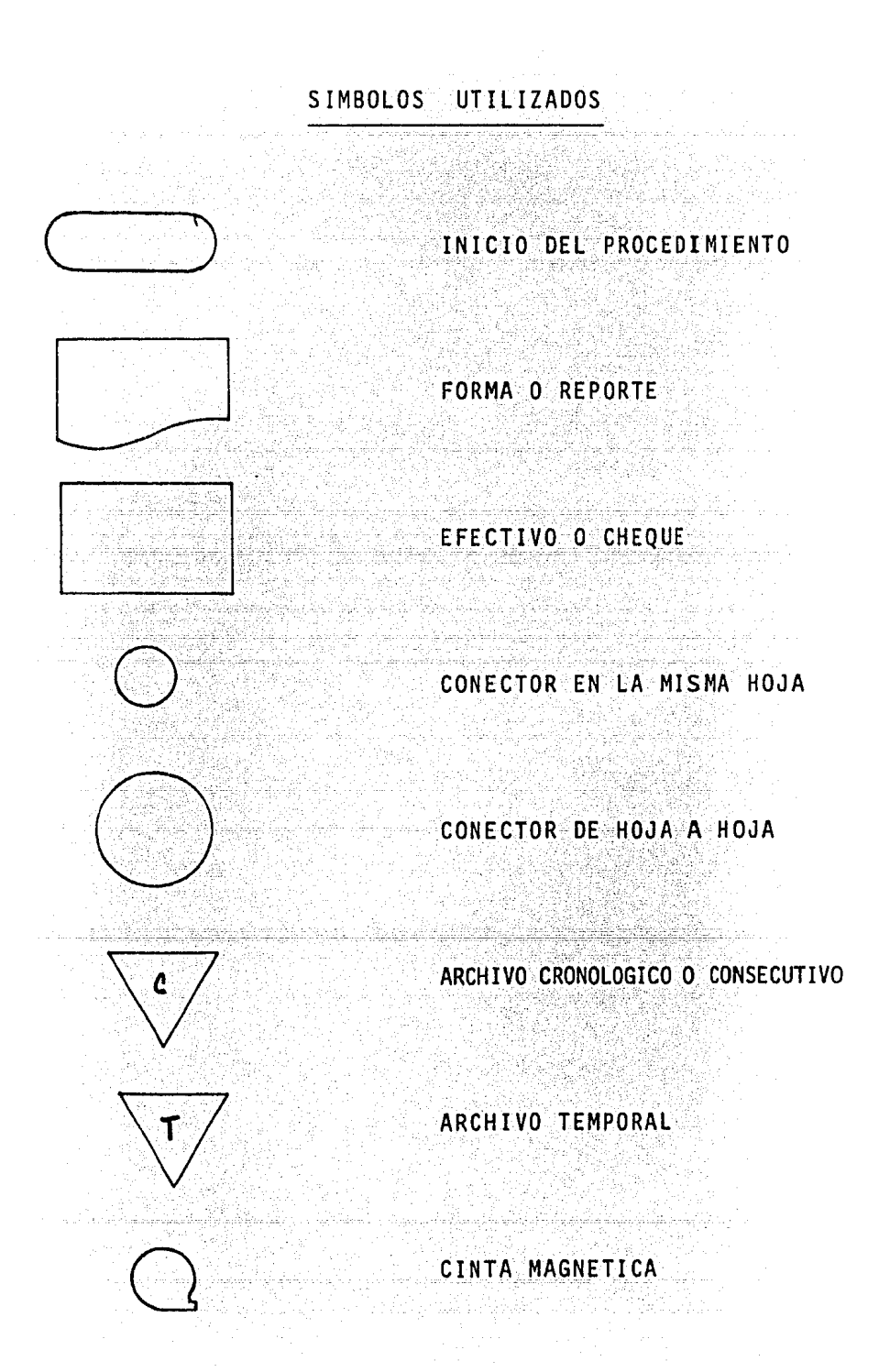

## PROCEDIMIENTO DE POLIZAS

### POLIZA DE DIARIO

### **CONTADOR**

Recibe los dos tantos de la "P.D." y la documentación - $\mathbf{1}$ fuente.

ya aktibisheke Marek

- Revisa y firma el original y copia de la "P.D."
- En el caso de no estar de acuerdo con la póliza no la firma y se la envía al auxiliar de contabilidad para su corrección.
- Recaba del Gerente Administrativo la firma de autorización de los tantos de la "P.D."
- En el caso de que el Gerente Administrativo no esté de acuerdo con la "póliza" se lo notifica al contador con la finalidad de que se efectuen las correcciones pertinentes.
- Turna a la Secretaria el original de la "P.D." y la do 2 cumentación fuente.
	- Envia al operador la copia de la "P.D."

### SECRETARIA DE CONTABILIDAD

Verifica la completividad del original de la "P.D." y  $\overline{3}$ su documentación fuente y archiva éstas en orden crono lógico.

- Holland, Stephen (1984) 2019년

OPERADOR

- 0- Recibe del contador la copia de la "P.D.", verifica las firmas correspondientes, así como su .conpJetividad.
	- Captura los datos contenidos en la copia de la "P.D." archiva temporalmente la copia de la "P.O." hasta el - cierre del pertódo contabla.
	- Cada mes turna todas las ~optas a la Secretaria de Con-사고 1924 *나는 가능을* bil idad.
	- En caso de que la "Póliza" no tenga los requisitos esti pulados, obtiene el original de la "P.D.", y su documen tación fuénte y los envía junto con la copia de la P.D. al Auxiliar de Contabilidad para que proceda a comple-· tar las especificaciones de la póliza.
- 0)- Procesa la información obteniendo los "listados error" de 1 as pólizas. e en la provincia de la provincia de la provincia de la provincia de la provincia de la provincia de la provin<br>La provincia de la provincia de la provincia de la provincia de la provincia de la provincia de la provincia d
	- ©- Recoge los listados error
		- Investiga la procedencia del error. Si el error es suyo, captura la información en forma adecuada.
		- cuando el error sea contable, lo comenta con el contador quien determina la investigación y ajuste necesario.

ووالإناس المتعارف المتعارض a de la constitución de la constitución de la constitución de la constitución de la constitución de la constit<br>A la constitución de la constitución de la constitución de la constitución de la constitución de la constituci

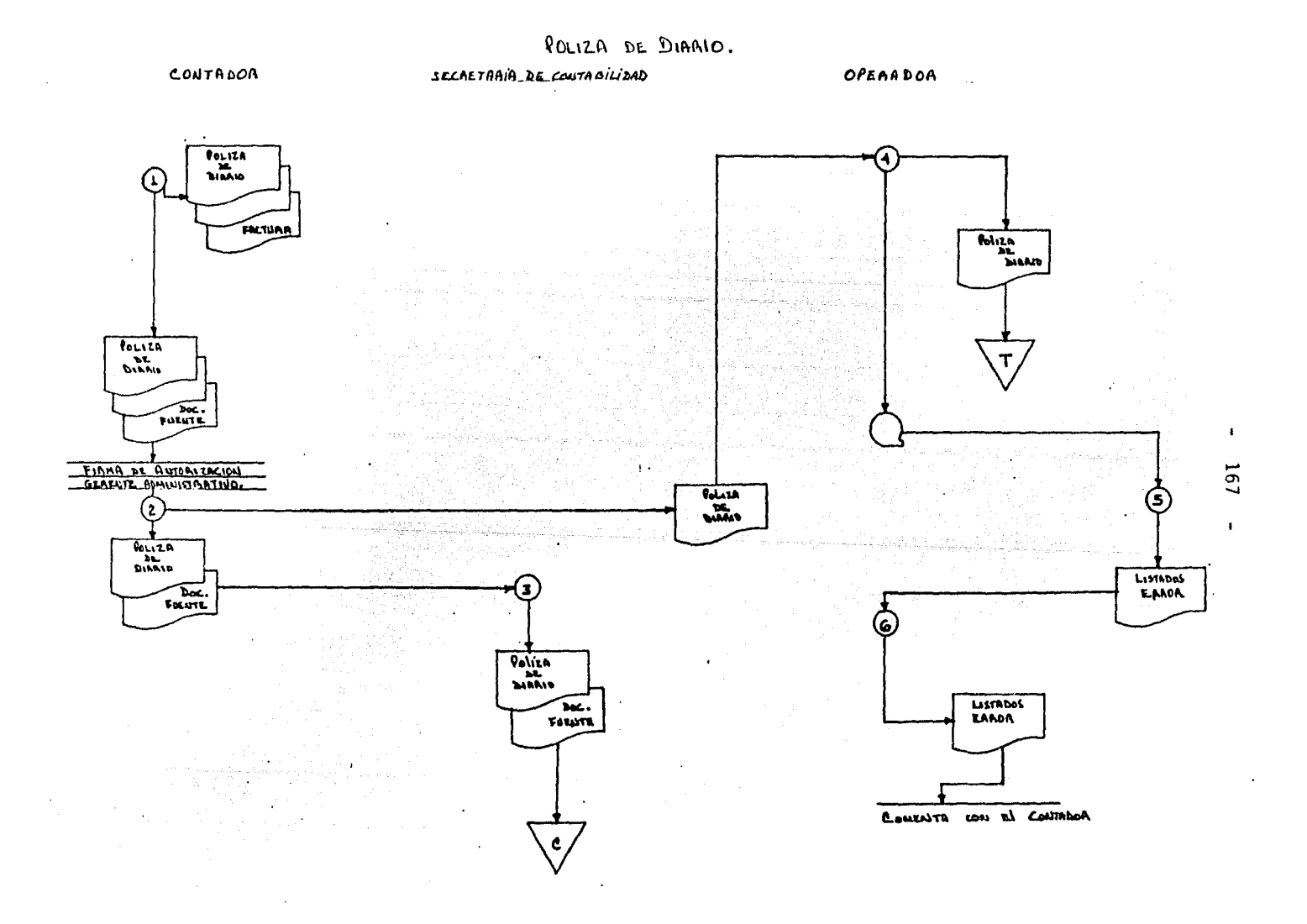

### POLIZA DE INGRESOS

CONTABILIDAD

- Turna contabilidad los dos tantos de la "P611za de Ingre sos" y el Depósito Bancario al Departamento de Ingresos y Egresos. ·
- 2) El Auxiliar de contabilidad recibe de la Secretaria de -Ingresos y Egresos la segunda copia del "Recibo de Caja"
	- Obtiene de mensajería el original del "Depósito Bancario" y la copia de la relación de efectivo.
	- Verifica que las entradas de efectivo del día anterior hayan sido depositadas en su totalidad.
	- Archiva en orden consecutivo la copia de la "Relación de Efectivo".
	- Elabora en original y copia la "Poliza.de Ingresos" contabilizando las entradas de efectivo del día anterior.
	- Firma en sus dos tantos la ºPóliza de Ingresos" y los entrega al Contador junto con el original del "Depósito Bancario" y la segunda copia del "Recibo de Cajaº.
- Recaba del Contador la firma de revisión de la "Póliza de Ingresos" y su documentación fuente, y del Gerente - - Administrativo su firma de autorización.
- 0 Envía a la Secretaria de Contabilidad el original de la "Póliza de Ingresos" el original del ºDepósito Bancario" y la segunda copia del ºRecibo de Caja".
	- Turna al Operador la copia de la "Póliza de Ingresos".

### SECRETARIA DE CONTABILIDAD

- Q)- Recibe del Auxiliar de Contabilidad el original de la "Póliza de Ingresos", el original del "Depósito Bancario" y la segunda copia del "Recibo de Caja".
	- Verifica que estas formas estén completas.

### OPERADOR

- @ Obtiene del Auxiliar de Contabilidad la copia de la "Po liza de Ingresos" y verifica las firmas correspondien-tes. See ee
	- En caso de que la "Póliza" no cumpla con los requisitos estipulados, obtiene el original de la "Póliza de Ingre sos" y su documentación fuente y las envfa junto con la copia de la "Póliza" al Auxiliar de Contabilidad para que proceda a completar las especificaciones de la póli za.
	- Captura la información contenida en la"copia de la "P6 l iza de Ingresos"
	- Archiva temporalmente la copia de la "P6liza de Ingre- sos" hasta el cierre del peri6do contable.
	- Cada mes turna todas las copias a la Secretaria de Contabilidad.
- Procesa la información obteniendo los "Listados Error" de las pólizas.
	- Recoge los "Listados Error" (Decoge
- investiga la procedencia del error, si el error es suyo captura la información en forma adecuada.
- Cuando el error sea contable lo comenta con el Contador quién determina la investigación y ajuste necesario.

فحخصهم والمراجل فيستعمل والمتلاف والمستكيل المتاريخ والمتاريخ والمتار

ות המוזיאות המוזיאות המוזיאות המוזיאות המוזיאות המוזיאות המוזיאות המוזיאות המוזיאות המוזיאות המוזיאות המוזיאות<br>המוזיאות המוזיאות המוזיאות המוזיאות המוזיאות המוזיאות המוזיאות המוזיאות המוזיאות המוזיאות המוזיאות המוזיאות המ

<u>ng Pang</u>alawan

ri G

<u> 대학원</u>

그리고 나라나 어머니랑 나왔다. 나라 ar et al. 1933 et al. 1934 p. 2000.<br>Andre de l'America de la Corporation de l'

- 10대 - 12 - 13일<br>2014년 - 대한민국

sprove Could

 $\begin{array}{l} \mathbb{R}^{n+1} \\ \mathbb{R}^{n+1} \\ \mathbb{R}^{n+1} \end{array}$ 

jiy.<br>Ki

s signed in Beek Serber (\* 1951)<br>2011 - An Sterling School (\* 1951)<br>2012 - An Frankryk (\* 1952)

문서 보고 있는 사람들

anta a Sedinary's

 $\label{eq:2.1} \varphi_{\mathbf{q},\mathbf{q}}\overset{\text{def}}{=}\left[\begin{array}{cccc} 0 & 0 & 0 & 0 & 0 & 0 & 0 \\ 0 & 0 & 0 & 0 & 0 & 0 \\ 0 & 0 & 0 & 0 & 0 & 0 \end{array}\right]$ 医血管下腺炎病

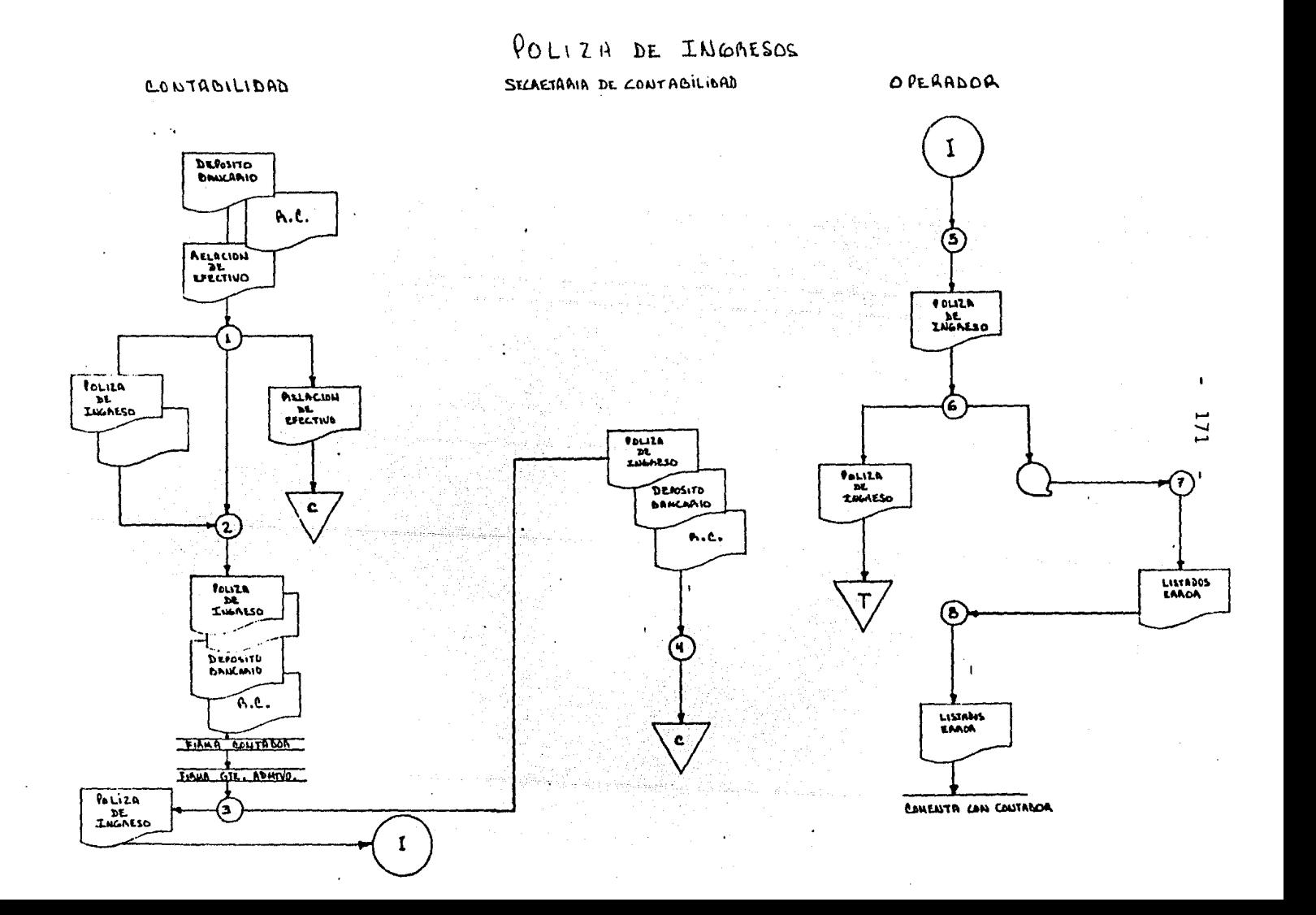
## POLIZAS DE EGRESOS

## SECRETARIA DE CONTABILIDAD·

- 1) Recibe de la Cajera el original de la 1P6liza de Egre-sos", la primera copia de la factura y la ºOrden de Che que".
	- Verifica que esten completas estas formas y las archiva en orden crono16gico.

## OPERADOR

- 2) Obtiene de la Cajera la copia de la "Póliza de Egresos", - Verifica las firmas correspondientes.
	- En el caso de que la "Póliza" no cumpla con los requisi tos estipulados, obtiene y envia los tres tantos de la "Póliza de Egresos" y su documentación fuente al Auxi~ liar de contabilidad para que proceda a completar las especificaciones de la "Póliza".
- Procesa la información obteniendo los "Listados Error de las pólizas".
- Recoge los "Listados Error". Si el error es suyo, captu ra la información en forma adecuada.
	- Cuando el error sea contable lo comenta con el Contador quién determina la investigación y ajuste necesario.

فتحرف حاجج والمراجلي أيتنح وأشيرا لتسويل يشورني

#### 173  $\ddot{\phantom{a}}$ POLIZA DE EGAESOS

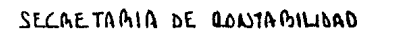

OPERADOR

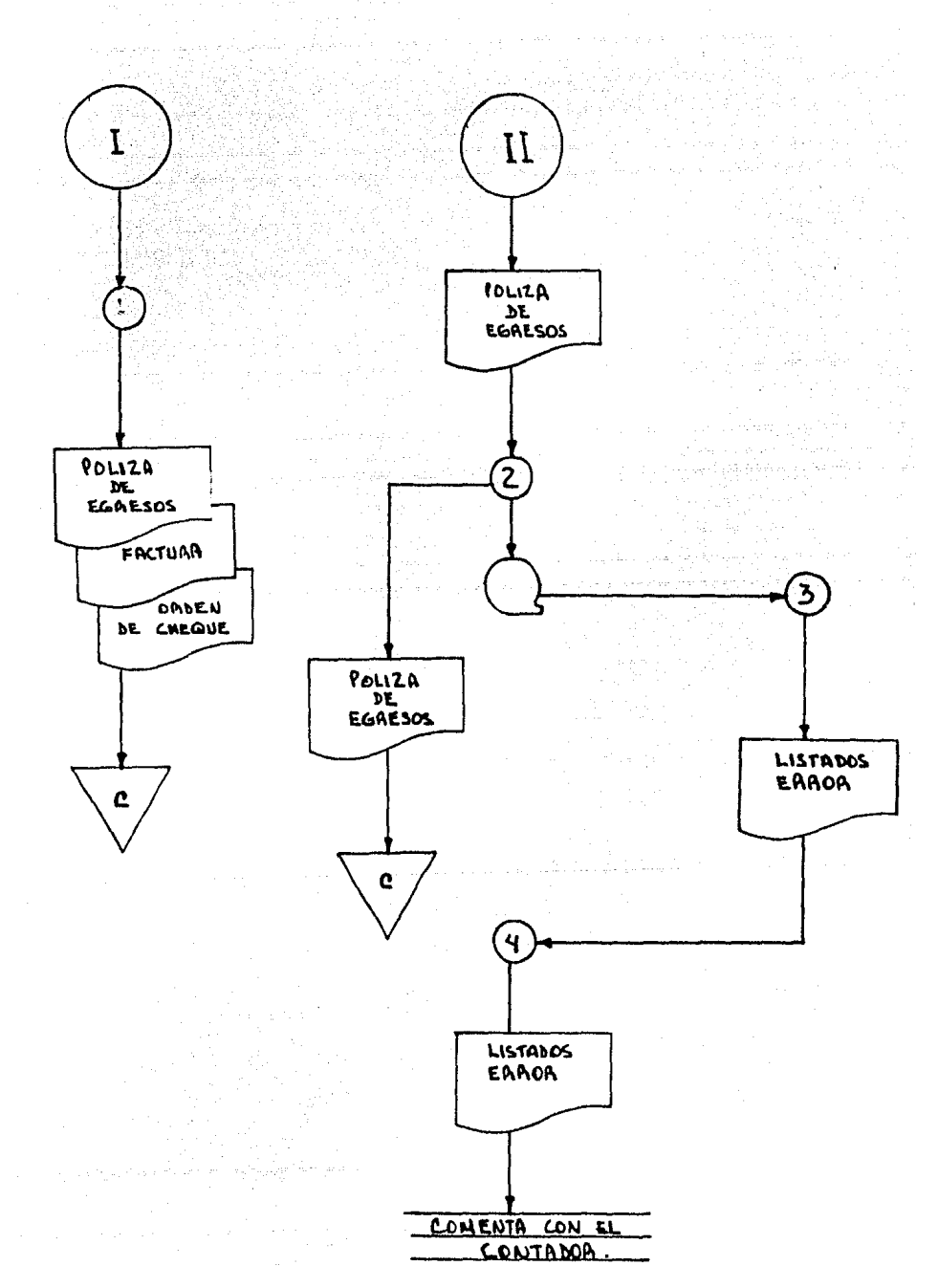

## $-174$   $-$

## PROCESO DIARIO

 $\mathcal{A}$ 

# ang taong pag<br>Pasihin artik in ang فبقيتهم na Ka A) CAPTURACION DE POLIZAS<br>
CAPTURACION DE POLIZAS<br>
C) B) LISTADO DE POLIZAS 개조형 المائية أولية .<br>Geboortes iya kasa  $\sim 2.8$  and  $\sim 2.5$  $\sim$

ستشبث أمند سال بروز ال 

المحمد الأمريكي المستخدمات الأمريكي.<br>والمحمد الأمريكي المستخدمات المحمد المحمد المحمد المحمد المحمد المحمد المحمد المحمد المحمد المحمد المحمد المحم 그는 일 나는 아직.

# B) LISTADO DE POLIZAS FORMATO.

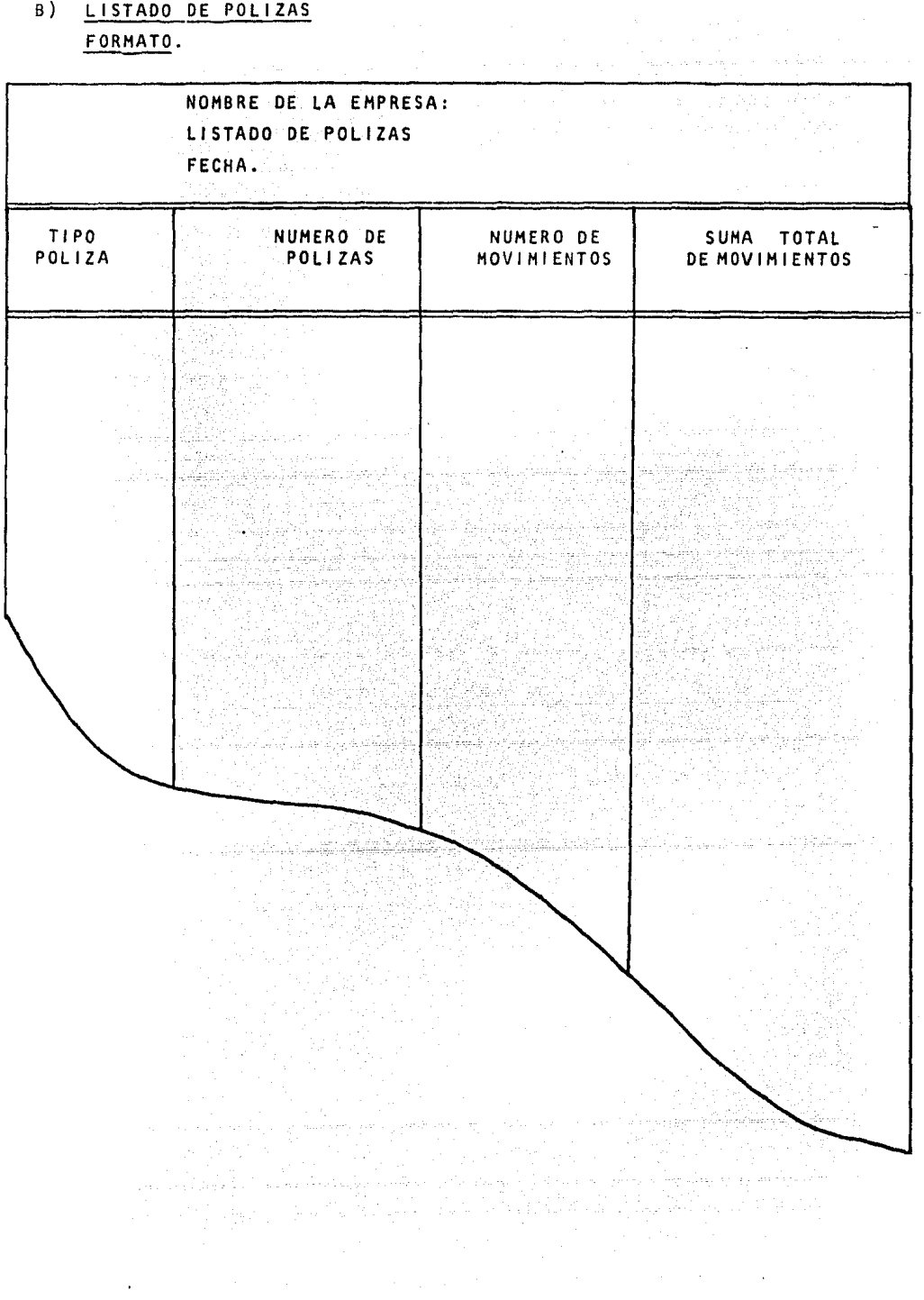

# POLIZA DE DIARIO

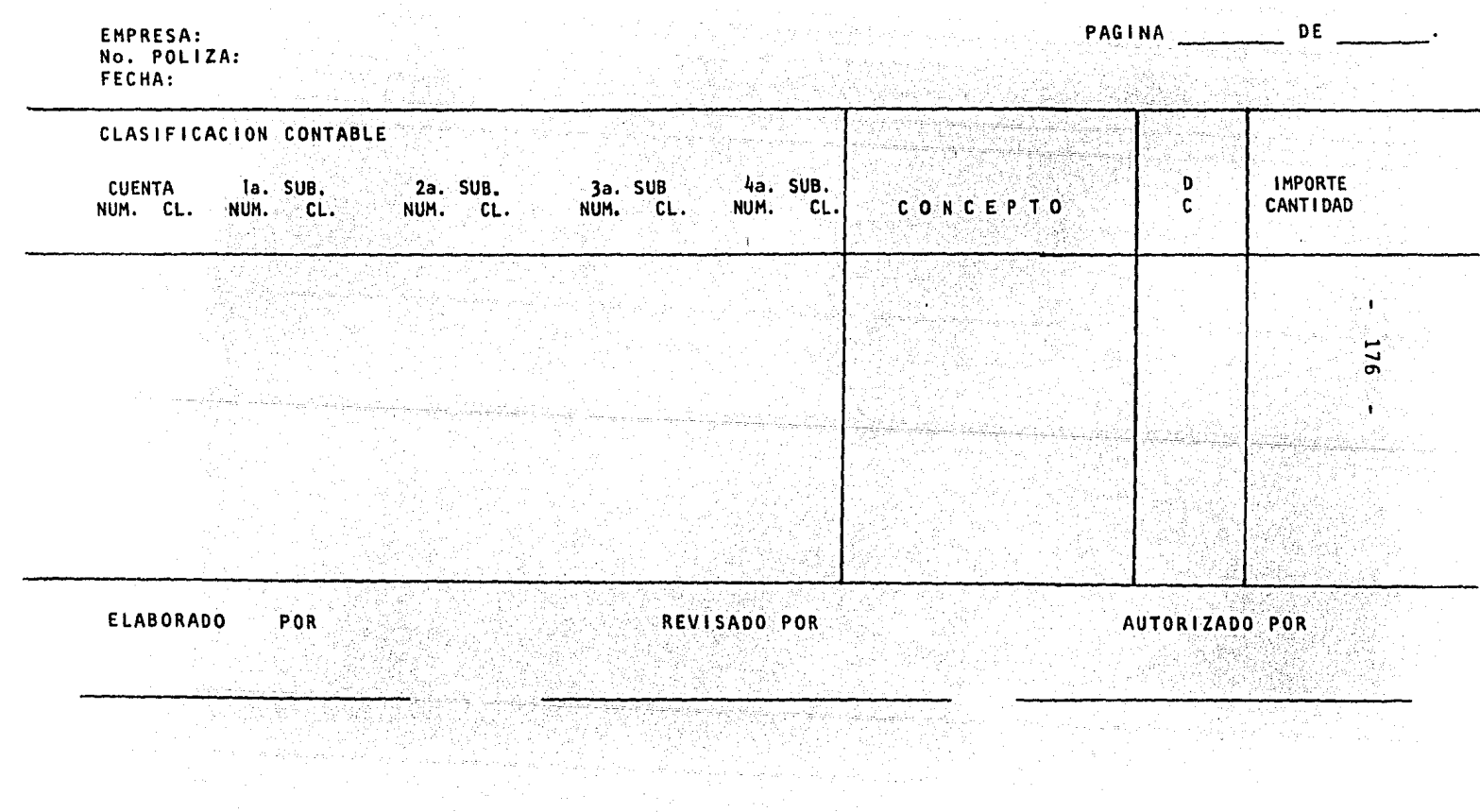

# POLIZA DE INGRESO

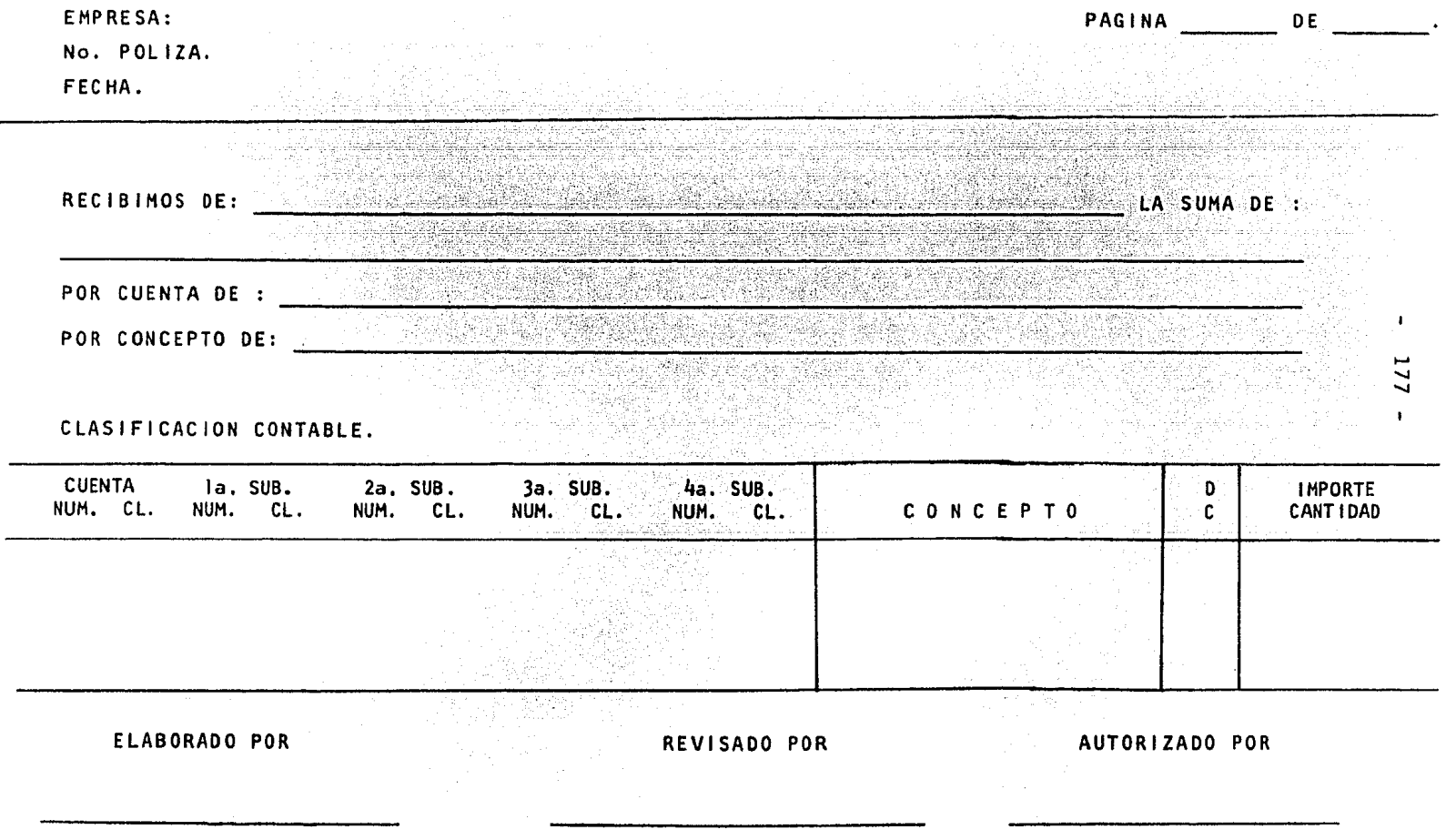

## POLIZA DE EGRESOS

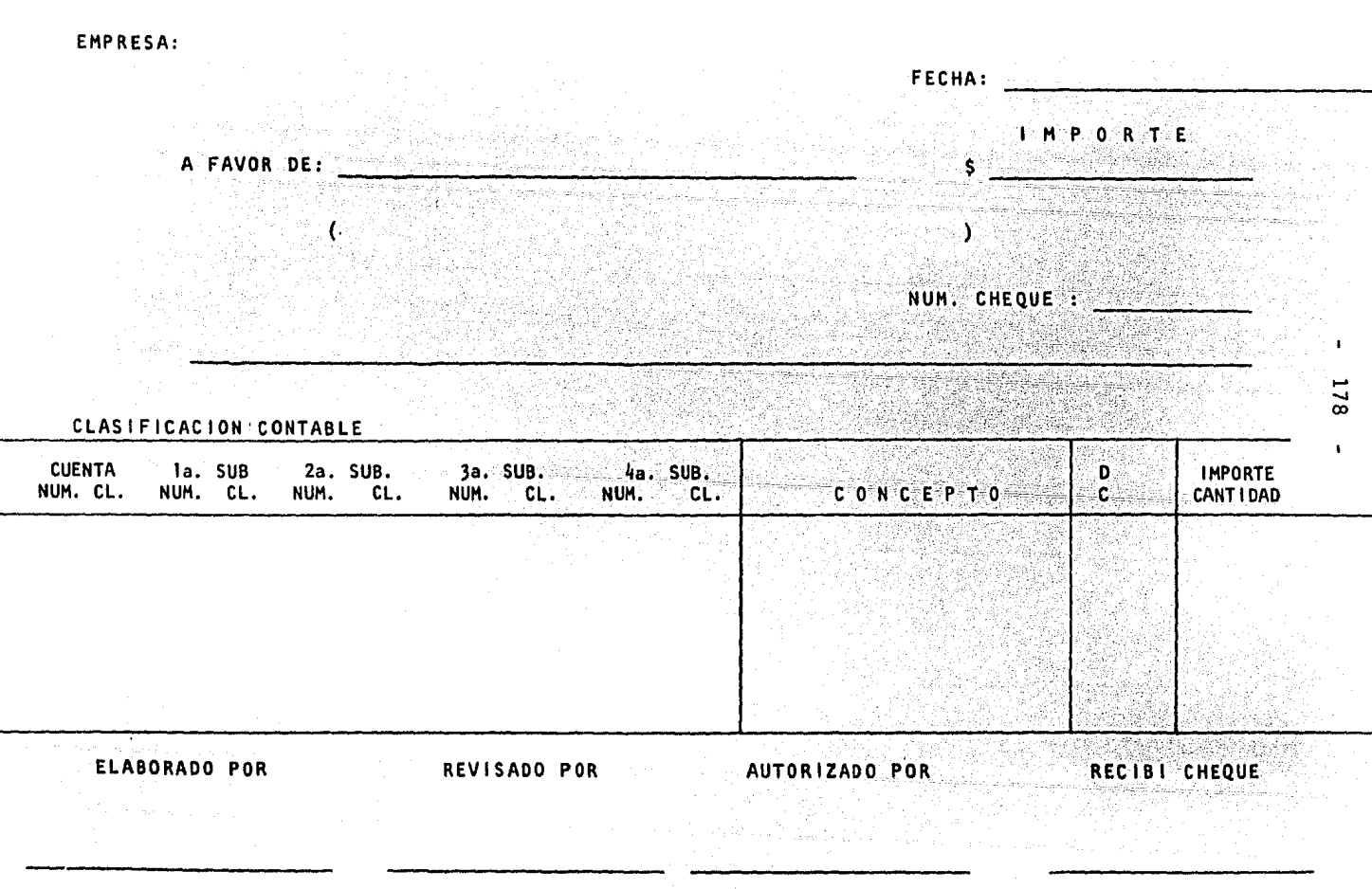

PROCESO MENSUAL ( CIERRE )

- Una vez que se termina el reporte de las pólizas del mes v que se han revisado todos los movimientos se procede a la elecu---
- ción de esta etapa, los pasos principales que la integran son:
	- Emisión de la Balanza de Comprobación  $A$ .)
	- $B$ ) Emisión de la Relación General de Cuentas.

rekodur

- $c)$ Emisión de Auxiliares.
- $D)$ Emisión del Libro Mayor.
- Emisión del Libro Diario.  $E$ )

SA G

- $F)$ Emisión del Catalogo Actualizado.
- $G$ ) Emisión del Estado de Resultados.
- $\overline{H}$ ) Emisión del Estado de Situación Financiera.

## A) EMISION DE LA BALANZA DE COMPROBACION.

## FORMATO.

## NOMBRE DE LA EMPRESA:

# BALANZA DE COMPROBACION AL

DE A CONTRACTOR

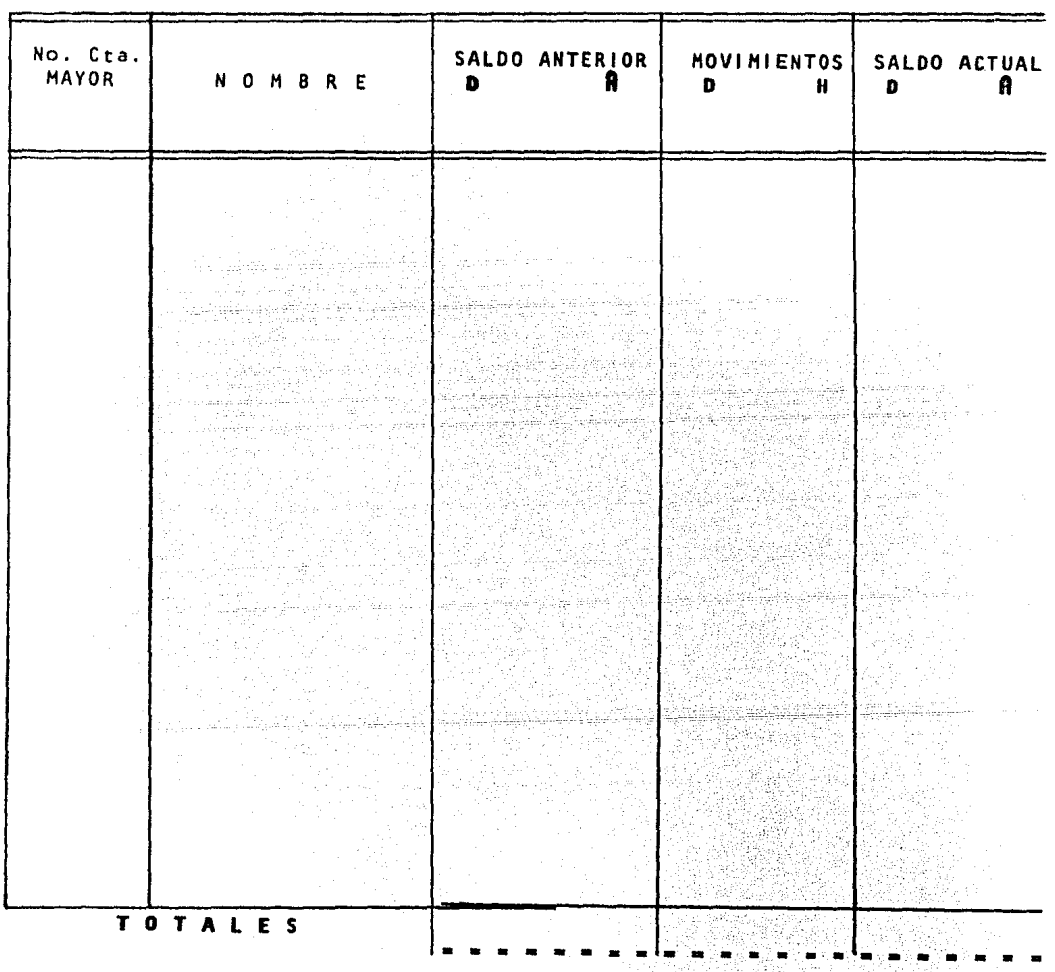

المحافظ المحافظ المحافظة المستقبل المحافظة المحافظة المحافظة.<br>والمحافظة المحافظة المحافظة المحافظة المحافظة المحافظة المحافظة المحافظة المحافظة المحافظة المحافظة المحافظة ا 

فتقريحها والمكهر فالساس بالربحان جارات الرازيات المراديات

# B) EMISION DE LA RELACION GENERAL DE CUENTAS. FORMATO.

# NOMBRE DE LA EMPRESA: RELACION GENERAL DE CUENTAS. FECHA EMISION.

PAGINA.

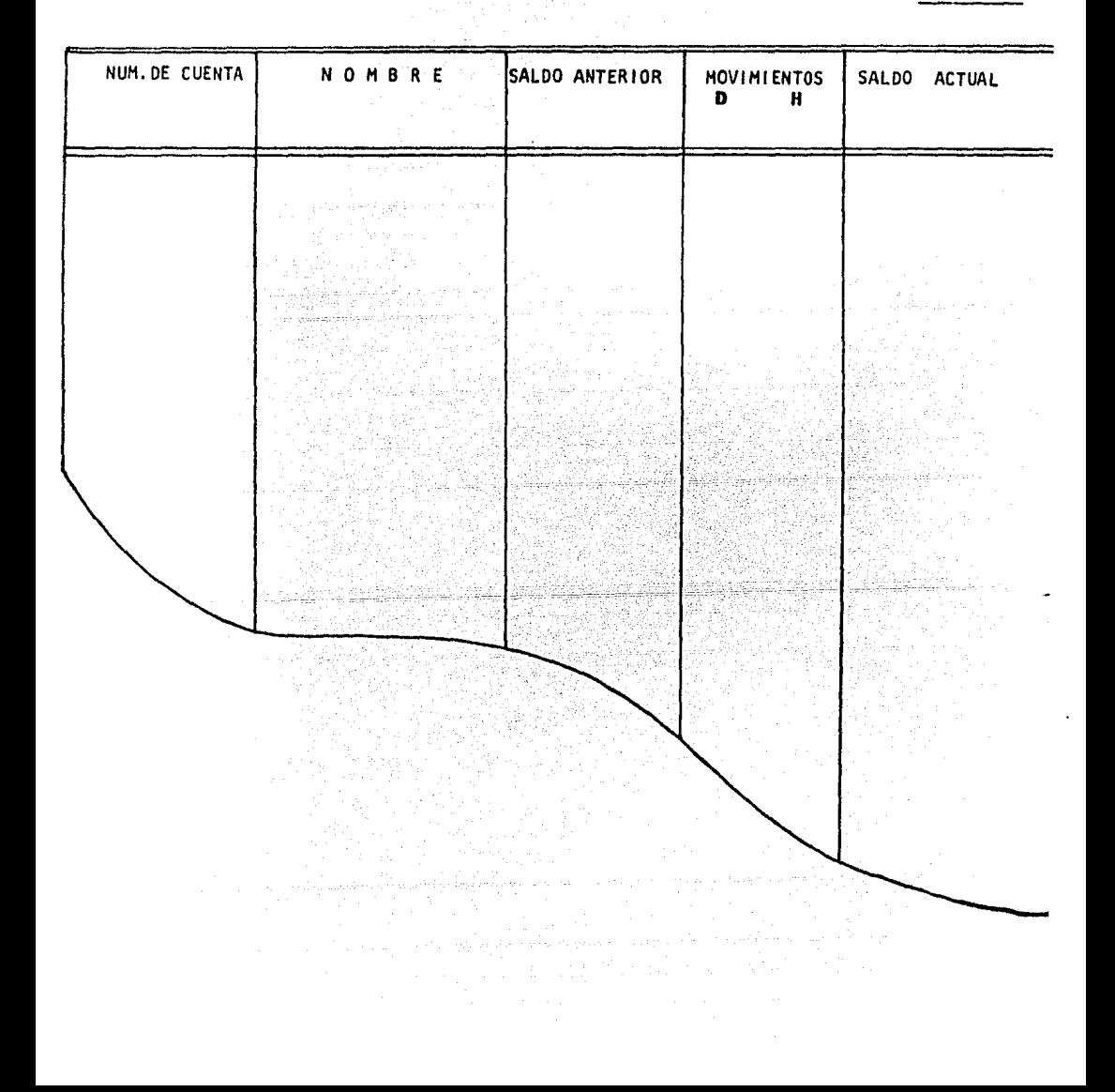

# C) EMISION DE AUXILIARES FORMATO.

NOMBRE DE LA EMPRESA:<br>Auxiliares.<br>Fecha:

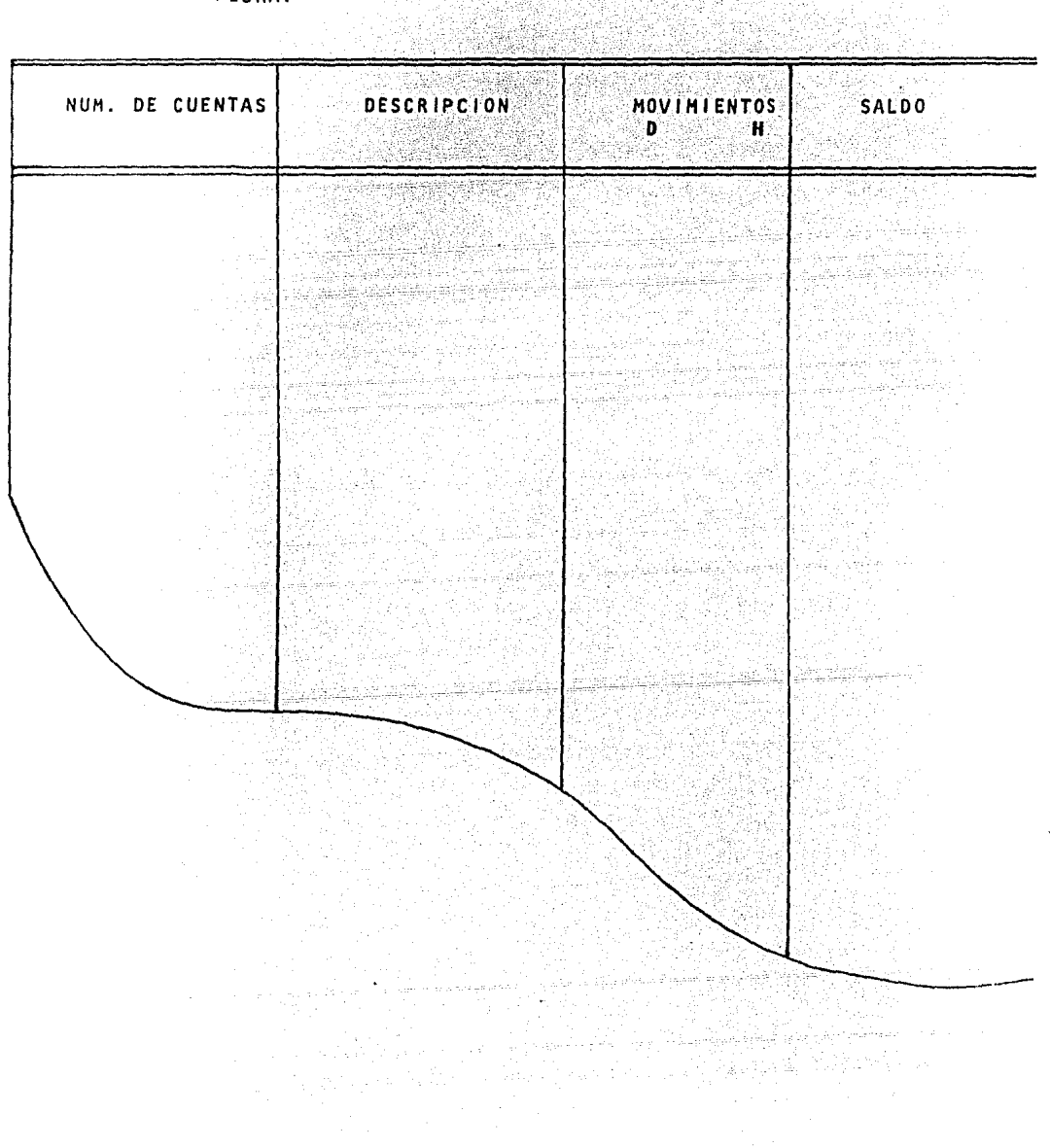

SAN SAN ANG KALENDARI<br>Mga tanahan Kalendari

## D) EMISION DEL LIBRO MAYOR.

FORMATO.

NOMBRE DE LA EMPRESA:

MAYOR:

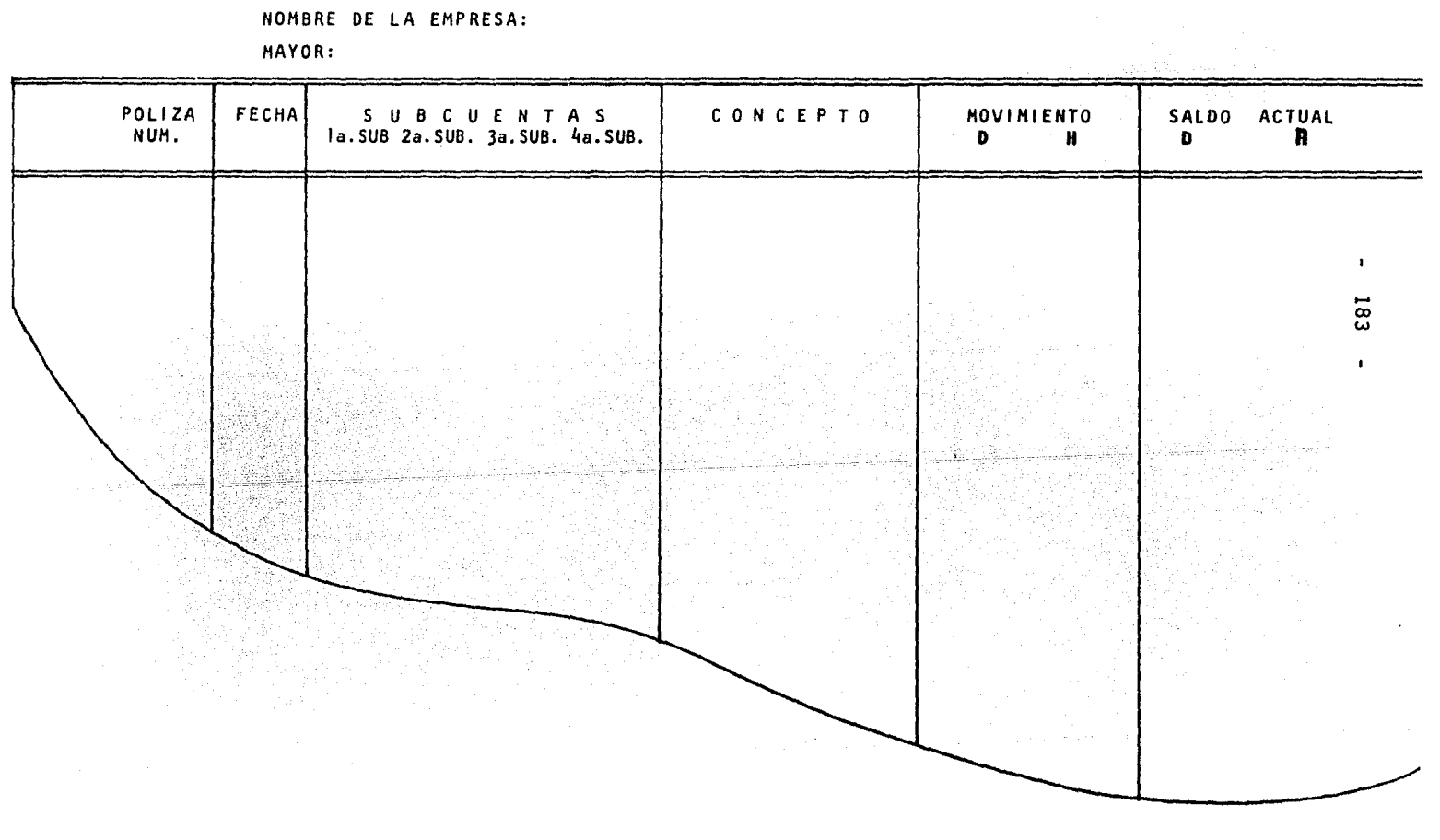

ing<br>Waliofari

58 전 : 23 전<br>12 12 음료로 약

 $\label{eq:3.1} \begin{split} \mathcal{D}^{\mu\nu} & \equiv \mathcal{D}^{\mu\nu} \mathcal{D}^{\nu\nu} + \mathcal{D}^{\mu\nu} \mathcal{D}^{\mu\nu} + \mathcal{D}^{\mu\nu} \mathcal{D}^{\mu\nu} \,. \end{split}$ 

TIVE SHAKE (1989-1990)

rena amin' Australy (Calverton)<br>2003 - Calverton Calverton, amerikan'<br>2003 - Calverton Calverton, amerikan

iya da sabiya ke jelene a Chantar Charles and Charles and States.<br>Charles and Charles and Charles and Charles and Charles and Charles and Charles and Charles and Charles and C

an di sergeun dari di Sergeun.<br>Sergeun di Sergeun dari di Sergeun di Sergeun di Sergeun di Sergeun di Sergeun di Sergeun di Sergeun di Sergeu

61, J

ştariya A

 $\frac{1}{2}e^{\frac{2\pi i}{3}x^2}$ V. المملاب والمستبقات والمعاونة والموازيرين

alaman dan bertuk

ra segenti

E) EMISION DEL LIBRO DIARIO FORMATO.

> **LIBRO DIARIO:**<br>LIBRO DIARIO:<br>CONSTRUCTION DIARIO:

MARKI)<br>Manazarta

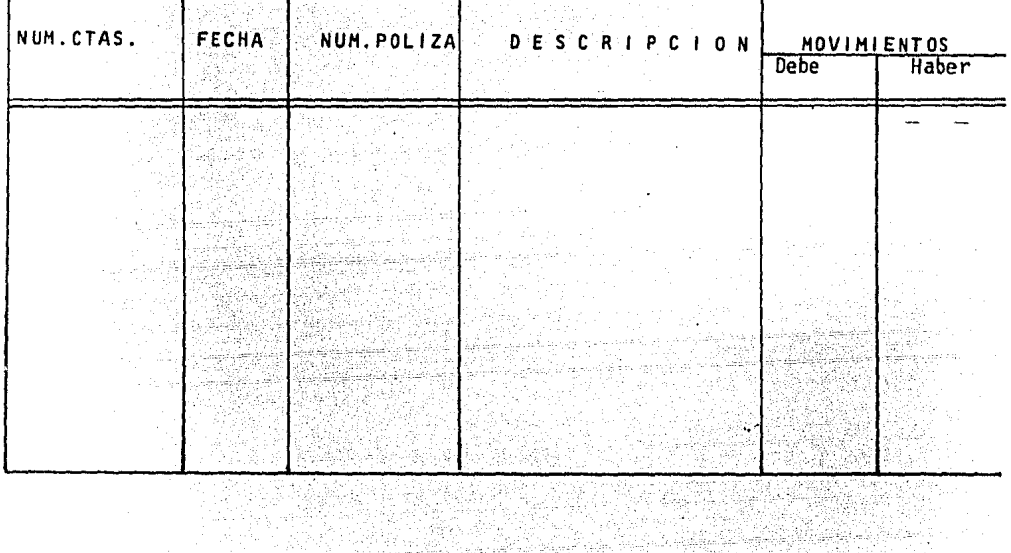

16일이다.<br>대한민국

Ya wa Kat

**DAMA AREA** 

# F) EMISION DE CATALOGO DE CUENTAS FORMATO.

NOMBRE DE LA EMPRESA:<br>Listado del Catalogo de Cuentas.<br>Fecha Emision:

**PAGINA** 

FAC.  $\ddot{\phantom{a}}$ 

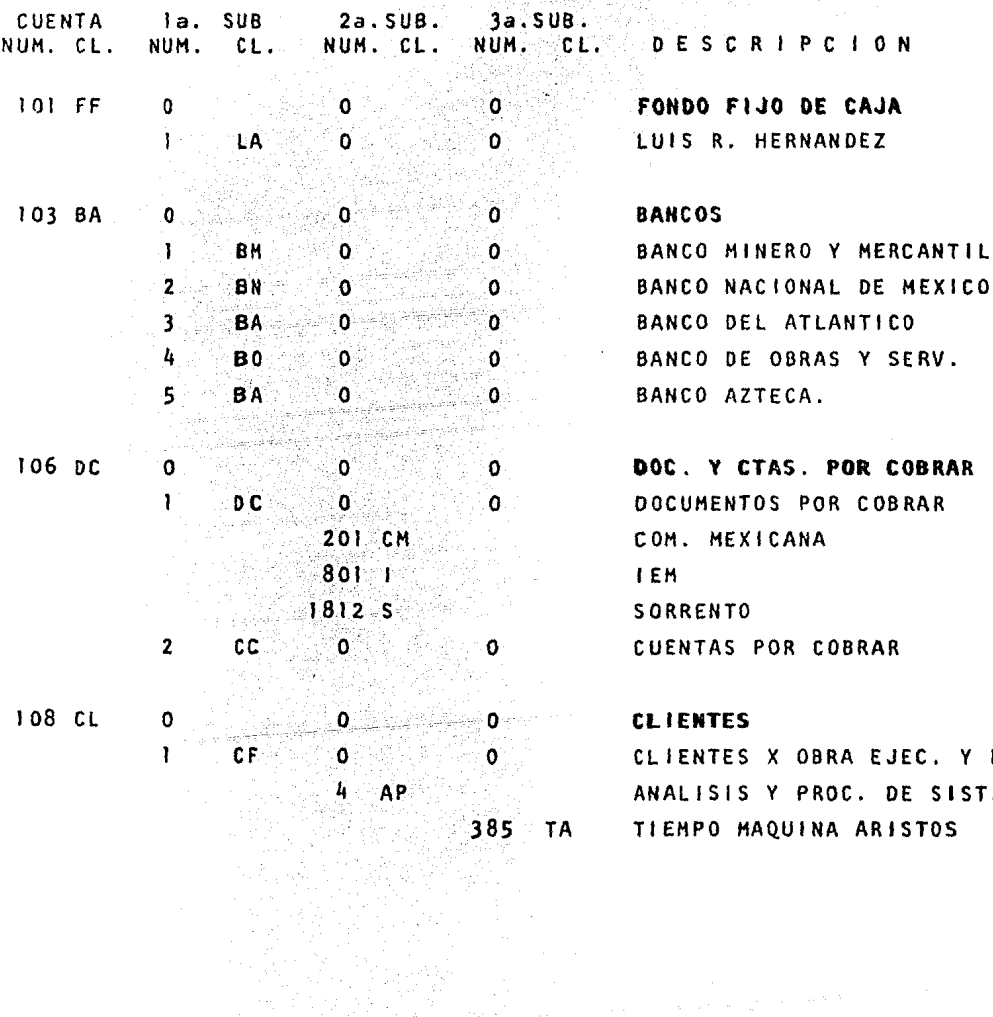

 $-186 - -$ 

#### EMISION DEL ESTADO DE RESULTADOS  $G$ ) FORMATO i ya Kasance<br>Katika Male

NOMBRE DE LA EMPRESA: ESTADO DE RESULTADO.

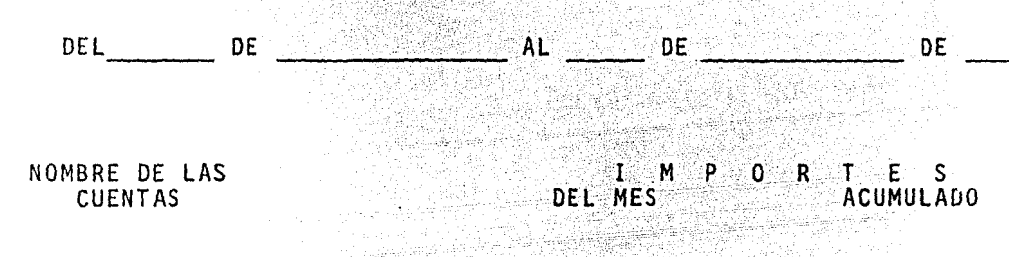

**BEBBEEREE** 

<u>xxxxxxxxxx</u>

**法化产品** 

INGRESOS

TOTAL DE INGRESOS.

 $\label{eq:11} - \frac{1}{2\sqrt{2}}\frac{2}{\sqrt{2}}\frac{1}{2}\frac{1}{2}\sqrt{2}\left(1-\frac{1}{2}\right)^2.$ 

COSTOS Y GASTOS

TOTAL DE COSTOS Y GASTOS.

ting for work.

RESULTADO DEL EJERCICIO

ing ang

# H) EMISION DEL ESTADO DE SITUACION FINANCIERA **FORMATO**

NOMBRE DE LA EMPRESA

ESTADO DE SITUACION FINANCIERA

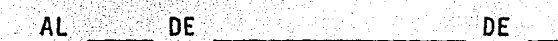

 $T = \frac{1}{2} - \frac{1}{2}$ C

**CIRCULANTE** 

FIJO

CIRCULANTE

FIJO **RI** 

CARGOS DIFERIDOS

CREDITOS DIFERIDOS

 $P$   $A$   $S$   $I$   $V$   $O$ 

**SUMA EL PASIVO** CAPITAL CONTABLE

SUMA ACTIVO SUMA PASIVO CAPITAL ---------=========

standard and the second of the Company of the Company of the Company of the Company of the Company of the Company of the Company of the Company of the Company of the Company of the Company of the Company of the Company of

CUENTAS DE ORDEN ......... n na anawan Julia (n

#### **HEDIDAS PREVENTIVAS**

## DOCUMENTAC ION

lo. La documentación de los sistemas de proceso electrónico de datos se refiere a la definición de los procedimientos necesarios para su uso. Sin el la, la persona que diseñe el sistema va a ser la única que los entienda completamente.

> Por esto, la Gerencia de Sistemas considera necesario que cualquier empresa que utilice el GL/+, debe de elaborar la siguiente documentación:

- 1.1 Narrativos del sistema.
- 1.2 Diagramas de flujo del sistema.
- 1.3 Copias de la documentación fuente.
- 1.4 Definición de la estructura organizacional de las cuentas contables del sistema.
- 1.5 Definición de los centros de costos.
- 1.6 Copia del catálogo· de cuentas.
- 1.7 Procedimientos de captura.
- 1.8 Contenido.dé los reportes a obtener.
- 1.9 Descripción de los controles.
- 1.10 Procedimientos de emergencia.
- 1.11 Estudio de tiempos máximos y mínimos de captura.
- 1.12 Listado del destino y control de los reportes.
- 1.13 Autorización por escrito del sistema por parte del usuario.
- 2o. La Dirección de Informática será responsable de elaborar y custodiar la siguiente documentación:
	- 2.1 Diagrama de bloque del GL/+.
	- 2.2 Descripción de cada uno de los programas.
	- 2.3 Contenido de los archivos.
	- 2.4 Tablas de decisión.
	- 2.5 Listados de los programas.
	- 2.6 Listados del "job control language".
	- 2.7 Procedimientos generales para la utilización del GL/+.
	- 2.8 Ejemplo de todos los tipos de reportes que se pueden obtener por medio del  $GL/+$ .
	- 2.9 Procedimientos de reinicio y recuperación de la información.
	- 2.10 Estudio de tiempos máximos y minimos de proceso.

2.11 Procedimientos de emergencia.

Jo. La consulta a la documentación comentada estará restringida al personal que la Gerencia de Sistemas juzgue conveniente.

ang alawahiya kalilik

 $\mathbf{I}$ 

## 190

# INSTALACIONES

- lo. Las terminales serán ubicadas en un área restringida al personal no autorizado para operarlas.
- 2o. La puerta de acceso a dicha 4rea permanecerá siempre cerrada.
- 3o. Previendo la posibilidad de un incendio se recomienda contar con un extinguidor en el área asignada a las terminales.
- 4o. Se elaborará una lista autorizada del personal que pueda tener acceso al área.

191

## CIERRE

t tratam

lo. Los cierres de perfodos mensuales se elaborarán a más tardar 5dfas hábiles después de la fecha de cierre.

الماء العام المعلم المعام المعام المعام المعام المعام المعام المعام المعام المعام المعام المعام المعام المعام<br>المعام المعام المعام المعام المعام المعام المعام المعام المعام المعام المعام المعام المعام المعام المعام المعا

- 2o. Los cierres de períodos anuales se elaborarán a más tardar dos meses después del ejercicio.
- 3o, Se le comunicará por escrito a la Gerencia de Siste- mas la autorizaci6n por parte del Contador y del Ge- rente Administrativo de los cierres comentados en los dos puntos anteriores.
- 4o. Cualquier movimiento a períodos anteriores se efectua rá por medio de la elaboración de p6lizas retroacti- vas autorizadas por el Contador y Director Administra tivo y Financiero. La Gerencia de Sistemas supervisa rá este tipo de movimientos.

# CONCLUSIONES

Los sistemas manuales de registro, en empresas de cierto nivel economico, están siendo desplazados por el empleo -de máquinas, las que permiten en menos tiempo elaborar - información a la altura de las necesidades.

Con la gran variedad de máquinas se ha podido centralizar la información y tener estados concentrados inmediatos, en base a los cuáles se pueden tomar decisiones oportunas.

La división del trabajo es uno de los aspectos dinámicos de la organización, es conveniente y eficáz mientras conserva su valor instrumental, y cuando la técnica de la comuni cación permite coordinar las múltiples y diversas activida des, integrándolas dentro de la esfera de la administración para su control.

En su calidad de ejecutivo, el Contador Público puede inter venir auxiliando a la empresa encaminada a la mecanización toda vez que conociendo sus necesidades y rutinas está en po sibilidad de planear el sistema tratando de obtener los mejores resultados.

El conocimiento de las máquinas es relativo, considerando -

que la asesoría proporcionada por los técnicos representantes, y un exámen general de las posibilidades del equipo, le permiten sugerir la introducción de programas que de -- acuerdo con su criterio y el estudio económico realizado, servirán para alcanzar objetivos fundamentales para la admi nistración.

La profesión de Contador Público ha incrementado paulatinamente el horizonte de sus servicios, procurando responder a exigencias de una sociedad en evolución que demanda nuevos sistemas de registro y de control, por consiguiente el apren disaje debe situarse a la altura de todo adelanto tecnológi co para preparar a futuros profesionistas.

Los continuos avances tecnológicos en el proceso de datos han contribuido de manera notable a mejorar las operaciones en los negocios así como en otras organizaciones no lucrati vas y, aún cuando los principios sobre los que se basan los sistemas de computadora permanecen esencialmente iguales, se ha hecho sentir un rápido cambio en el diseño, grupos <sup>y</sup> tamaños de los sistemas de computadoras.

Dichas máquinas estan ideadas para que puedan desarrollar todo el proceso lógico, desde el inicio hasta la terminación

- 1994년 1월 1일 - 1월 1일 1일<br>대학교 대학교 대학교 대학교 대학

193

de una operación contable, pero como medida elemental debe de contar con un programa debidamente estructurado para - e110. **All and Section** 

Es de suma importancia hacer resaltar el hecho de que, en la actualidad debe de existir un departamento técnico espe cializado que se encarga del estudio e implantación del - sistema de computadoras asf como del análisis *y* programa- ción de las operaciones.

i za preferenc

Por último cabe hacer mención que todo lo expuesto en este trabajo a sido la integración de toda la información tomada de bibliografías de autores que han aportado libros -- esenciales de computadoras y que se han agrupado en una forma tal siguiendo un orden para organizar datos según las necesidades actuales.

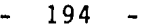

#### 195

## B I B L I O G R A F I A S

LEONARD W. HE IN

LA CONTABILIDAD CONTEMPORANEA Y LA COMPUTADORA. CALIFORNIA STATE COLLEGE, LOS ANGELES.- EDICIONES CONTABLES Y ADMINISTRATI VAS.

LA CONTABILIDAD EN MAQUINA. EDITORIAL BANCA Y COMERCIO, S.A. SEGUNDA EOICION, 1974

SISTEMA MODERNO DE PROCESAMIENTO DE DATOS. EDITORIAL LIMUSA, 1980.

LA CONTABILIDAD MECANIZADA. EDITORES, S.A. SEGUNDA EDICION, 1975

SISTEMA DE CONTABILIDAD EDITORIAL BANCA Y COMERCIO, S.A. CUARTA EDICION, 1978

PROCESO DE DATOS EN LOS NEGOCIOS EDITORIAL DIANA.

OSCAR GONZALEZ DIAZ

SISTEMAS MECANICQS DE REGISTRO E

OWEN SUTTON

ARNOLD, HILL, NICHOLS

ALE.,JANDRO PRIETO

ELIAS M. AWARO

FLAVIO GQNZALES NAVALES.

196

INTROOUCCION A LA COMPUTACION ELEC-TRONICA. EOICION, 1977.

SISTEMAS OE CONTABILIDAD PROCESAMIEN TOS Y METOOOS. EDICIONES CONTABLES Y ADMINISTRATIVAS, S.A., 1979.

CONTABILIDAD GENERAL. 2DA. EDICION, EDITORIAL F. TRILLAS, 1979.

COMPUTADORAS Y SENTIDO COMUN. EDITORIAL PRENTICE - HALL INTERNACIQ. NAL. 1977.

ENTENDAMOS EL PROCESAMIENTO DE DATOS EDITORIAL DIADA, 1975.

QUE ES UNA COMPUTADORA. EDITORIAL "EL ATENEO" 2da. EDICION, 1976.

SISTEMA-3 I B M INTRODUCCION A LA COMPUTACION. EDITORIAL LIMUSA, 1979

MAXIMINO ANZURES

CECIL GUILLESPIE

ROGER HUNT Y JOHN SHELLEY

HECTOR HUGO HEMMER

CLAUDE BELLAVOINE

JEROME T. MURRAY

ANDREU F. L INTON

INTRODUCCION A LA CONTABILIDAD CON COMPUTADORAS. EDITORIAL LIMUSA, 1976.

SEGUNDO CURSO DE CONTABILIDAD. EDITORIAL TRILLAS, 1977.

OCTAVIO ARMENDARIZ A.

ELIAS LARA FLORES ·

The Westman

그는 어디 아이들의 사이가 있죠. a prostal na katika katika matang SISTEMAS Y PROCEDIMIENTOS CONTABLES EDICIONES CONTABLES Y ADMINISTRATI-VAS, 1975.

JOSE LUIS MORA Y ENZO MOLINO · 621 X 201

INTRODUCCION A LA INFORMATICA. EDITORIAL TRILLAS, 1980

도와 사람은

ROGER L. SISSON Y RICHARD G. - College Website CANNING.

INFORMACION POR COMPUTADORAS EDITORIAL LIMUSA, 1977

معرج كالرحام وأفقاروا يكيها

PETER ABRAMS, WAL TER CORVI.NE ELEMENTOS DE PROCESOS DE DATOS. COMPAÑIA EDITORIAL CONTINENTAL,S.A. 1978.

CHEMALY Y ASTORGA

LA PERFORACION DE TARJETAS PARA PRQ CESAMIENTO DE DATOS. EDITORIAL DIANA, 1976.

1242 - 1241 - 242 ś alik.

à.

(SP) ying Karlevarian SSC, 그만 남의

이 가장 지나친 것이 되지 않<br>2017년 1월 1일 개월 2017

فرنداني الما

ا *کا* سنگیند

ul.<br>W

 $\mathcal{A}$ 

가 나는 사람 공항를

Superman of the

بالإفعال والأول

나는 2017<br>사용자 ya s 1. 2. 3.<br>3. 2. 3. 3

ALEJANDRO PRIETO

W.

ba.

ORGANIZACION CONTABLE, EL PROCESA-MIENTO ELECTRONICO DE DATOS, ESCUE LA BANCARIA COMERCIAL, INSTITUTO - DE ENSEÑANZA ABIERTA.

i<br>Gand din 1

 $\sim$   $\!$   $\!$